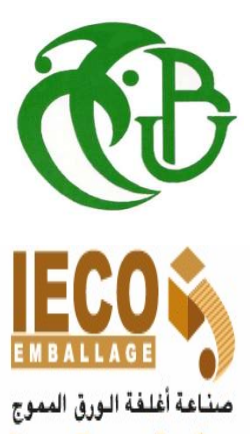

Industrie des Emballages en Carton Onduk

الجـمهورية الجزائرية الديمقراطية الشعبية République Algérienne démocratique et populaire

Ministère de l'enseignement supérieur et de la recherche scientifique la وزارة التعليم الــعــالي والبحــث العــلمــي

> جــامعة سعد دحلب البليدة Université SAAD DAHLAB de BLIDA

> > كليةالتكنولوجيا Faculté de Technologie

قسم الإلكترونيـك Département d'Électronique

# Mémoire de Master de

Spécialité Automatique et Informatique Industrielle et Informatique présenté par Mention Électronique

# ABDOU CHAHIRA

 $\mathcal{R}$ 

BOUDJEMA OUSSAMA

# ETUDE ET REALISATION D'UNE PRESSE A BALLES COMMANDE PAR AUTOMATE PROGRAMABLE

Proposé par : Mr GUESSOUM Abderrezak & Mr KHELIFA Ibrahim

Année Universitaire 2017-2018

Tous d'abord, nous tenons à remercier Allah le tout puissant pour la volonté, la santé et la patience qu'il nous a donné durant toutes ces longues années d'études et la force pour réaliser ce modeste travail

En seconde lieu, nous tenons à exprimer nos vifs remerciements :

- A Mr GESSOUM ABDEREZZAK de nous avoir fait l'honneur d'être notre Promoteur, pour nous avoir guidé et encouragé durant ce travail.
- A Mr KHELIFA Ibrahim, notre Encadreur et toute l'équipe de la salle du système de la société IECO Emballage de Ouled Yaich Blida
- pour leurs précieux conseils et leurs aides durant toute la période de travail sur notre projet de fin d'études.
- A Tous les enseignants de département d'Electronique de l'université Saad Dahleb Blida pour tout le savoir qu'ils ont su nous transmettre durant notre cursus universitaire.
- Aux Membres du jury pour l'intérêt qu'il ont porté à notre projet en acceptant d'examiner notre travail et de l'enrichir par leurs propositions.

Enfin, nous tenons à remercier toute personne qui a participé de près ou de loin à l'exécution de ce modeste travail.

# Chahira & Oussama.

# Table des matières

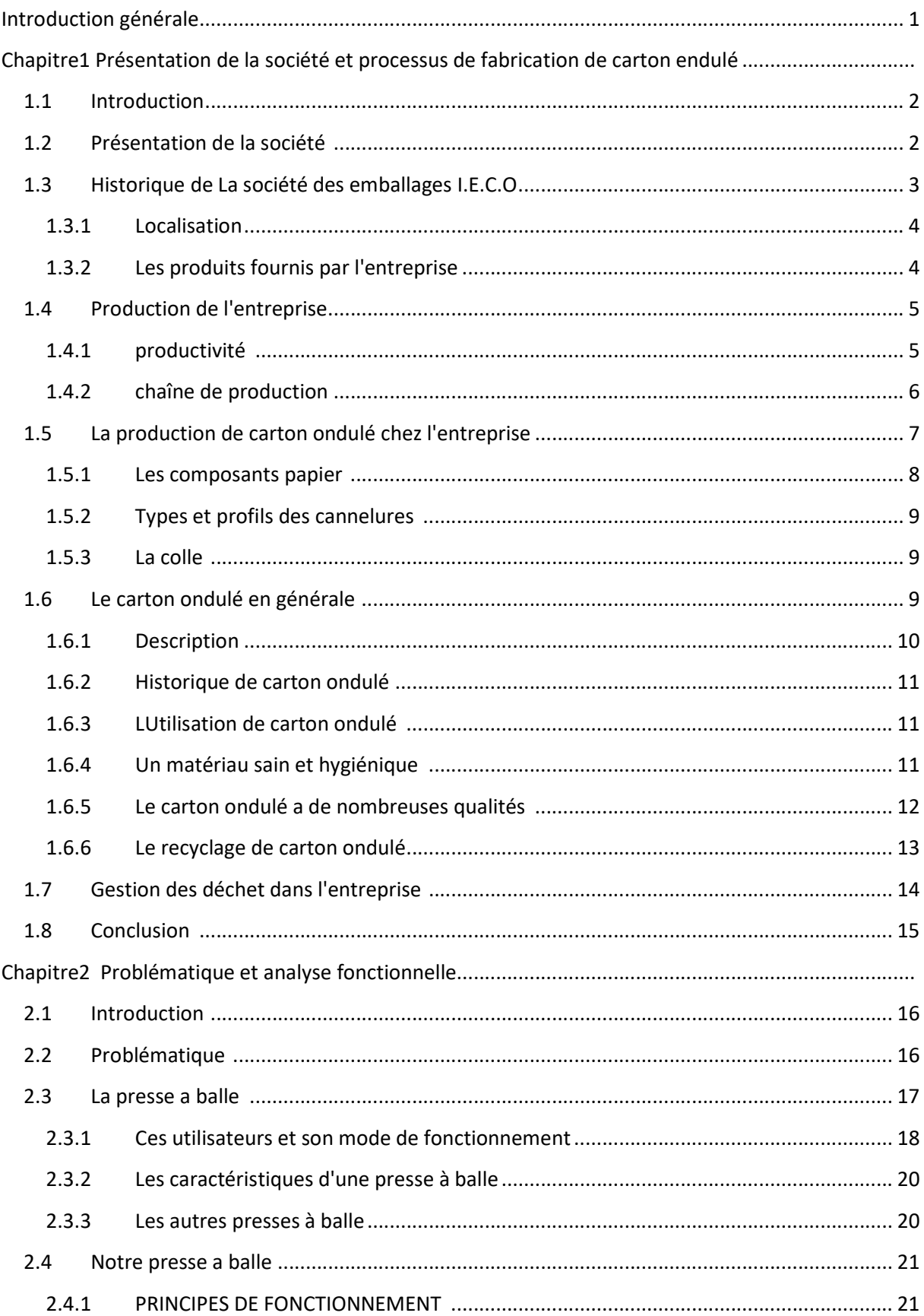

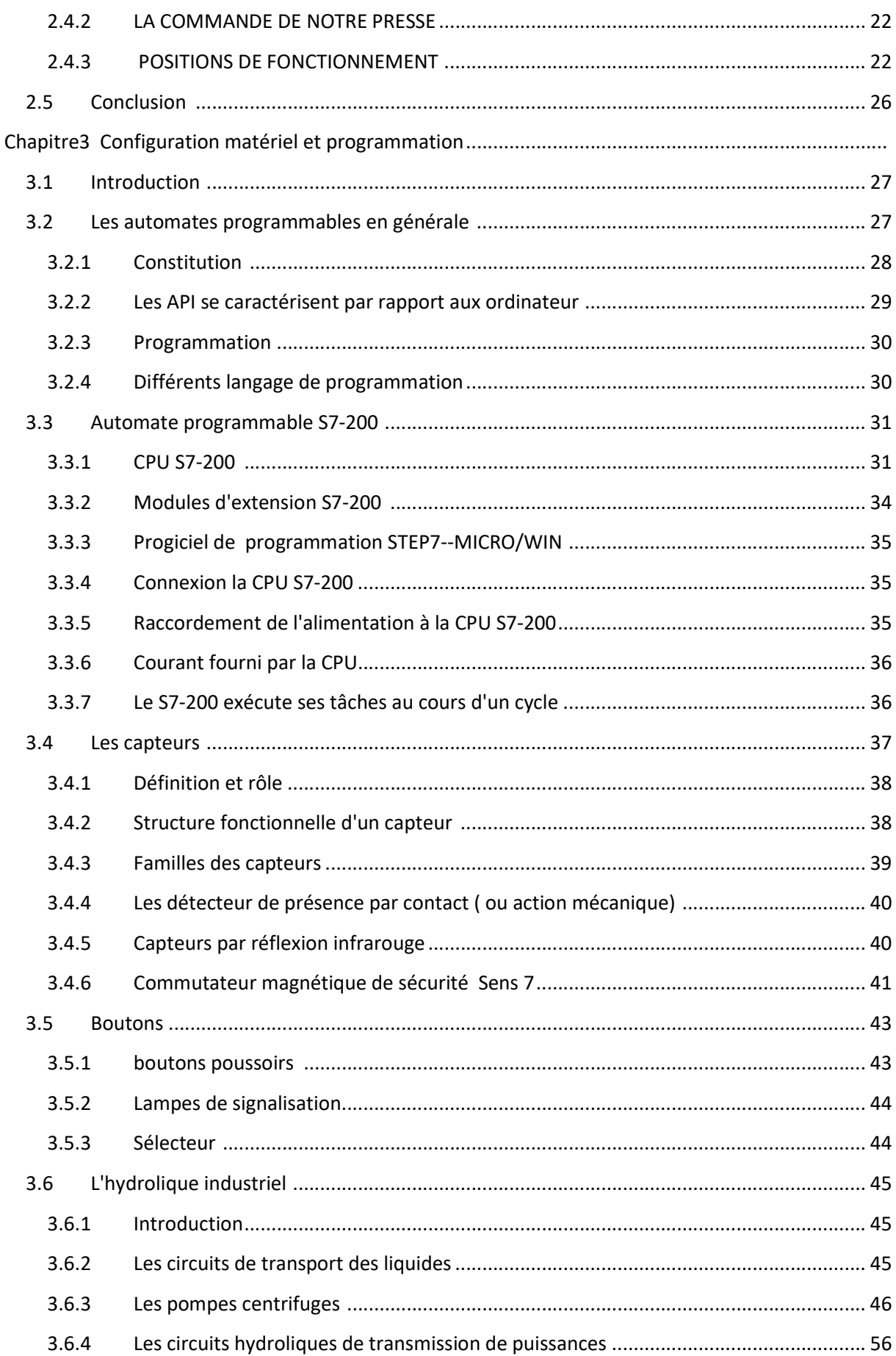

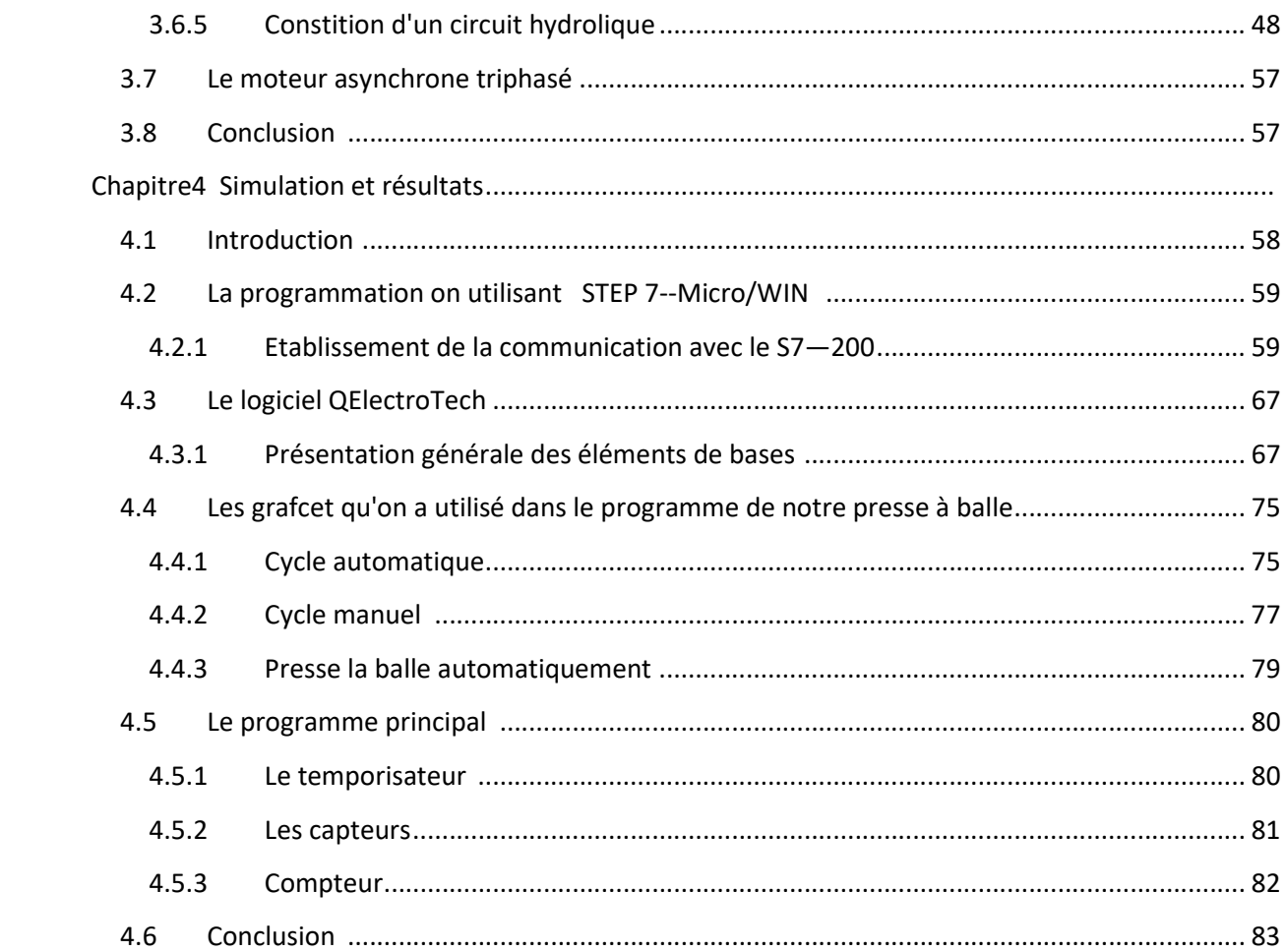

# Listes des figures :

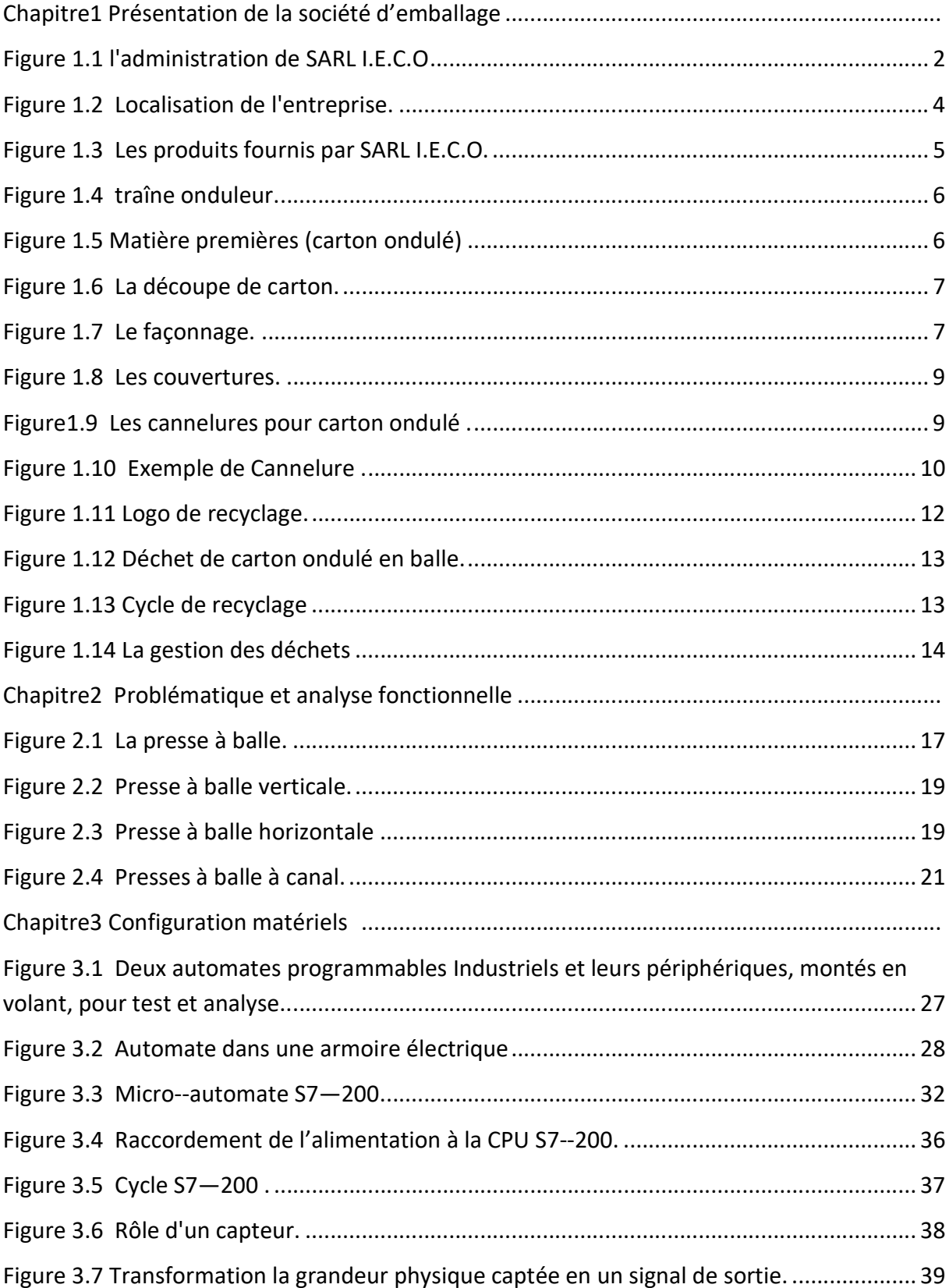

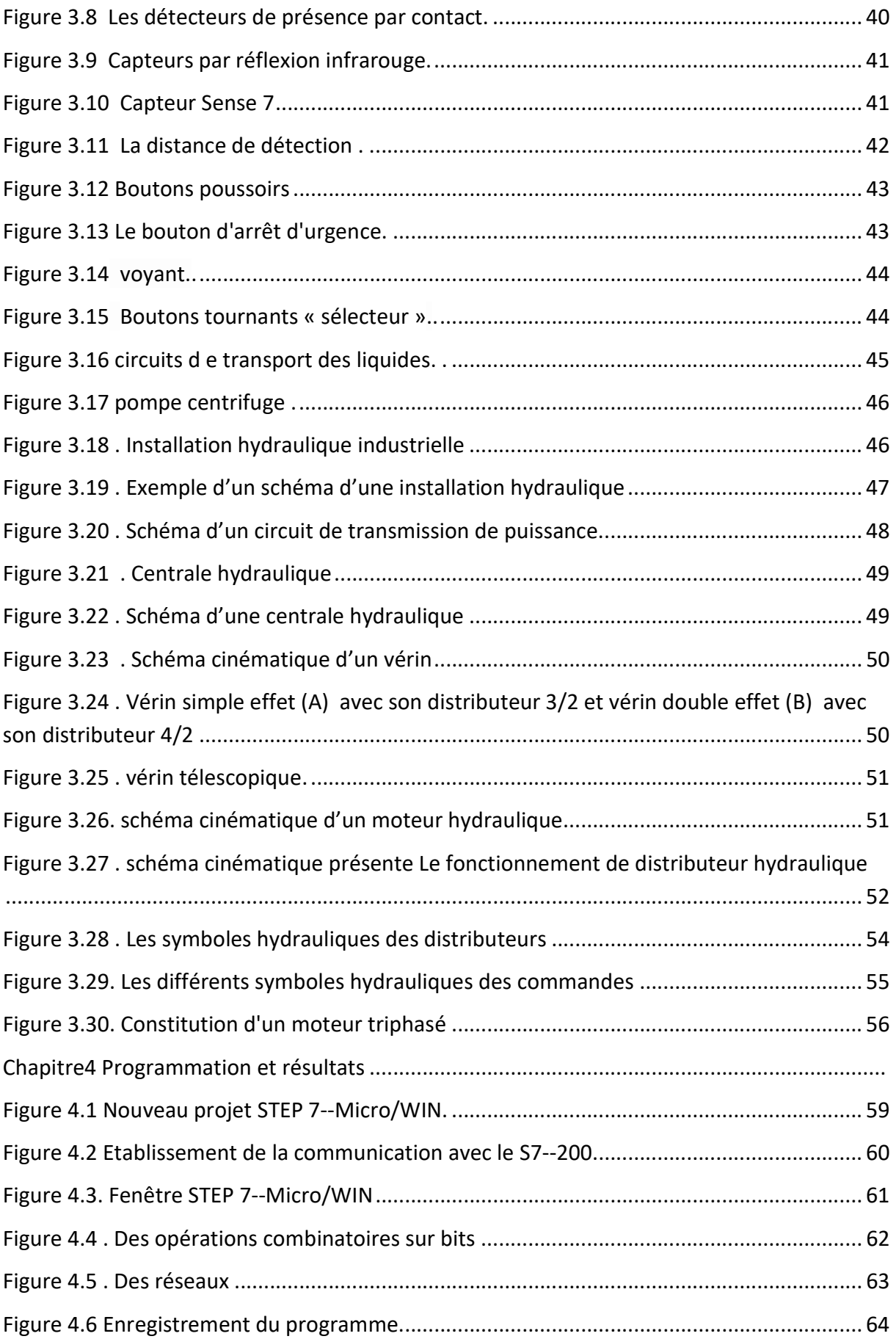

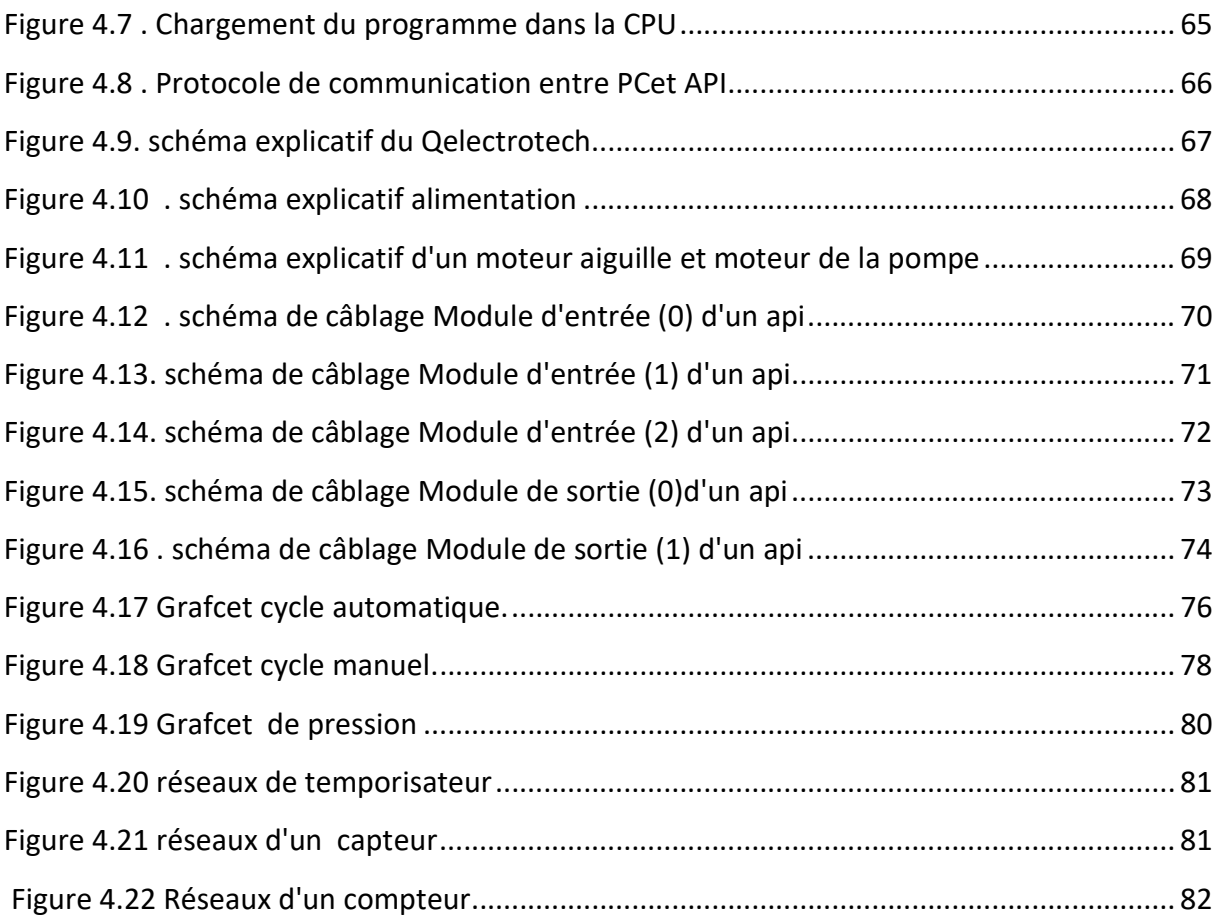

# Liste des tableaux

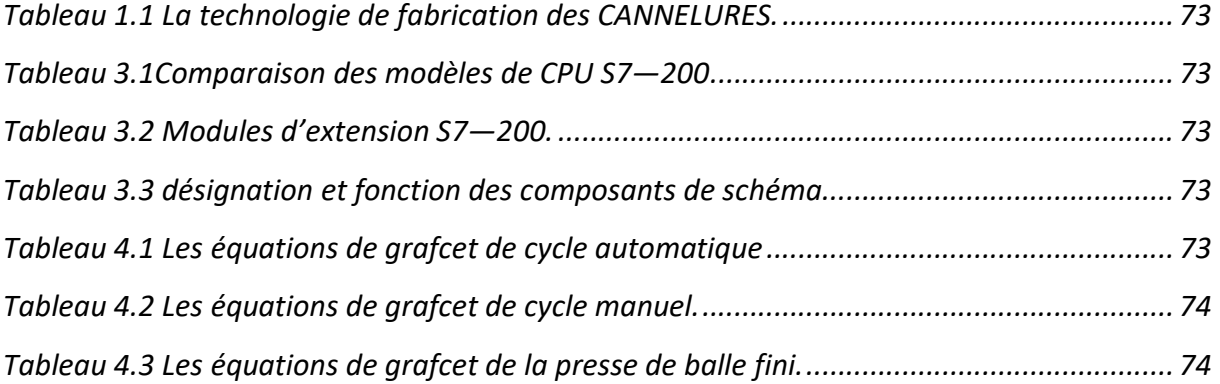

# Listes des acronymes et abréviations

I.E.C.O : Industrie des Emballages en Carton Ondulé.

- S.I.F.E.C : Société Industrielle de Fabrication Emballage en Carton.
- API : Automate Programmable Industriel.
- APS : Automate Programmable de Sécurité
- CPU : Central Processing Unit (Unité centrale de l'automate).
- TOR : Tout Ou Rien.
- IHM : Interfaces Homme- Machine.
- ABS: Anti Blockier System.
- VPN: Virtual Private Network.
- CEI 61131-3: la Commission électrotechnique internationale (CEI).
- FBD: function block diagram.
- SFC: Sequential Function Chart.
- GEMMA : Guide d'Etude de Mode de Marche et d'Arrêt.
- CIAME : Commission Industrie-Administration pour la Mesure.
- DCY : départ cycle.
- CN : Capteur de niveau.
- V : Vérin.
- TR : Transition.
- FCPS : Fin de Course Presse Sorté.
- MSP : Moteur Sens Positif.
- MSN : Moteur Sens Négative.
- FCEB : Fin Course aiguille bas.
- FCEH : Fin Course aiguille haut.
- CI1=CE : Capteur Entré.
- CI2=CS : Capteur Sorté.
- NI : Nombre d'Impulsions.
- FCTS : Fin de Course Table Sorté.
- FCTE : FIN de Course Table Entré.
- FCPE : Fin de Course Presse Entré.
- AU : Arrêt d'Urgence.
- INIT : Initialisation.
- ADS : Arrêt De Sécurité.
- AL : Arrêté L'automatique.
- BP : Botton Poussoir.
- PI : Pression Inférieur.
- PE : Pression Exact.
- FCR : Fin de Course de la Roue.
- PS : Pression Supérieur.

# 1.1 Introduction

Le carton est le matériel de base pour la conception et la réalisation d'emballage en carton ondulé, en Algérie il y'a beaucoup de sociétés qui consistent à la fabrication carton ondulé, en Algérie il y'a beaucoup de sociétés qui consistent à la fabrication<br>d'emballage. Parmi ces sociétés on trouve la « Société d'emballage en carton ondulé SARL I.E.C.O» de Blida.

# 1.2 Présentation Présentation de la société

La SARL I.E.C.O est une société spécialisée dans la conception et la réalisation d'emballage en carton ondulé assurant une recherche permanente sur les matériaux et d'emballage en carton ondulé assurant une recherche perma<br>produits nouveaux ainsi que la création de tout type d'emballage.

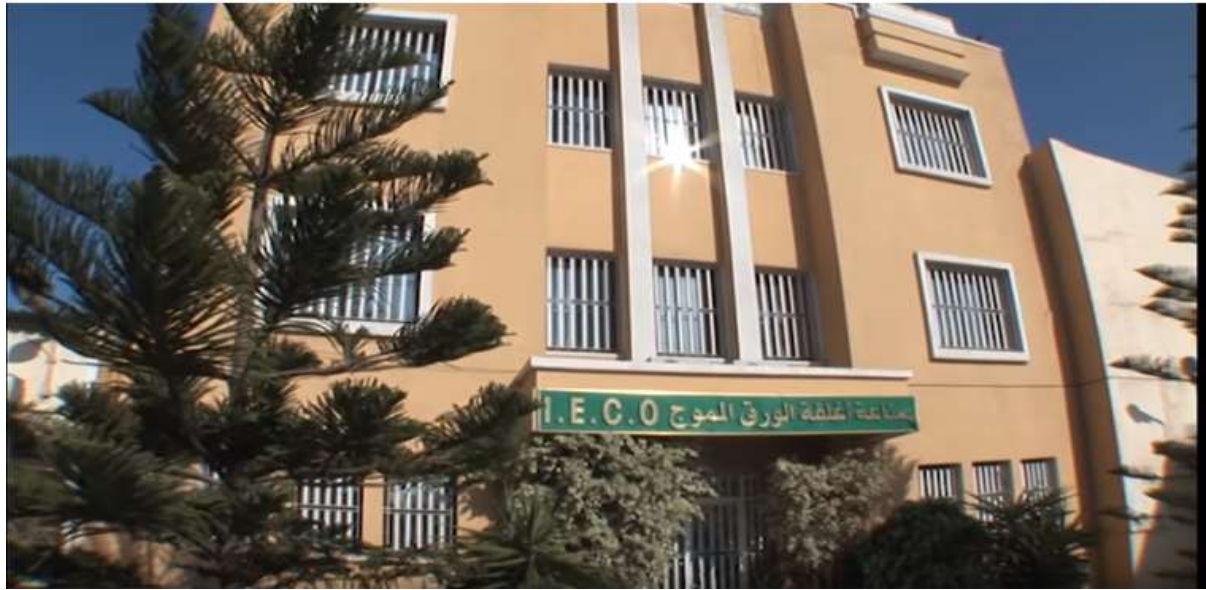

Figure 1.1 l'administration de SARL I.E.C.O

Leur tâche principale est de fournir à leurs clients un produit final, résistant à toutes les<br>ctions et à la mise en œuvre à grande vitesse[1]. restrictions et à la mise en œuvre à grande vitesse[1].

par un personnel hautement qualifié avec une longue expérience et une connaissance de la manipulation d'équipements et d'équipements modernes adaptés à toutes les exigences .

# 1.3 Historique de La société des emballages I.E.C.O

La société des emballages I.E.C.O. – Industrie des Emballages en Carton Ondulé – créée en 1996, est le fruit d'une expérience de trois (3) décennies dans le domaine du cartonnage. La société des emballages S.I.F.E.C, créée dans les années soixante dix, avait pour vocation première la fabrication des emballages en carton ondulé, vierges ou imprimés, à partir de plaques de carton qu'elle achetait auprès d'onduleurs. Au début des années quatre vingt, alors que l'entreprise et la ville de Blida grandissaient et s'épanouissaient, le siège de l'usine a été transféré au lieu dit, Berge de l'Oued Sidi El-Kebir, ce qui a permis une extension de l'unité et l'acquisition d'un train onduleur, équipement qui mit fin à notre dépendance vis à vis de nos fournisseurs de plaques ; une ère nouvelle s'ouvrit alors devant la société. Devant l'impossibilité d'envisager une nouvelle extension de la société S.I.F.E.C., en raison d'un manque d'espace, les dirigeants ont décidé de créer en 1996 une seconde entreprise, toujours dans le même créneau; il s'agit de la société I.E.C.O [1].

# 1.3.1 Localisation de l'entreprise

Cette unité de production (I.E.C.O) est implanté principalement dans la zone industrielle-site 2- Ouled-Yaich / Blida, sur une superficie 10500 mètres carrés et déposé par ailleurs des dépôts et d'atelier totalisant 6100 mètres carrés situé à la périphérique de la ville.

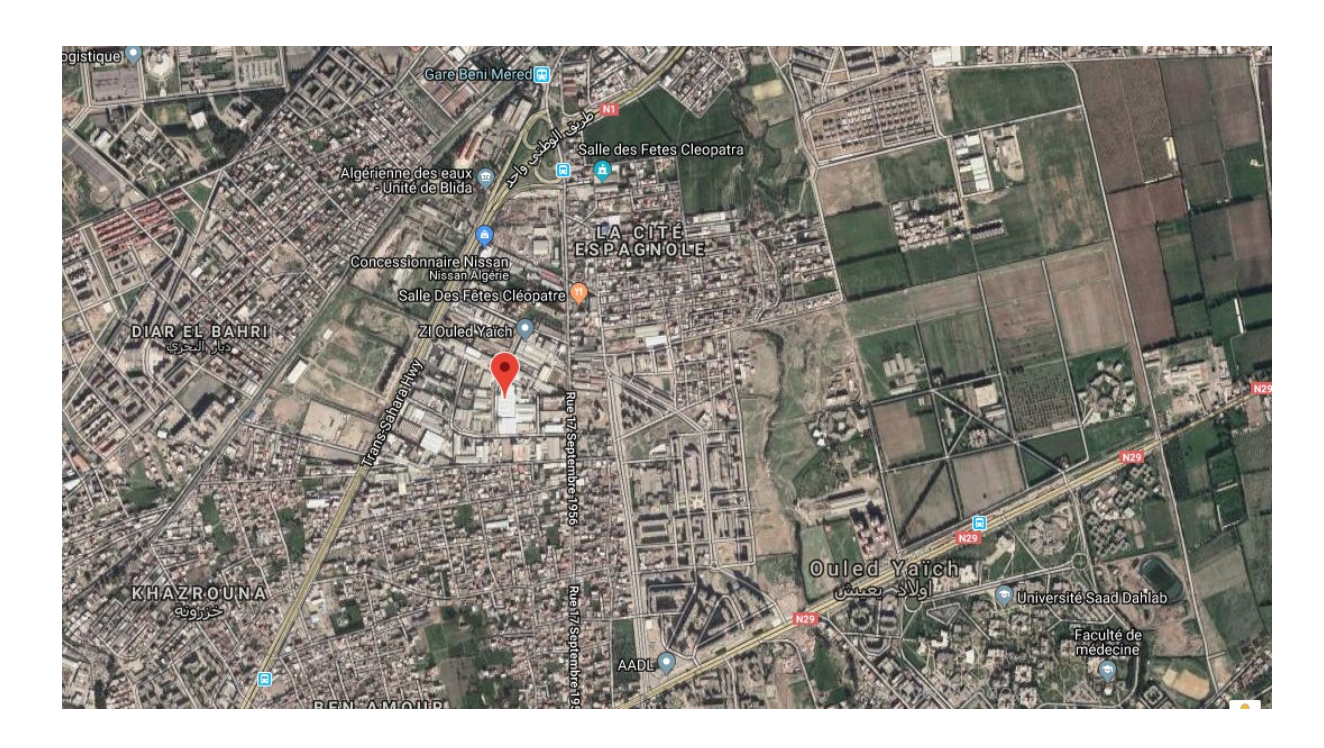

Figure 1.2 Localisation de l'entreprise

# 1.3.2 Les produits fournis par l'entreprise

Parmi les produits fournis par Cette unité de production (I.E.C.O) :

- Plaque et simple face
- Boite à pizza
- Boite d'archives
- Caisse américaine
- Caisse à fruit
- Caisse à découpe spéciale
- Barquettes et clayettes

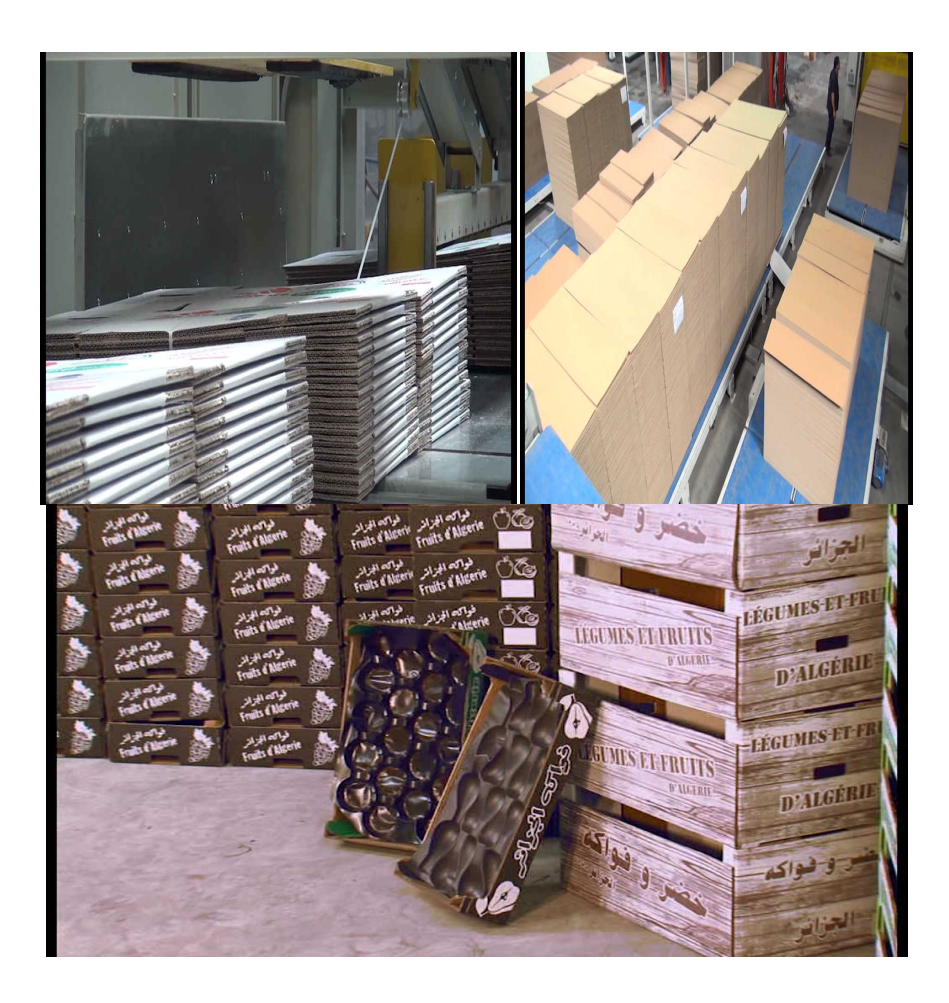

Figure 1.3 Les produits fournis par SARL I.E.C.O

# 1.4 Production de l'entreprise

La ligne dans la zone cuisson est constituée :

- Productivité.
- Chaîne de production.

#### 1.4.1 Productivité

La production annuelle de carton ondulé réalisée par le groupe de situe entre 20000 et 25000 tonnes, réparties entre la production de plaques brutes pour les transformateurs, et la fabrication de caisses personnalisées tant au niveau du procédé de fermeture qu'au design et à l'impression propres à chaque client.

Le groupe dispose actuellement de deux traîne onduleurs dans un doté d'une technologie révolutionnaire de toute dernière génération tout en étant respectueux de l'environnement, elle est capable de produire des plaques de carton à la vitesse de 350 mètres / minute à partir de bobine de papier de 2 mètres 50 de largeur.

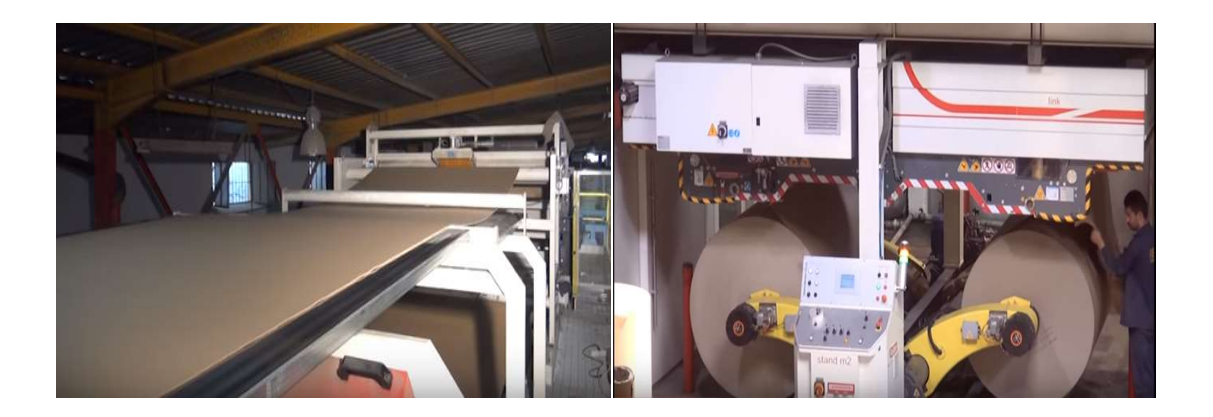

Figure 1.4 traîne onduleur

Ces machines produisent des plaques de carton ondulé brut en micro cannelure, petite et grosse cannelure, ainsi que des doubles dos, deux cannelures superposés et enfin de la simple face, destiné aux contre collage et à l'emballage des produits d'ameublements[1]. produisent des plaques de carton ondulé brut en micro cannelure, peti<br>, ainsi que des doubles dos, deux cannelures superposés et enfin de<br>aux contre collage et à l'emballage des produits d'ameublements[1].

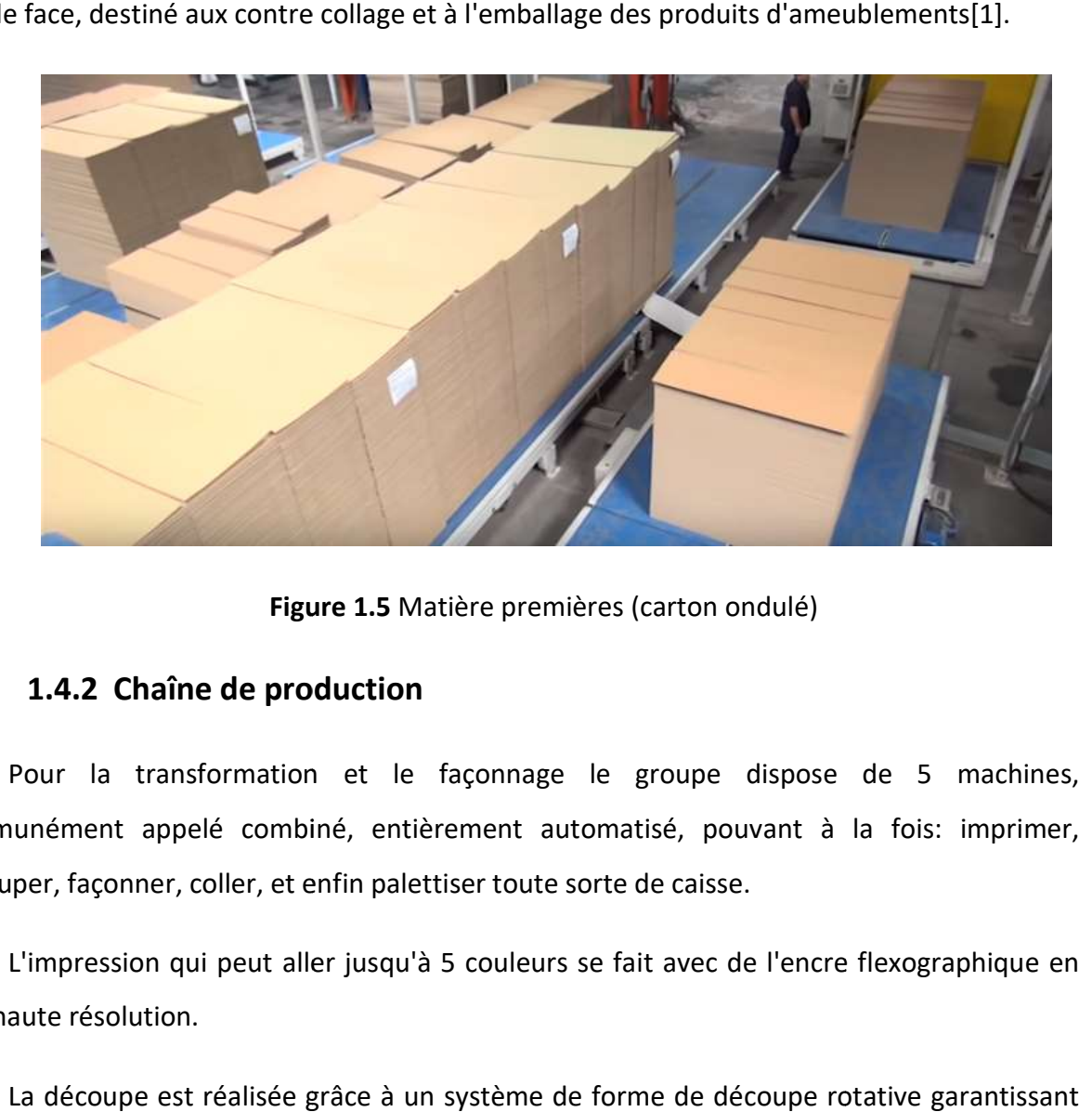

Figure 1.5 Matière premières (carton ondulé)

### 1.4.2 Chaîne de production

Pour la transformation et le façonnage le groupe dispose de 5 machines, Pour la transformation et le façonnage le groupe dispose de 5 machines,<br>communément appelé combiné, entièrement automatisé, pouvant à la fois: imprimer, découper, façonner, coller, et enfin palettiser toute sorte de caisse. lunément appelé combiné, entièrement automatisé, pouvant à la fois: imprimer,<br>lper, façonner, coller, et enfin palettiser toute sorte de caisse.<br>L'impression qui peut aller jusqu'à 5 couleurs se fait avec de l'encre flexog

très haute résolution.

La découpe est réalisée grâce à un système de forme de découpe rotative garantissant des réunions et des coupes parfaites.

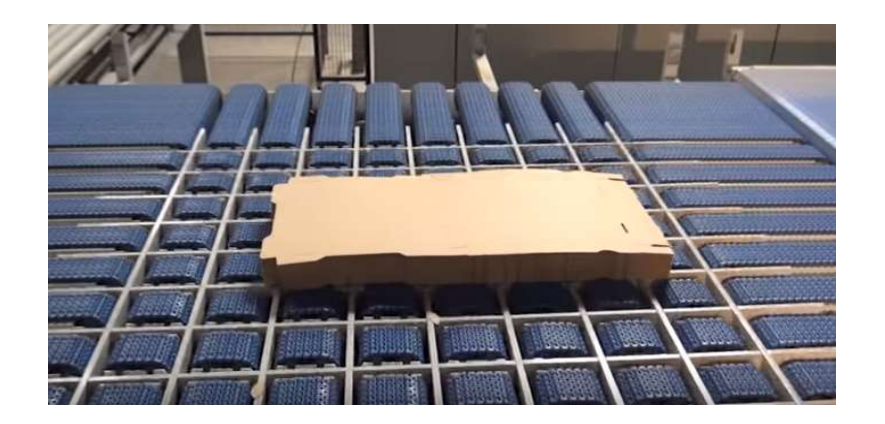

Figure 1.6 La découpe de carton

Le façonnage est entièrement automatisé, tout comme le collage ou la graffag, quand il s'agit de caisse supportant un poids important, d'ailleurs un de ces combinés est consacrée uniquement à la fabrication de très grande caisse notamment pour emballer des réfrigérateurs ou des téléviseurs de très grand format, deux autres machines sont consacrés exclusivement à la production et au montage de caisse à fruits standard ou personnaliser de différente contenance[1]. Le façonnage est entièrement automatisé, tout comme le collage ou la graffag, quand<br>de caisse supportant un poids important, d'ailleurs un de ces combinés est consacr<br>ement à la fabrication de très grande caisse notamment

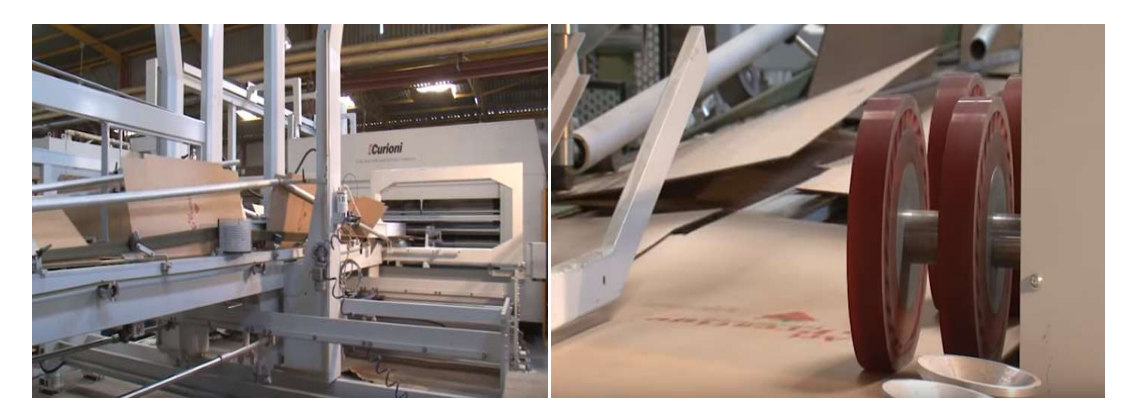

Figure 1.7 Le façonnage

# 1.5 La production de carton ondulé chez l'entreprise

D'origine naturelle, le carton ondulé est issu de la fibre de cellulose qui provient pour 85% du recyclage des emballages et pour 15% de fibres vierges.

Matériau sandwich, le carton ondulé est constitué de l'assemblage par encollage de papiers de couverture plane maintenus à équidistance par des p apiers de Forme ondulée dont l'épaisseur des profils varie de 1 mm environ à 8 mm et dont le poids moyen est de 575g/m2. Les couvertures participent à la résistance mécanique et climatique de l'emballage et servent de support de communication et /ou d'information. ges et pour 15% de fibres vierges.<br>carton ondulé est constitué de l'assemblage par encolla<br>naintenus à équidistance par des papiers de cannelure de ondulée dont l'épaisseur des profils varie de 1 mm environ à 8 mm et dont le poids moyen<br>de 575g/m2. Les couvertures participent à la résistance mécanique et climatique<br>l'emballage et servent de support de communication et

Les cannelures assurent la rigidité de l'emballage mais aussi une élasticité maximale puisqu'elles servent d'amortisseurs en cas de chocs[1].

#### 1.5.1 Les composants papiers

#### a Les couvertures :

Kraftliner : à l' origine, papiers à base de fibres neuves et longues obtenues par un procédé chimique au sulfate ou à la soude, qui incorpore actuellement de plus en plus de fibres recyclées. Il est d'aspect écru ou blanc. Les grammages sont compris entre 110 et 440  $g/m<sup>2</sup>$ .

C'est le papier le plus résistant, mais aussi le plus cher et qui devient de plus en plus rare!

Testliner : Papiers essentiellement à base de fibres recyclées dont les grammages sont similaires à ceux du kraftliner. Il est d'aspect écru ou blanc, et peut être teinté.

C'est le papier le plus couramment employé et bon marché.

Autres couvertures : papiers essentiellement à base de fibres recyclées, généralement sans garantie d'aspect.

#### b Les cannelures :

Mi-chimique : C'est le papier cannelure le plus résistant, mais qui se fait de plus en plus rare.

Les grammages sont compris entre 105 et 250 g/m<sup>2</sup>.

Wellenstoff : papiers essentiellement à base de fibres recyclées.

C'est le papier le plus couramment employé et bon marché.

Les grammages sont compris entre 105 et 250 g/m².

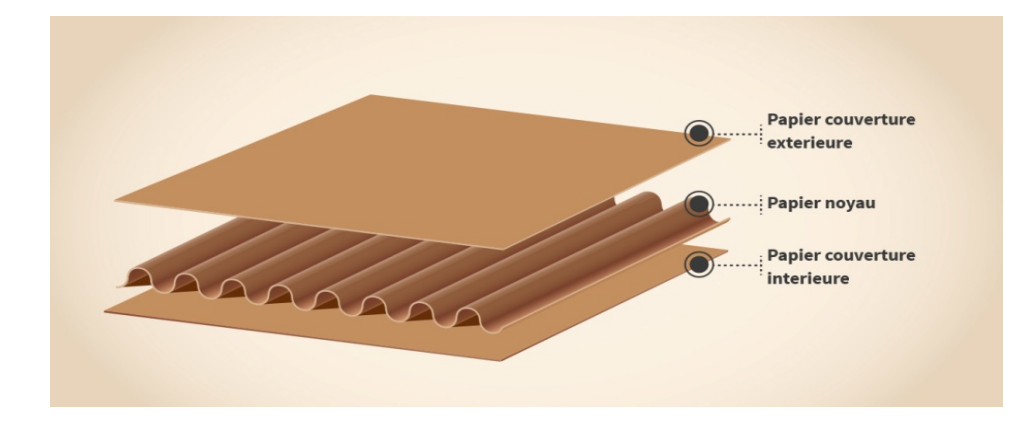

Figure 1.8 Les couvertures

# 1.5.2 Types et profils des cannelures

La technologie de fabrication conduit à onduler le papier cannelure selon des profils pseudo-sinusoïdaux de cinq grands types. Pour offrir le maximum d'utilisations, le carton ondulé se décline sous de nombreuses formes dont les principales sont :

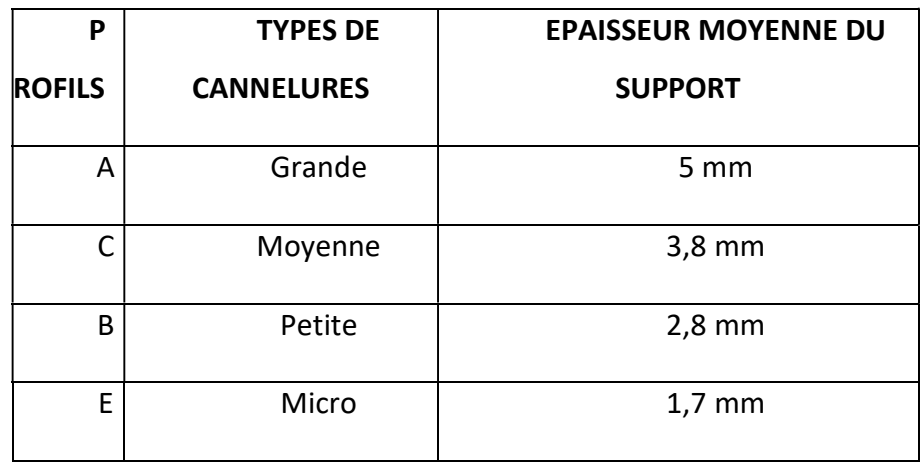

Tableau 1.1 La technologie de fabrication des CANNELURES

Pour le carton ondulé à plusieurs cannelures, les mêmes symboles sont utilisés et spécifiés dans l'ordre cannelure extérieure vers cannelure intérieure[2].

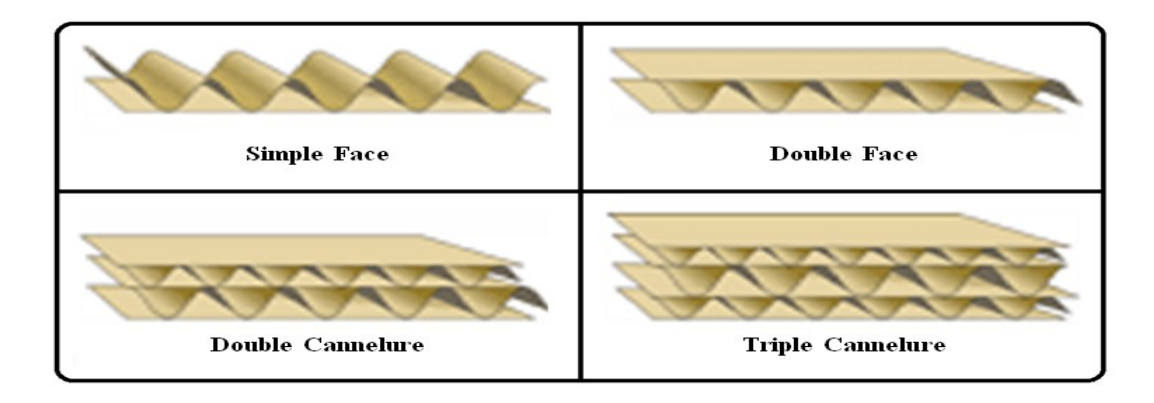

Figure 1.9 Les cannelures pour carton ondulé

### 1.5.3 La colle

Les colles utilisées sont à base d'amidon. L'amidon est déposé sur les sommets des cannelures. Il se gélatinise sous l'effet de la chaleur et assure l'assemblage des papiers.

# 1.6 Le carton ondulé en générale

Le carton ondulé est un matériau léger et rigide constitué par une ou plusieurs feuilles de papier cannelé collées sur une ou entre plusieurs feuilles cartonnées.

### 1.6.1 Description

Le carton ondulé est constitué de plusieurs feuilles de papier cannelé collées ensemble entre des feuilles de papier plan. Son appellation varie selon le nombre de feuilles : ondulé simple face (1 face lisse, 1 face ondulée, épaisseur de 0,4 à 4 mm), ondulé simple cannelure ou double face (2 faces lisses), ondulé double cannelure ou double double-double face (épaisseur 7 mm) et ondulé triple cannelure (épaisseur 15 mm). ondulé est constitué de plusieurs feuilles de papier cannel des feuilles de papier plan. Son appellation varie selon imple face (1 face lisse, 1 face ondulée, épaisseur de 0,4 à ou double face (2 faces lisses), ondulé doub

Il existe huit types de cannelures, combinables les unes avec les autres selon le résultat attendu. ppes de cannelures, combinables les<br>cannelure K ou D, mesurant plus de 7 m<br>cannelure A, mesurant plus de 4,5 mm<br>cannelure E, mesurant de 2,5 à 3,5 mm<br>cannelure B, mesurant de 2 à 1,5 mm

- cannelure K ou D, mesurant plus de 7 mm
- cannelure A, mesurant plus de 4,5 mm
- cannelure C, mesurant de 3,5 à 4,5 mm
- cannelure B, mesurant de 2,5 à 3,5 mm
- cannelure E, mesurant de 2 à 1,5 mm
- cannelure F, mesurant environ 1,2 mm
- cannelure G ou N, mesurant environ 0,8 mm
- cannelure O, mesurant environ 0,5 mm. cannelure F, mesurant environ 1,2 mm<br>cannelure G ou N, mesurant environ 0,8<br>cannelure O, mesurant environ 0,5 mm.

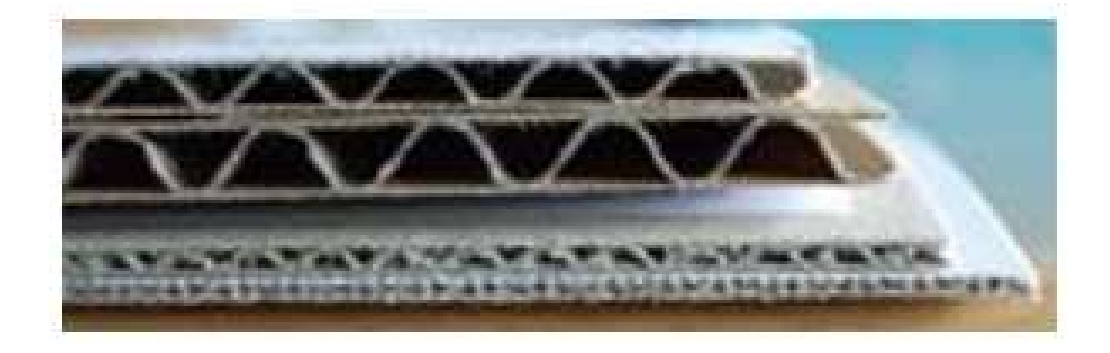

Figure 1.10 Exemple de Cannelure

Ces cannelures peuvent être combinées, tout en restant parallèles entre elles, afin d'obtenir de meilleures caractéristiques mécaniques et un meilleur état de surface (imprimabilité), par exemple : EB ou BC, il est dans ce cas question de carton doublecannelure ou « double-double ». Il est possible d'associer de la sorte jusqu'à trois ou quatre Ces cannelures peuvent être combinées, tout en restant parallèles entre elles, afin<br>d'obtenir de meilleures caractéristiques mécaniques et un meilleur état de surface<br>(imprimabilité), par exemple : EB ou BC, il est dans ce les emballages en carton ondulé et rigide sont conçus sur la base du Code international pour emballage carton. Ce code fut développé il y a plus de 40 ans.

Il permet de décrire des emballages en carton par des modèles et symboles simples, internationalement compréhensibles.

#### 1.6.2 Historique de carton ondulé

Inventé en 1856 pour fabriquer des chapeaux, le papier ondulé, ancêtre du carton éponyme, est le fruit du travail de deux britanniques : Healley & Allen, Ils disposaient à l'époque d'une simple machine manuelle à cran.

La première utilisation de ce matériau en tant qu'emballage a eu lieu aux Etats-Unis en 1871, pour emballer des objets fragiles tels que des bouteilles. À l'époque on n'utilise que de la simple face. Peu de temps après, un autre américain, Oliver LONG, a l'idée de combiner le papier ondulé avec une planche de carton pour rendre cette dernière plus solide.

Dès lors le produit fut de plus en plus utilisé et des industriels américains réussirent à obtenir les droits pour utiliser ce matériau et le produire à grande échelle.

En 1871, le carton ondulé est utilisé pour la première fois aux États-Unis.

En 1889 la première machine onduleuse de fabrication anglaise est installée en France (SO.F.P.O, Société Française de Papiers Ondulés) [2].

En 1914, la première machine onduleuse française de fabrication de caisses en carton ondulé est construite.

#### 1.6.3 Utilisation de carton ondulé

Le carton ondulé est très utilisé pour les emballages ordinaires avec une face en papier imprimé et tous les emboîtages pour le transport et le stockage. Le carton ondulé est également utilisé pour la création et le design[2].

#### 1.6.4 Un matériau sain et hygiénique

L'emballage en carton ondulé permet de garantir de façon optimale le transport et le stockage des produits alimentaires dans le respect des normes d'hygiène en vigueur :

• Il est tout d'abord à usage unique, ce qui rend impossible les risques de contamination croisée par utilisation répétée du même emballage.

• D'autre part, tout emballage en carton ondulé utilisé est par la suite recyclé, subissant

durant le processus de recyclage des hausses de température, fatales aux principales sources de contamination microbiennes.

Dans le cas particulier des emballages en carton ondulé au contact direct avec des aliments, La réglementation exige que les matériaux soient inertes à leur égard, afin :

- d'écarter tout danger pour la santé humaine.
- d'éviter toute modification inacceptable de la composition de l'aliment.
- d'écarter toute altération des caractères organoleptiques des aliments emballés (goût, odeur).

Elle exige également que le fabricant de l'emballage garantisse le respect de ces conditions en fournissant à son client une déclaration de conformité[2].

# 1.6.5 Le carton ondulé a de nombreuses qualités

C'est un matériau biosourcé, biodégradable, recyclable, et recyclé. Il est sophistiqué, offre résistance et légèreté[2].

- $\triangleright$  Il rend de nombreux services : transport, protection, conservation, isolation, communication, facilitation d'usage.
- $\triangleright$  Il est adaptable : il prend une infinité de tailles et de formes.
- $\triangleright$  Il peut même être étanche grâce à des traitements spécifiques
- $\triangleright$  Il est imprimable : il permet de mettre en valeur les marques, les origines et les savoir-faire.

-LE CARTON ONDULE EST UN MATERIAU ECO-RESPONSABLE

#### 100 % renouvelable, 100 % recyclable, 100 % biodégradable.

- UN CYCLE DE PRODUCTION ET DE RECYCLAGE EN BOUCLE FERMEE :

Le carton ondulé s'inscrit dans une boucle matière quasi fermée qui permet d'optimiser l'utilisation des ressources naturelles.

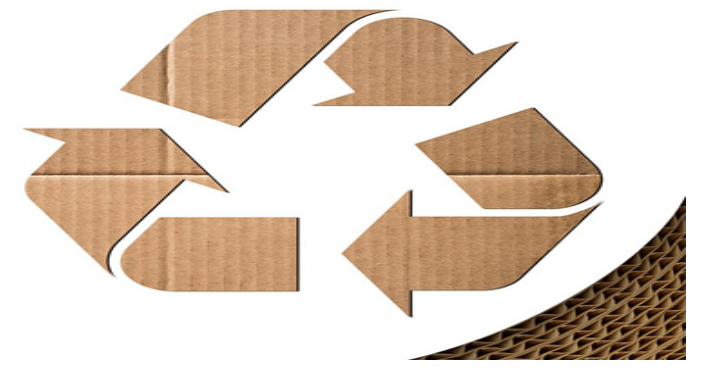

Figure 1.11 Logo de recyclage

### 1.6.6 Le recyclage de carton ondulé

Le recyclage est un procédé de traitement des matériaux qui permet de réintroduire la matière du déchet, sans destruction de sa structure chimique, dans la production d'un nouvel objet.

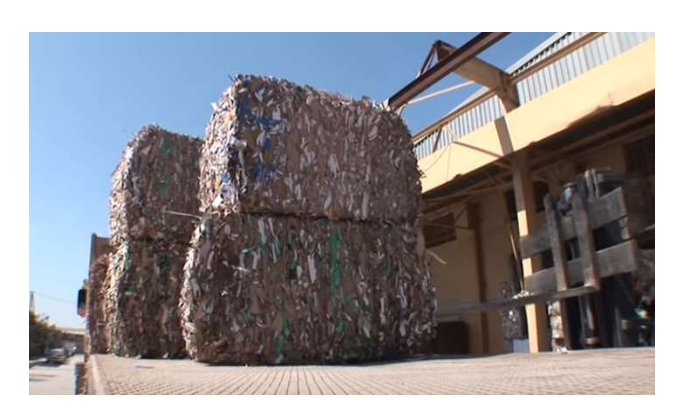

Figure 1.12 Déchet de carton ondulé en balle

Une fois trié et collecté, le papier et le carton vont être transportés dans les usines de retraitement et mis en balles, l'étape suivante est communément appelée pulpage : papiers et cartons sont brassés dans de l'eau. Lors de cette étape, les fibres de cellulose vont être séparées des produits résiduels. La pulpe obtenue est ensuite purifiée et désancrée pour éliminer les composants chimiques du papier comme les colles, les vernis et les encres. les vernis et les retraitement et mis en balles, l'étape suivante est communément appelée pulpage : papiers et<br>cartons sont brassés dans de l'eau. Lors de cette étape, les fibres de cellulose vont être<br>séparées des produits résiduels. La pu

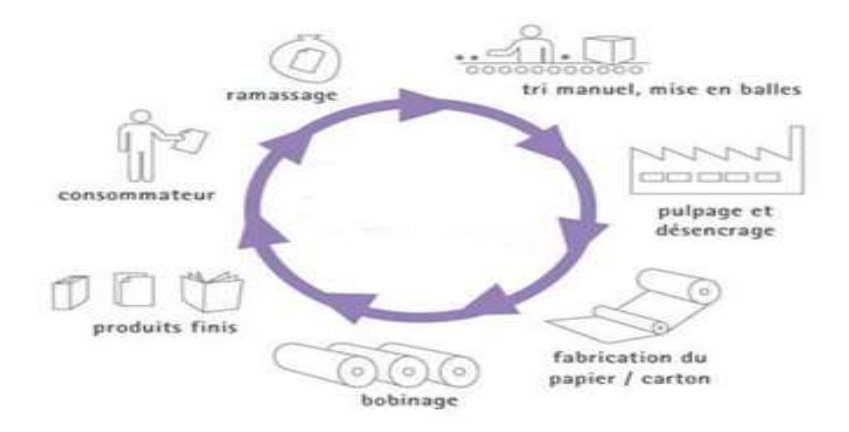

Figure 1.13 Cycle de recyclage

Le résultat est une pâte de papier, qui va ensuite être égouttée et séchée avant d'être transformée en bobines qui serviront à la production de nouveaux emballages cartons et de feuilles de papier, cependant, lors de ce processus, les fibres de celluloses s'abîment et il n'est donc possible que de recycler ces fibres qu'une dizaine de fois. Le résultat est une pâte de papier, qui va ensuite être égoutt<br>transformée en bobines qui serviront à la production de nouveaux<br>feuilles de papier, cependant, lors de ce processus, les fibres de cellu<br>donc possible que de

Il n'en reste pas moins que le recyclage des papiers et cartons est essentiel, car il permet<br>nomiser eau, bois et énergie et de limiter les rejets de CO2 . d'économiser eau, bois et énergie et de limiter les rejets de CO2

# 1.7 Gestion des déchets dans l'entreprise Gestion des

Tout les équipements de transformation sont pourvus d'un système d'aspiration pour diriger les déchets de papier génères par le cycle de production vers une centrale moderne de broyage et de pressage pour en faciliter le transport vers les entreprises spécialisées dans la récupération et la transformation des déchets de papier[1]. diriger les déchets de papier génères par le cycle de product<br>broyage et de pressage pour en faciliter le transport vers le<br>récupération et la transformation des déchets de papier[1].

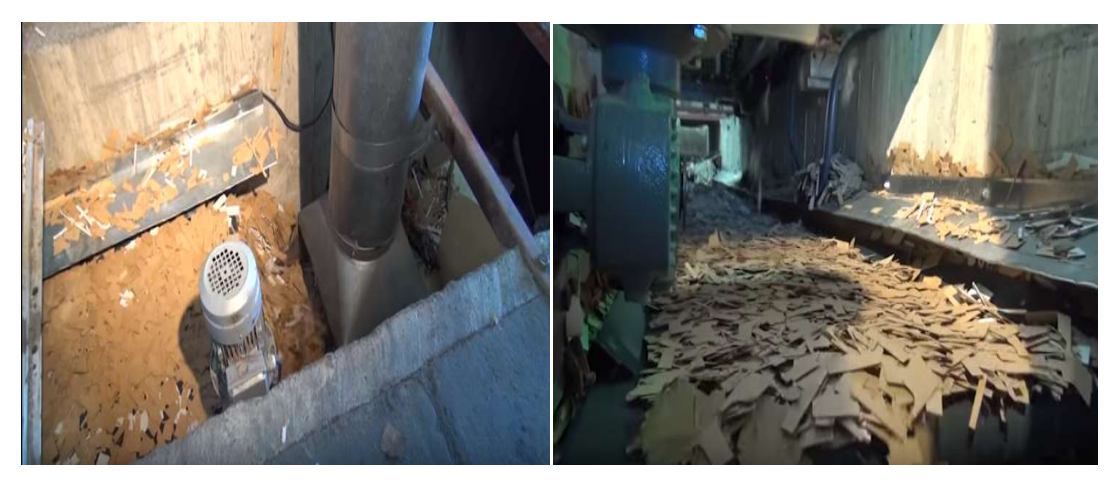

Figure 1.14 La gestion des déchets

# 1.8 Conclusion

Dans ce chapitre nous avons décrit le processus de fabrication des emballages en carton ondulé, après l'avoir le traitement du carton et leur déchet.

Dans le prochain chapitre nous allons donnes la problématique et présenter le fonctionnement de notre presse a balle.

# 2.1 Introduction

Dans ce chapitre nous allons parler sur la problématique et présenter la presse à balle en générale et notre presse à balle horizontale en plus on va parler sur le fonctionnement la commande et les arrêts de notre presse à balle.

# 2.2 Problématique

Lorsque vous vous posez la question de revoir la méthode de collecte de vos déchets afin de l'optimiser, l'objectif n'est plus seulement d'éliminer des déchets encombrants et inutiles, mais de les récupérer, de les valoriser, en produisant de la matière première secondaire.

La problématique de la gestion des déchets est au cœur des préoccupations. L'un de ses aspects est la valorisation des emballages. , qui pose de vrais problèmes de stockage.

La solution doit être d'implanter le matériel de compactage au plus près de la production des déchets afin de coller au flux de production et d'éviter au maximum les mélanges, aussi meilleure optimisation de l'espace.

Les coûts liés à un entrepôt ne sont pas neutre dans les comptes d'une entreprise, autant garder les m² à des fins utiles plutôt que pour du stockage de déchets.

En plus les déchets compacter et transformer en balle, permettent une manutention plus rapide et efficace pour s'en débarrasser, ce qui mobilise moins longtemps les opérateurs.

Enfin, le coût du transport est également impacté car, une fois transformés en balles, les déchets de cartons ou plastique nécessitent moins de navettes pour rejoindre les zones de collectes, ce qui là encore réduit les coûts.

Parmi les solutions Les presses à balles horizontales, du fait de leur compacité et de leur coût réduit, sont les matériels les mieux adaptés pour répondre à votre besoin.

Les presses à balles horizontales vise à réduire le volume de matières pour les stocker puis les transporter et Réduire votre impact environnemental en consommant un minimum d'énergie et en chargeant au maximum les camions ou containers expédiés et Rentabiliser votre activité. à et réduit, sont les matériels les mieux adaptés pour répondre à votre besoin.<br>
Les presses à balles horizontales vise à réduire le volume de matières pour les stocker<br>
puis les transporter et Réduire votre impact environ , du fait de leur compacité et de leur<br>ondre à votre besoin.<br>volume de matières pour les stocker<br>nental en consommant un minimum<br>containers expédiés et Rentabiliser

# 2.3 La presse à balle

La presse à balles est une machine dont la fonction principale est de compacter les déchets. Avec plusieurs mode de fonctionnement s, Elle est d'ailleurs incontournable dans certaines activités et ceci à cause de la quantité de déchets. Les balles compressées peuvent atteindre 2 tonnes[3] .

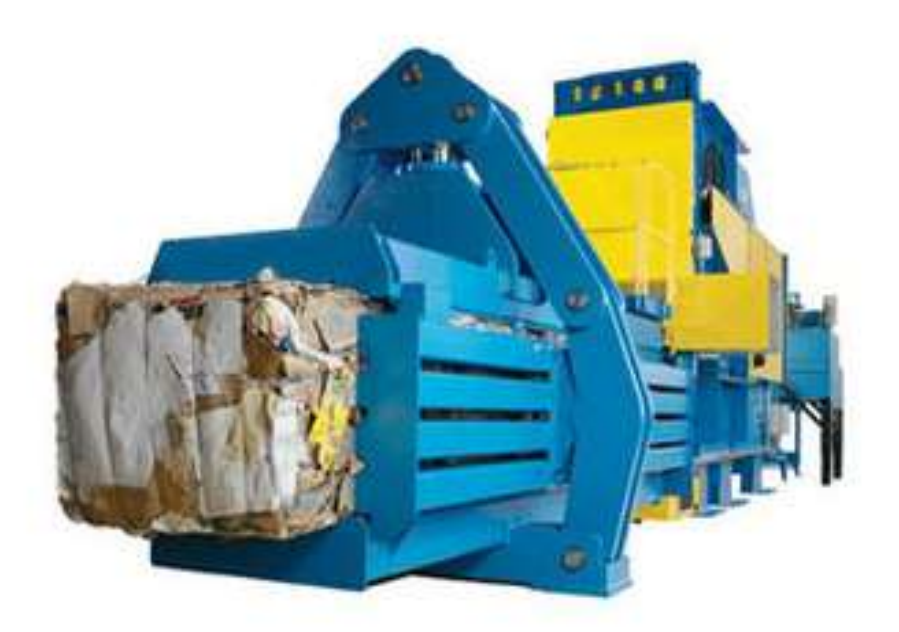

Figure 2.1 La presse à balle

#### 2.3.1 Ces utilisateurs et son mode de fonctionnement

La gestion des déchets reste toujours une grande préoccupation pour les grandes entités. Une mauvaise administration peut avoir une grande répercussion sur les dépenses. Les produits que nous avons actuellement sont tellement bien emballés et ceci pose un problème de stockage. De plus, une loi nous oblige à faire le tri sélectif de ces déchets. Pour être dans les règles et pour une bonne gestion, la presse à balles est la solution la plus adéquate .

Pour les particuliers, les déchets ne sont pas d'une taille importante, mais pour les grandes entités comme les supermarchés, les hypermarchés et les centres commerciaux, ils sont capitaux. La presse à balle est aussi proposée aux collectivités locales, aux industries diverses et même aux petits commerces. Elle est aussi très utilisée par les industriels de l'agroalimentaire et par les commerçants en gros. Pour avoir les balles de déchets bien taillées, il faut commencer par introduire dans la machine tous les résidus à compacter.

Selon le type de machine, le compactage peut se faire avec une pression verticale ou horizontale, d'où les deux types de machines : la presse à balles verticale et la presse à balles horizontale. Lorsque la balle est prête, il faut le cercler avec des feuillards textiles ou des fils d'acier recuits[3] .

Il existe deux modèles des presses à balle

#### a Les presses à balle verticale

Dans ces machines le chargement se fera manuellement. Ces machines vont permettre d'avoir des balles de déchets d'emballages denses pouvant peser jusqu'à 500 kg, mais vous pouvez avoir des balles plus légères. Le poids va dépendre de la matière compressée et de sa quantité, La presse à balle verticale est recommandée pour les entreprises qui n'ont pas beaucoup de déchets .

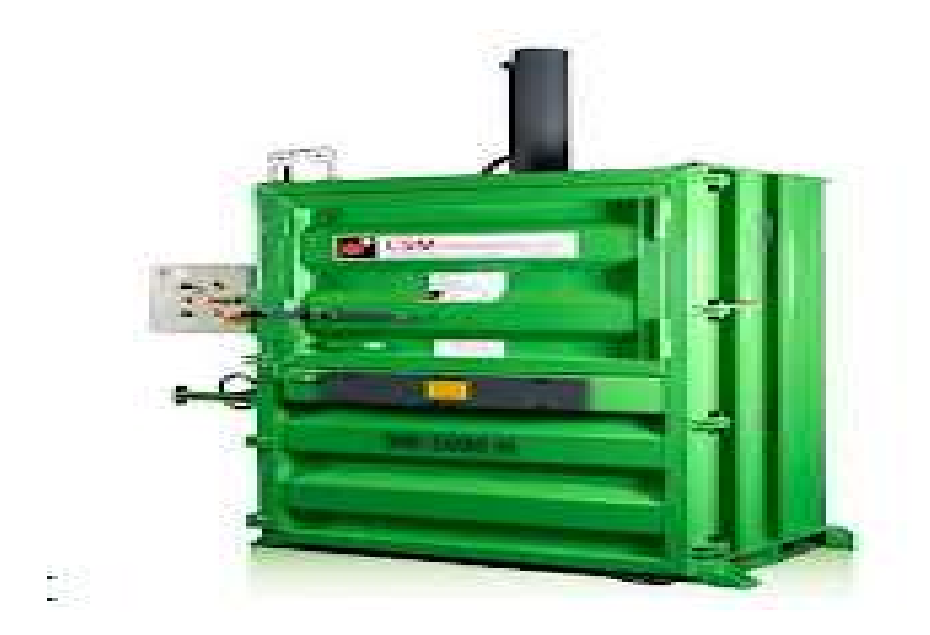

Figure 2.2 Presse à balle verticale

#### b Les presses à balle horizontales presses à balle

Dans ces machines il est possible de prévoir un chargement automatique des déchets. Elle est destinée à compresser les déchets en plus grande quantité. Automatiquement, les balles de déchets qui vont sortir de cette machine seront plus denses, La presse à balle horizontale est recommandée pour les entreprises qui n'ont b eaucoup déchets . Pans ces machines il est possible de prévoir un chargement automatique des déchets<br>t destinée à compresser les déchets en plus grande quantité. Automatiquement,<br>de déchets qui vont sortir de cette machine seront plus dense

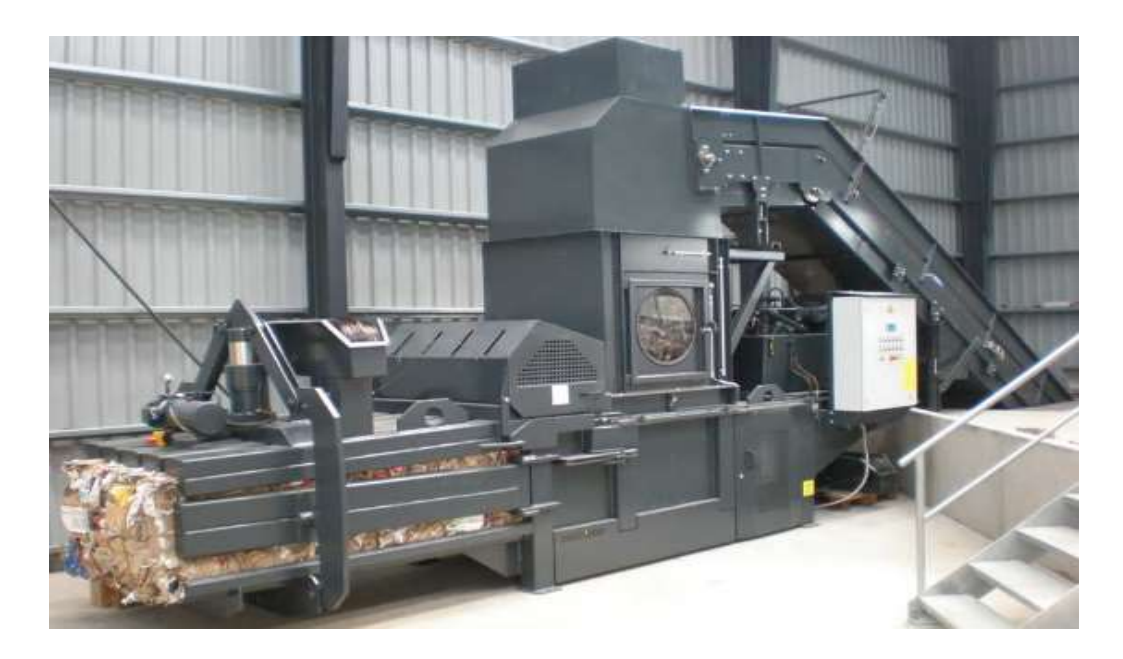

Figure 2.3 Presse à balle horizontale

#### 2.3.2 Les caractéristiques d'une presse à balle

Permettra à l'utilisateur de charger plus facilement les déchets à compacter.

Qu'il soit du type vertical ou horizontal, cet outil peut comprimer des cartons, des papiers, du plastique, du tissu et même des fûts. Si vous avez moins d'espace extérieur dans votre entreprise, ceci n'est pas un souci, car la presse à balle n'est pas encombrante et n'a besoin que très peu d'espace. Pour les déchets, elle va vous faire gagner encore plus d'espace, car une fois compressée, les déchets seront réduits jusqu'à 80 %.

Quand les déchets sont en balle, vous verrez les coûts liés à leur transport diminuer considérablement. Ces balles peuvent aussi être revendues auprès des récupérateurs s'il s'agit de déchets composés principalement de carton et de papier.

Avoir une presse à balle dans votre entreprise vous permettra d'augmenter le niveau de propreté. Ce dispositif gardera les résidus proprement, ce qui réduira également les risques d'incendie[3] .

#### 2.3.3 Les autres presses à balle

Si on met de côté les presses à balles verticales et horizontales, on peut aussi avoir des presses à balle à canal et celles-ci sont entièrement automatiques. Pour le chargement des déchets, la machine peut être équipée d'un tapis convoyeur, d'un chariot élévateur ou d'une installation d'aspiration. La presse à balles à canal est adaptée pour le compactage de cartons, de papiers, de film plastique, de matériaux recyclables, et de matériaux composites. Le compactage et la ligature sont aussi automatiques, ce qui vous permet d'avoir une balle de déchets prête à être transportée et une balle peut peser jusqu'à 1 250 kg[3] .

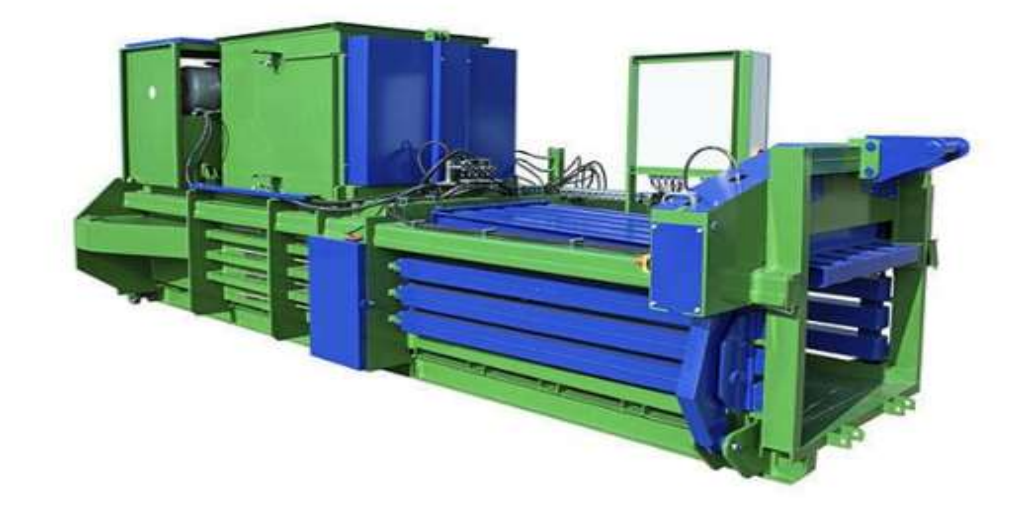

Figur Figure 2.4 Presses à balle à canal

# 2.4 Notre presse a balle

#### 2.4.1 PRINCIPES DE FONCTIONNEMENT :

La presse consistent à une presse de tunnel continu horizontal .Elles peuvent actuer tant en position manuelle comme en postions totalement automatique

Le système d'alimentation est généralement au moyen d'un tapis convoyeur de caractéristiques appropriées ou par transport pneumatique qui décharge dans la trémie, à travers de laquelle la matière tombe dans le tunnel de compactage. resse consistent à une presse de tunnel continu horizontal .Elles peuvent actuer tant<br>
in manuelle comme en postions totalement automatique<br>
système d'alimentation est généralement au moyen d'un tapis convoyeur de<br>
tiques

Un plateau presseur ou pison pousse la matière à travers du tunnel au même temps qu'elle va se compactant, étant donné que le groupe pinces actue automatiquement sur le<br>tunnel de sortie, en formant un entonnoir et en retenant ainsi la matière et en formant la<br>balle.<br>Pour atteindre les dimensions prévue tunnel de sortie, en formant un entonnoir et en retenant ainsi la matière et en formant la balle.

Pour atteindre les dimensions prévues de la balle, ils seront nécessaires des mouvements du plateau presseur. Celui-ci réalise des cours en arrière à la recherche de nouvelle matière pour atteindre une dimension et un compactage constants, c'est poids désiré. Un plateau presseur ou pison pousse la matière à travers du tunnel au même temps<br>qu'elle va se compactant, étant donné que le groupe pinces actue automatiquement sur le<br>tunnel de sortie, en formant un entonnoir et en reten

Un programme électronique comput les paramètres de dimension et au moyen du groupe pinces, le compactage se règle.

Les mouvements des différentes parties de la machine s'effectuent au moyen des équipes hydrauliques de vitesse et puissance variables. Tout ceci est contrôlé des un panneau électronique.

#### 2.4.2 LA COMMANDE DE NOTRE PRESSE:

Le système de commande est dessiné et fabriqué de façon que des situations dangereuse ne se produisent pas, en cas d'erreur dans la logique des manœuvres et afin qu'il résiste les conditions normales de service.

Chaque commande réalise une seule action et elle est marquée avec le mouvement qui réalise quand on le pousse.

Pour le fonctionnement automatique de la presse, on dispose des commandes suivantes :

1. Poussoir de 'Marche Automatique' pour que la machine réalise automatiquement le cycle de compactage est cerclage des balles.

2. Poussoir d'Arrêt Automatique', avec lequel on arrête le fonctionnement automatique de la presse et au même temps, il s'autorise le fonctionnement en position 'Manuel' ou dirigé.

3. Poussoir de 'Cerclage' ou de 'Fin de Partie'. Si l'on acte sur ce poussoir pendant le cycle automatique, la presse réalise un cycle de cerclage automatique quand le chariot presseur arrive à la position d'arrêt pour cercler et donnera la balle qu'elle réalisait.

#### 2.4.3 POSITIONS DE FONCTIONNEMENT :

La fonction de marche peut être manuelle ou automatique.

La position de marche manuelle s'obtient quand l'on donne tension à la machine et elle est donnée par l'activation d'un poussoir qui agit une partie de la machine indépendamment des autres, ainsi pour mettre en fonctionnement les autre parties de la machine, il faudra agir sur son poussoir correspondant.

La position de marche automatique est celle qui résulte d'actionner le poussoir de marche automatique. En cette position, la machine réalise tous les mouvements qu'elle peut faire en position manuelle, mais d'une façon ordonnée et continue.

La sélection des positions manuelle ou automatique ne suppose pas que dans une des positions de marche on ait plus privilèges que dans l'autre.

On peut varier, uniquement l'ordre des actions, mais toujours sans que ceci implique un risque pour n'importe quel élément de la machine. Pour ceci, tant la position manuelle comme l'automatique ont le même niveau de sécurité.

Pour changer la position de marche, on procédera de la façon suivante :

Si elle est en position manuelle et l'on désire la changer à position automatique, il faudra seulement agir sur le pousseur 'MARCHE AUTOMATIQUE' et la machine passera à position automatique.

Si elle est en position automatique et l'on désire à position manuelle il faudra arrêter premièrement la position automatique, en poussant le poussoir d'ARRET AUTOMATIQUE' et quand elle s'arrête, on pourra déjà opérer en position manuelle.

#### a Cycle automatique

 Malgré que le cycle automatique puisse fonctionner indépendamment de la situation des déférentes parties de la machine, on partira de des conditions initiales.

Plateau presseur arrêté (dans quelque machines cette postions peut être avant)

Séparateur de fils de fer en position d'approcher les fils de fer (position de formation de balle).

Aiguilles en position de formation de balle.

Noueur au point zéro.

Débourreur en haut (si la machine en porte).

Cycle :

La cellule de charge s'active.

Avance du plateau presseur, en trainant et comprimant la matière (si la position du plateau presseur allait en avant, il fera un recul préalable).

Si dans quelques pressages le plateau ne peut pas couper la matière et la machine dispose de débourreur, il se mettait en fonctionnement, en se réalisant les pas suivants :

Recul du plateau presseur jusqu'à une position déterminée, afin que le plateau presseur descends.

Descente du débourreur selon une pression prédéterminée, en éliminant ainsi l'obstruction occasionnée.

Continuation de l'avance du plateau presseur et continuation du cycle.

Montrée du débourreur jusqu'au fin de course supérieur.

Recul du plateau presseur.

Répétition des trois pas antérieur jusqu'à atteindre la dimension de balle prédéterminée. .

Positionnement du plateau presseur pour le cerclage.

Déplacement des fils de fer si l'on dispose de séparateur de fils de fer.

Descendre des aiguilles pour ramasser les fils de fer.

Approximation des fils de fer.

Montée des aiguilles.

Cycle de cerclage. Ceci dépendra du type de cerclage automatique de la machine. Pour cette presse sera :

Avance de la tête.

Coupage des fils de fer.

Recul de la tête.

Récupération des doigts de cerclage.

Les pas de coupage et cerclage peuvent être changés selon le type de cerclage de la machine.

Positionnement des aiguilles pour faire une nouvelle balle (point moyen).

A partir du point n11, et s'ils y existent les conditions initiales, un nouvel cycle sera effectué, pour la création d'une nouvelle balle.

#### b Cycle manuel

On pourra effectuer tous le mouvement décrit dans le cycle automatique, en respectant toutes les sécurités et conditions de fonctionnement. Dans le cas contraire, le cycle ne se complétera pas.

#### c LES ARRETS

L'arrêt de la machine peut être donné par trois actions :

- $\triangleright$  Arrêt normal.
- > Arrêt d'émergence.
- $\triangleright$  Arrêt par intromission dans une zone de sécurité.

Arrêt normal : Si l'on travaille en position de marche automatique, l'arrêt normal se réalisera en poussant le bouchon d'ARRET AUTOMATIQUE', en restant la machine à l'attente de quel l'on l'indique un autre ordre. Si l'on travaille en position manuelle, la machine passera à l'état d'attente simplement en laissant le poussoir que l'on actionner à ce moment-là.

Arrêt émergence : Il est provoqué quand l'on actionne n'importe quel poussoir d'arrêt d'émergence(en forme de champignon).

Dans la machine, on a prévu un arrêt d'émergence, situé dans l'armoire électrique.

Arrêt par intromission dans une zone de sécurité : Cet arrêt se produit quand l'on accède à une zone restreigne et protégée au moyen d'un dispositif de sécurité.

Par exemple, dans la porte de la trémie, de façon que quand l'on ouvre la porte de la machine, elles s'arrêtent si elle est en fonctionnement et pour la mettre en fonctionnement à nouveau, en position manuelle ou automatique, il faudra fermer la porte et actionner le poussoir correspondant
# 2.5 Conclusion

Dans ce chapitre, nous avons montré notre problématique et nous avons présenté une analyse fonctionnelle du processus de traitement de déchet au niveau de la machine presse a balle.

Dans le prochain chapitre nous allons présenter les outils utilisés et montrer les procédures que nous avons faites pour résoudre la problématique.

# 3.1 Introduction

Dans ce chapitre nous allons définir les outils spéciaux de Notre presse à balle. Et nous allons déterminer comment l'utiliser pour leur programmation et réalisation.

# 3.2 Les automates programmables en générale Les automates

Un automate programmable industriel, ou API, est un dispositif électronique Un automate programmable industriel, ou API, est un dispositif électronique<br>programmable destiné à la commande de processus industriels par un traitement séquentiel. Il envoie des ordres vers les pré actionneurs (partie opérative ou PO côté actionneur) à partir de données d'entrées (capteurs) (partie commande ou PC côté capteur), programmable destiné à la commande de processus industriels par un traitement<br>séquentiel. Il envoie des ordres vers les pré actionneurs (partie opérative ou PO côté<br>actionneur) à partir de données d'entrées (capteurs) (par une fonction de sécurité, il est alors appelé automate programmable de sécurité ou APS.

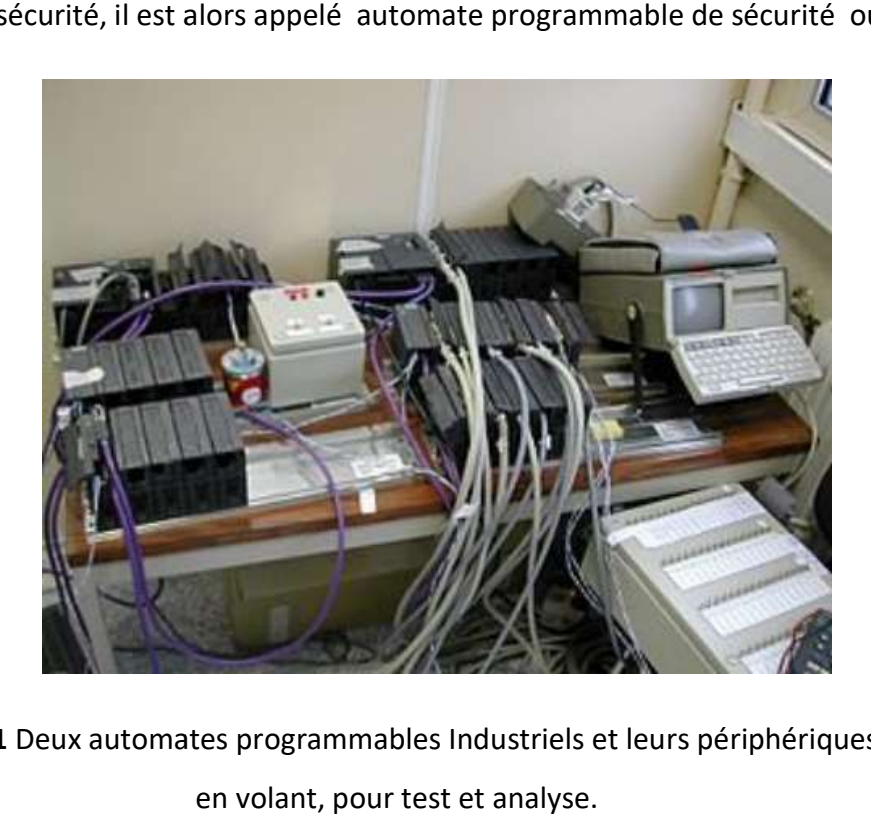

Figure 3.1 Deux automates programmables Industriels et leurs périphériques, montés

### 3.2.1 Constitution

L'API est structuré autour d'une unité de calcul ou processeur (en anglais Central Processing Unit, CPU), d'une alimentation par des sources de tension alternative (AC) ou continue (DC), et de modules dépendant des besoins de l'application, tels que : L'API est structuré autour d'une unité de calcul ou processeur (en anglais<br>Processing Unit, CPU), d'une alimentation par des sources de tension alternative<br>continue (DC), et de modules dépendant des besoins de l'applicatio

- > Des cartes d'entrées sorties (en anglais Input Output, I/O) numériques (TOR) pour
- des signaux à 2 états ou analogiques pour des signaux à évolution continue<br>Cartes d'entrées pour brancher des capteurs, boutons poussoirs, etc.  $\triangleright$  Cartes d'entrées pour brancher des capteurs, boutons poussoirs, etc.
- $\triangleright$  Cartes de sorties pour brancher des actionneurs, voyants, vannes, etc.
- $\triangleright$  Des modules de communication obéissant à divers protocoles Modbus, Modbus Plus, Profibus, InterBus, DeviceNet , LonWorks, Ethernet , FIPIO, FIPWAY, RS232, RS RS-485, ASi, CANopen, pour dialoguer avec d'autres automates, des entrées/sorties déportées, des supervisions ou autres interfaces homme- machine (IHM, en anglais Human Machine Interface, HMI), etc. ies pour brancher des actionneurs, voyants, vannes, etc.<br>de communication obéissant à divers protocoles Modbus, Modbus Plus,<br>rBus, DeviceNet, LonWorks, Ethernet, FIPIO, FIPWAY, RS232, RS-485, AS-<br>pour dialoguer avec d'autr
- $\triangleright$  Des modules spécifiques aux métiers, tels que comptage rapide, pesage, etc.

- Des modules d'interface pour la commande de mouvement, dits modules<br>on, tels que démarreurs progressifs, variateurs de vitesse, commande d'axes.<br>odules locaux de dialogue homme- machine tels qu'un pupitre (tactile ou ave Motion, tels que démarreurs progressifs, variateurs de vitesse, commande d'axes.

 $\triangleright$  Des modules locaux de dialogue homme- machine tels qu'un pupitre (tactile ou avec clavier), un terminal de maintenance, reliés à l'automate via un réseau industriel<br>propriétaire ou non et affichant des messages ou une représentation du procédé. propriétaire ou non et affichant des messages ou une représentation du procédé.

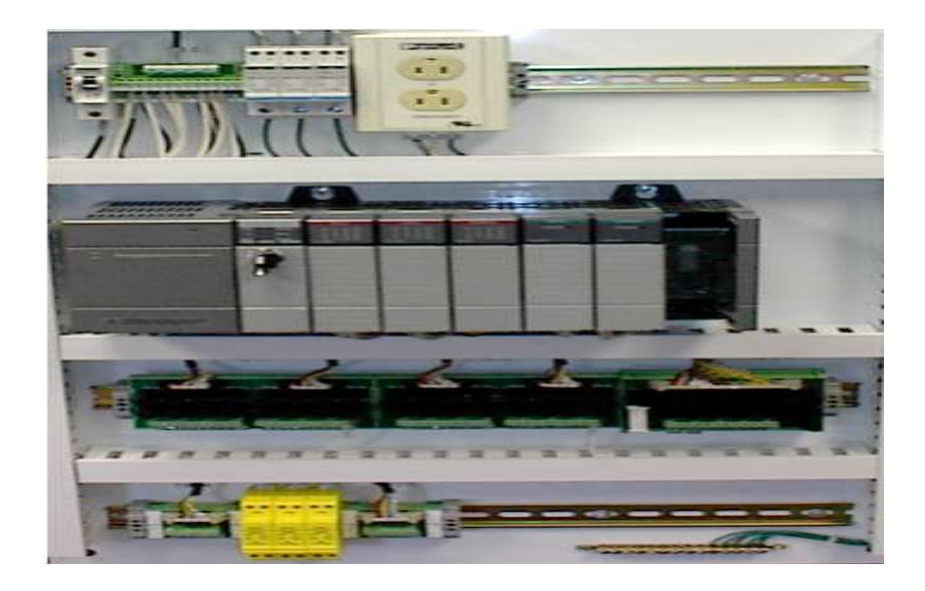

Figure 3.2 Automate dans une armoire électrique

D'autres automates, plus anciens, étaient constitués d'une simple mémoire dont l'adresse d'entrée était constituée d'une concaténation de données d'entrée (senseurs, horloge) et de l'état précédent. Beaucoup moins onéreux, ils se prêtaient en revanche mal à une augmentation rapide du nombre d'états. Ils sont restés très utilisés pour des automatisations simples du style (ABS) ou feux de signalisation aux carrefours.

#### 3.2.2 Les API se caractérisent par rapport aux ordinateurs

- $\triangleright$  par leur robustesse : conçus pour pouvoir travailler en milieu hostile, ils utilisent des circuits durcis et sont prévus pour résister aux vibrations, aux températures des ateliers etc.
- $\triangleright$  par leur réactivité aux indications fournies par les capteurs (dispositifs anti collision, alarmes diverses).
- $\triangleright$  par leur facilité de maintenance (bien que les ordinateurs industriels atteignent également un très bon degré de fiabilité). Les modules peuvent être changés très facilement et le redémarrage des API est très rapide.

L'absence d'Interface Homme-machine (IHM) permanent pour visualiser l'action et le fonctionnement du programme sur la partie opérative font que les automates sont souvent reliés à un pupitre opérateur , une interface graphique (écran d'affichage ou écran tactile) ou un PC. Dans ce dernier cas, on parle de supervision.

 Le PC peut d'ailleurs être utilisé seul en regroupant les fonctions de l'API et de la supervision, grâce à l'utilisation d'un soft API.

En automatisme industriel, on parle aussi beaucoup d'automates de télégestion. Dans ce cas, on vient, via Internet, modifier ou visualiser à distance les données ou le programme des automates de gestion des installations commandées: chaudières collectives, stations d'épuration, etc. Cela se fait par le biais de modem-routeurs souvent associés à un logiciel assurant une liaison sécurisée (VPN). En général, si API et PC coexistent dans un atelier, les API fonctionnent au plus près des processus physiques et prennent en charge les questions de sécurité, les PC s'occupant plutôt de supervision et des rapports extérieurs. Les PC peuvent ainsi fixer au mieux les consignes aux API, qui donnent les ordres détaillés, traitent les urgences, et rendent compte de l'état des processus.

29

#### 3.2.3 Programmation

Les programmes des API sont traités selon un cycle précis, le plus souvent :

1. diagnostic (auto-test)

2. acquisition de toutes les entrées (recopie dans une mémoire image)

3. traitement du programme

4. mise à jour des sorties.

Le temps d'un cycle d'API varie selon la taille du programme, la complexité des calculs, le nombre d'entrées/sorties, la puissance de l'API, et les besoins du procédé piloté. Il varie de une à quelques dizaines de millisecondes et est protégé par un chien de garde, au cas par exemple où l'algorithme exécuterait indéfiniment une même boucle de programme.

Lecture des capteurs et commande des actionneurs sont réalisés par scrutation, la gestion d'interruptions pouvant être victime d'un effet d'avalanche en cas d'incident.

#### 3.2.4 Différents langages de programmation

Il existe différents langages de programmation définis par la CEI 61131-3 :

- $\triangleright$  IL (Instruction List), le langage List est très proche du langage assembleur on travaille au plus près du processeur en utilisant l'unité arithmétique et logique, ses registres et ses accumulateurs
- $\triangleright$  ST (Structure Texte), Ce langage structuré ressemble aux langages de haut niveau utilisés pour les ordinateurs
- LD (Ladder Diagramme), le langage Ladder (échelle en anglais) ressemble aux schémas électriques et permet de transformer rapidement une ancienne application faite de relais électromécaniques en un programme. Cette façon de programmer exploite une approche visuelle du problème longtemps appréciée en industrie, mais qui s'appuie sur une logique de moins en moins adaptée mais toujours utilisée (2013). On parle également de langage à contacts ou de schéma à contacts pour désigner ce langage Ladder.
- Boîtes fonctionnelles (FBD), le FBD se présente sous forme diagramme : suite de blocs, connectables entre eux, réalisant des opérations, simples ou très sophistiquées.

Dans la programmation d'un automate, il est possible également de choisir de programmer en SFC, dérivé du grafcet. À chaque action élémentaire est associé un programme écrit en IL, ST, LD ou FBD. Le grafcet, très populaire , est un outil graphique de définition de l'automatisme séquentiel, en un nombre fini d'étapes, séparées par des conditions de transition. Il utilise une représentation graphique claire, permettant par exemple au réalisateur de montrer au donneur d'ordre comment il a compris le cahier des charges. Langage universel, indépendant (dans un premier temps) de la réalisation pratique, il peut se "câbler" par séquenceurs, être programmé sur automate voire sur ordinateur. De plus, il permet :

- de hiérarchiser les séquences.
- $\triangleright$  de coordonner au sein d'un cycle des séquences interdépendantes se déroulant simultanément.
- $\triangleright$  d'appliquer des conditions de validité sécurisant le cycle de pilotage.
- $\triangleright$  enfin, d'exploiter la méthode GEMMA, méthode sécurisant la gestion des modes de marche et d'arrêt.

## 3.3 Automate programmable S7-200

La famille S7--200 est constituée de micro--automates programmables pouvant commander une large gamme d'appareils afin de répondre à tout les besoins en matière d'automatisation.

Le S7--200 surveille les entrées et modifie-les sorties conformément au programme utilisateur, qui peut contenir des opérations booléennes, des opérations de comptage, des opérations de temporisation, des opérations arithmétiques complexes et des opérations de communication avec d'autres unités intelligentes. Sa forme compacte, sa configuration souple et son important jeu d'opérations en font une solution idéale pour la commande d'applications très variées[4].

#### 3.3.1 CPU S7--200

La CPU S7--200 combine un microprocesseur, une alimentation intégrée, des circuits d'entrée et des circuits de sortie dans un boîtier compact afin de créer un puissant micro--

31

automate. Une fois que vous avez chargé votre programme, le S7--200 contient la logique nécessaire au contrôle et à la commande d'unités d'entrée et de sortie dans votre application.

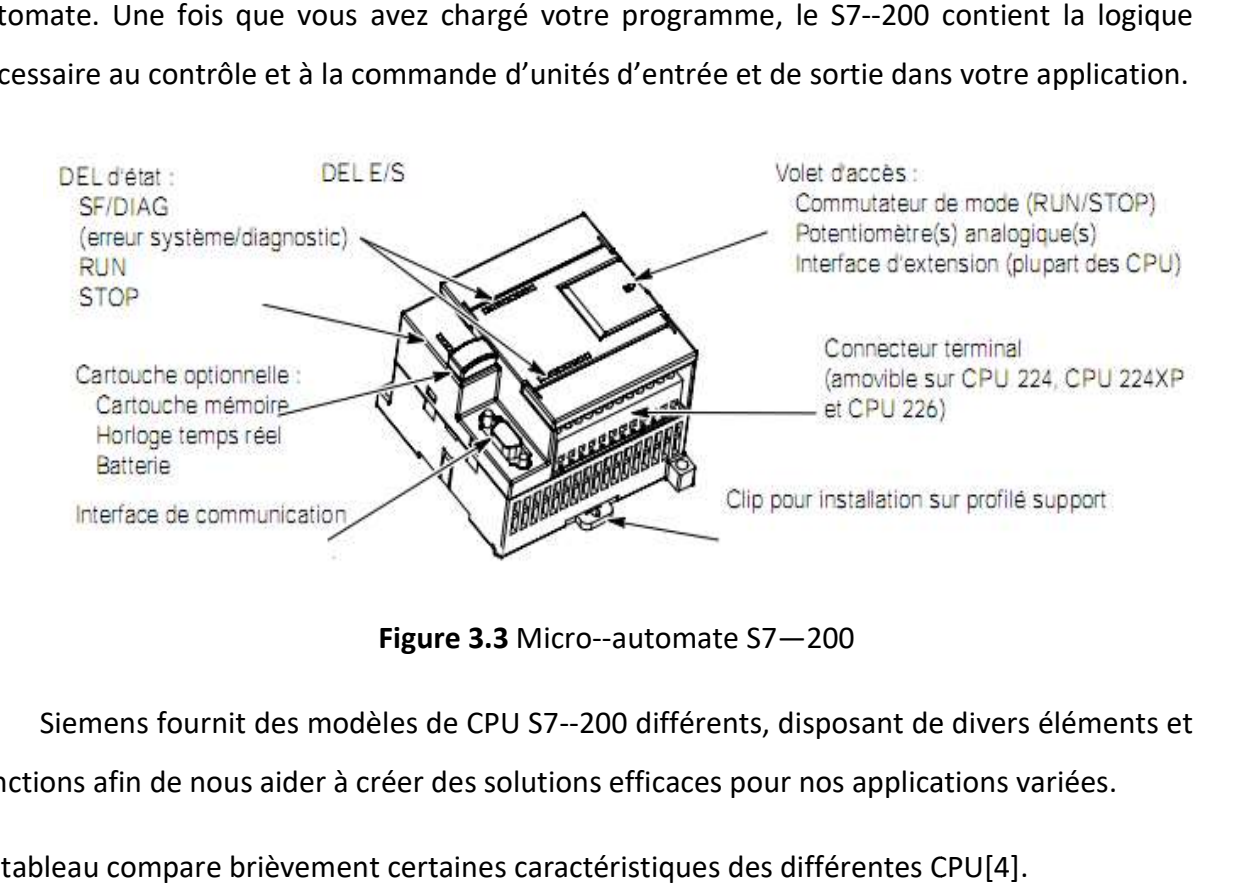

Figure 3.3 Micro--automate S7—200

Siemens fournit des modèles de CPU S7--200 différents, disposant de divers éléments et fonctions afin de nous aider à créer des solutions efficaces pour nos applications variées.

Le tableau compare brièvement certaines caractéristiques des différentes CPU

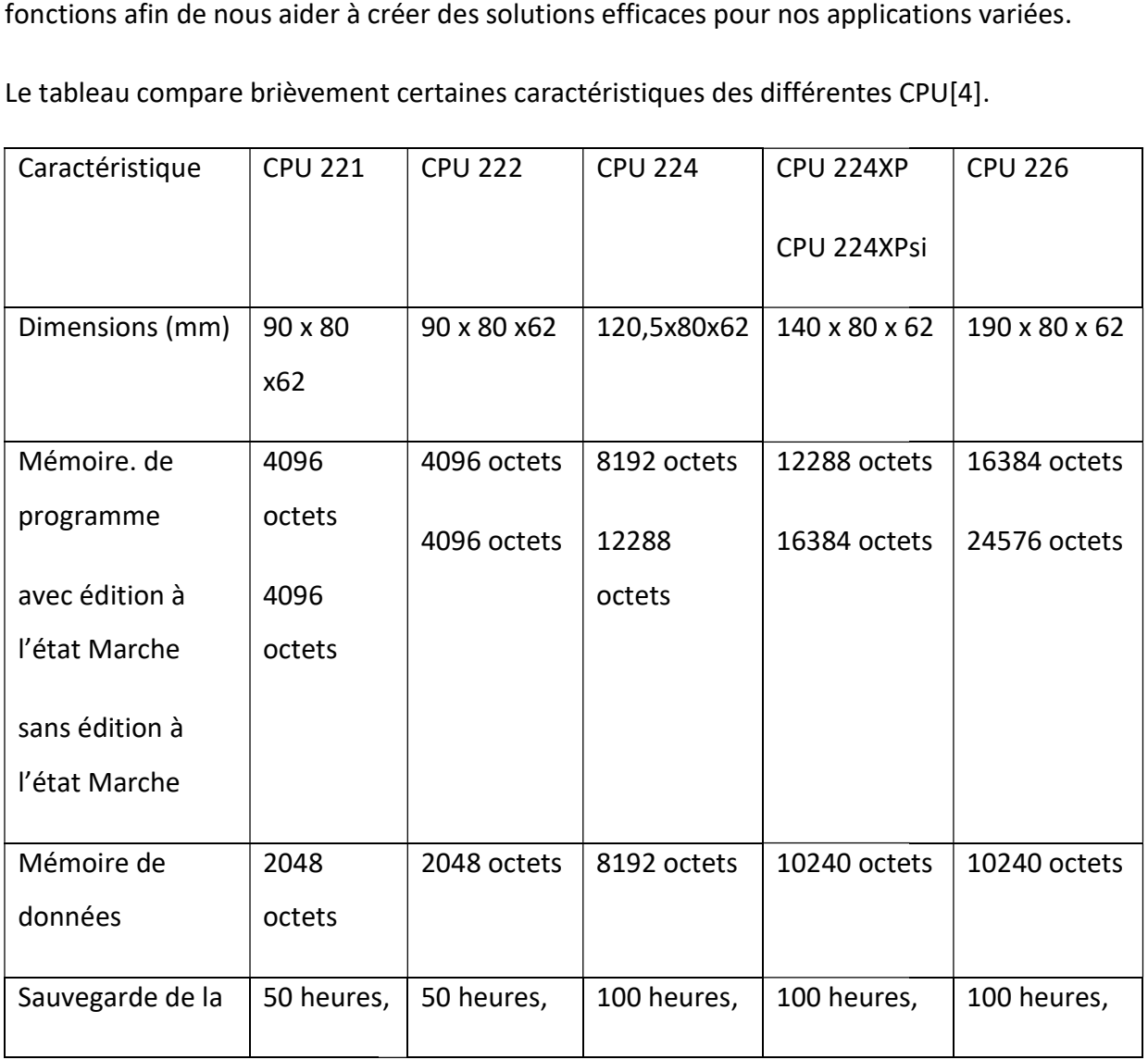

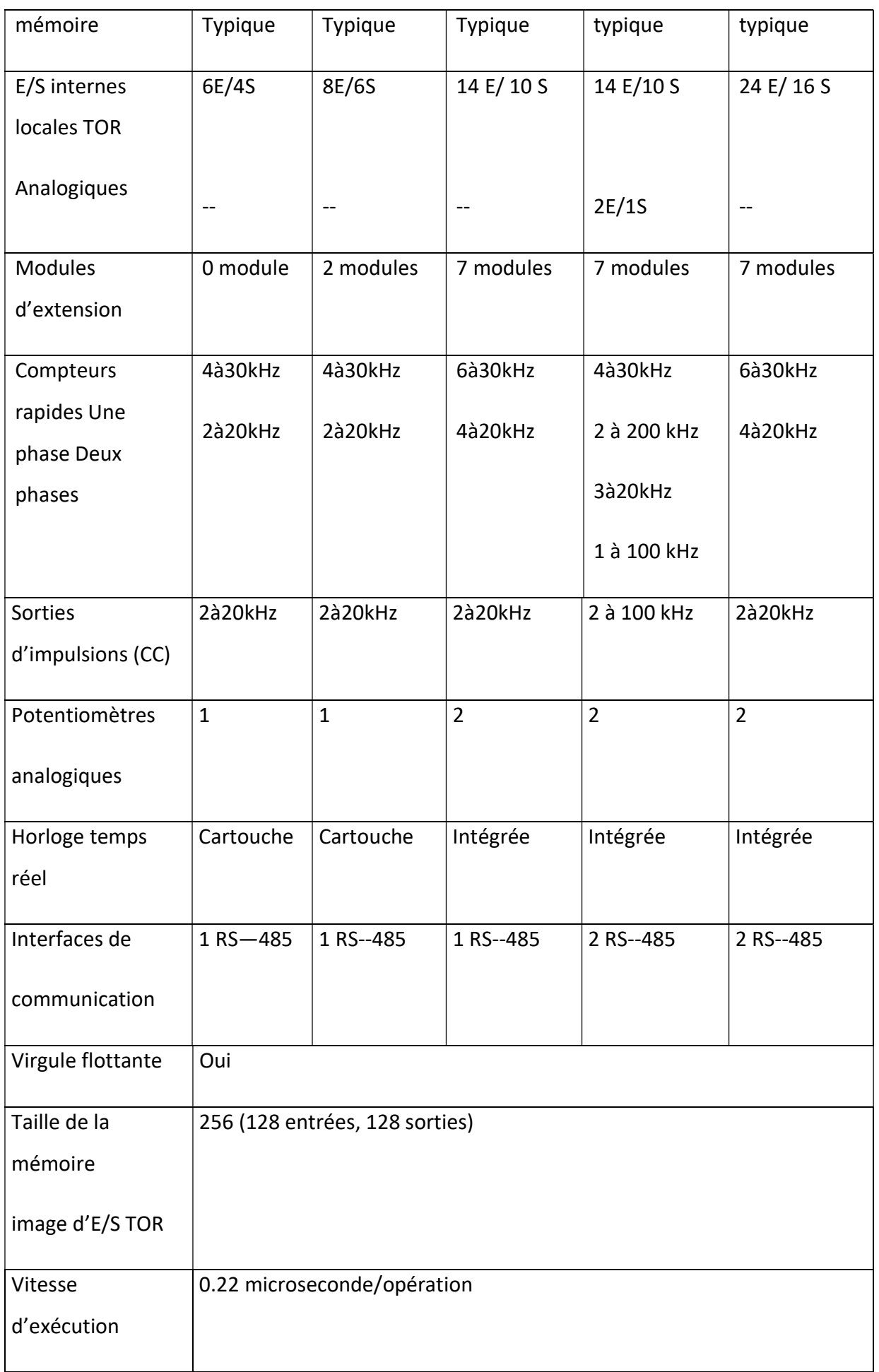

### Tableau 3.1 Comparaison des modèles de CPU S7—200

## 3.3.2 Modules d'extension S7—200

Pour mieux répondre aux exigences de nos applications, la gamme S7--200 inclut une large variété de modules d'extension dont nous pouvons nous servir pour ajouter des fonctions à la CPU S7--200.

Le tableau présente la liste des modules d'extension actuellement disponibles[4].

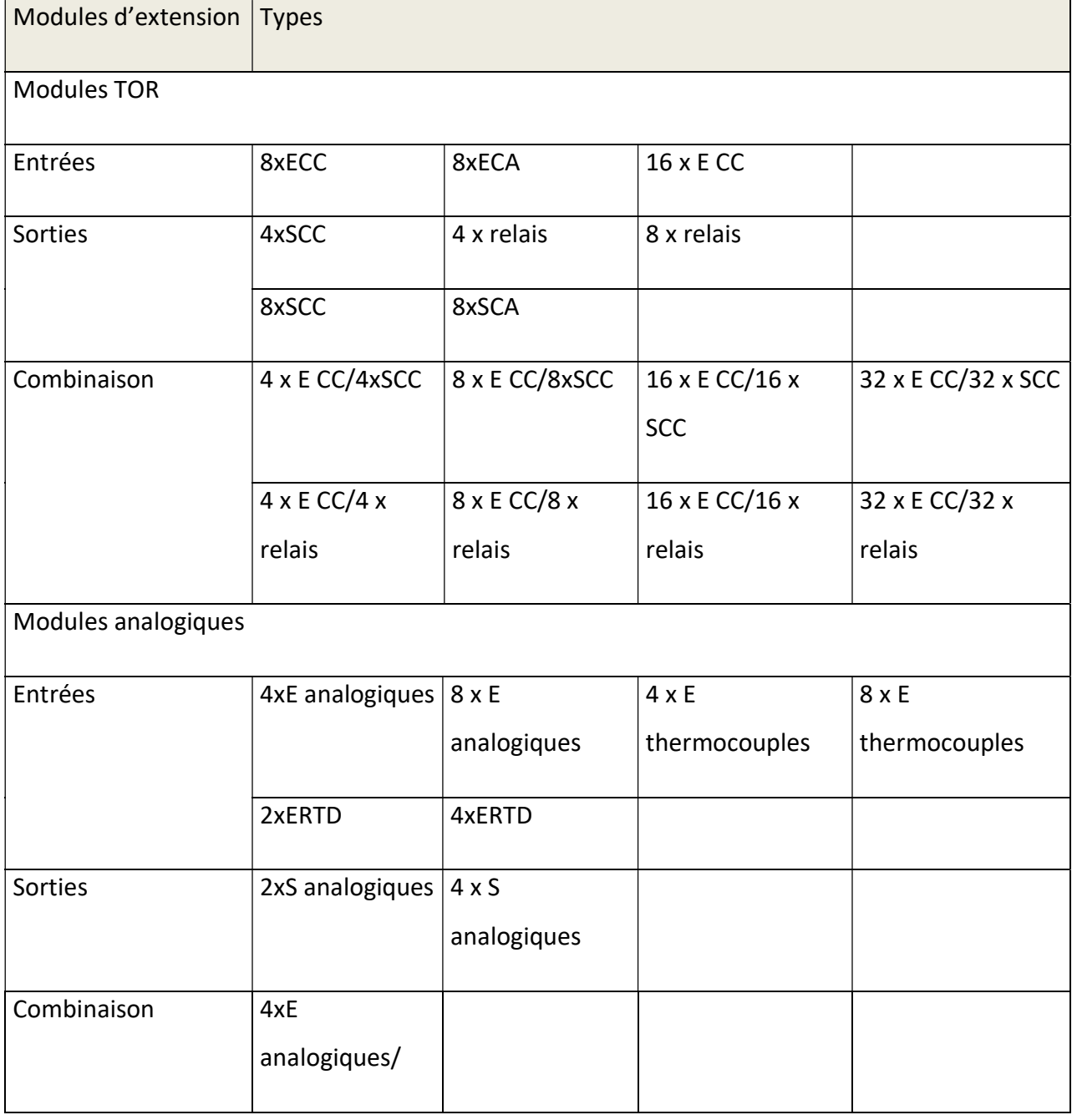

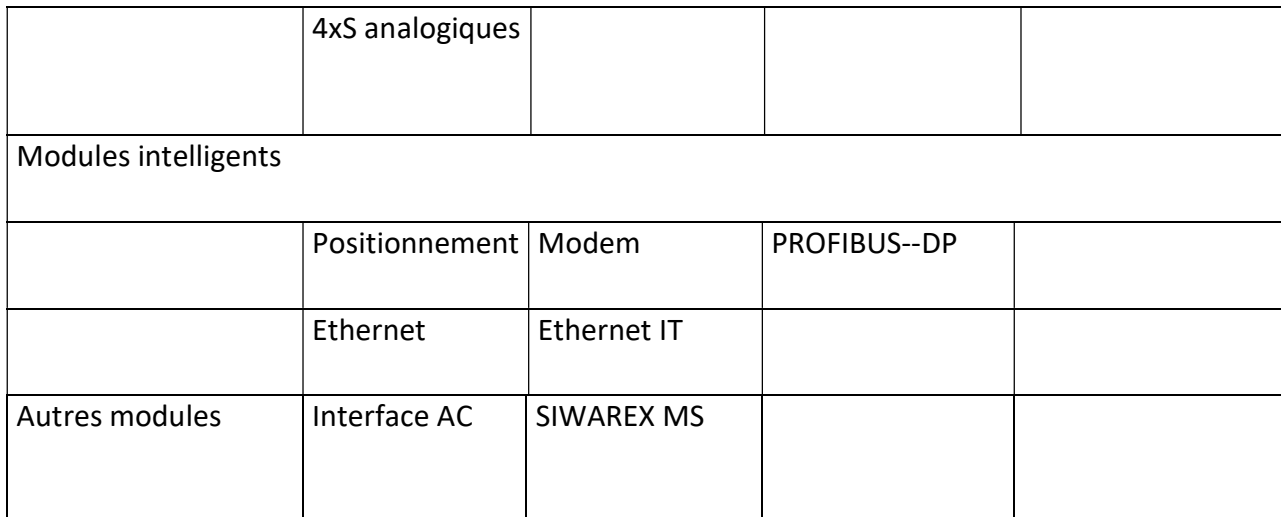

Tableau 3.2 Modules d'extension S7—200

### 3.3.3 Progiciel de programmation STEP 7--Micro/WIN

Le progiciel de programmation STEP 7--Micro/WIN fournit un environnement convivial pour concevoir, éditer et surveiller la logique nécessaire à la commande des applications.

STEP 7--Micro/WIN comprend trois éditeurs de programme, ce qui s'avère très pratique et efficace pour la mise au point du programme de commande des applications[4].

### 3.3.4 Connexion de la CPU S7—200

La connexion de S7--200 est facile. Pour cet exemple, il vous suffit de raccorder l'alimentation à votre CPU S7--200, puis de connecter le câble de communication entre votre console de programmation et la CPU S7--200[4].

### 3.3.5 Raccordement de l'alimentation à la CPU S7—200

La première étape consiste à raccorder le S7--200 à une source de courant. (La figure 3.4) montre les connexions de câblage pour un modèle en courant continu et un modèle en courant alternatif de la CPU S7--200.

Assurez--vous, avant d'installer ou de démonter tout appareil électrique, que cet appareil a été mis hors tension. Prenez toujours toutes les mesures de sécurité nécessaires et assurez-vous que l'alimentation de l'automate S7--200 est coupée avant de tenter d'installer ou de démonter le S7—200[4].

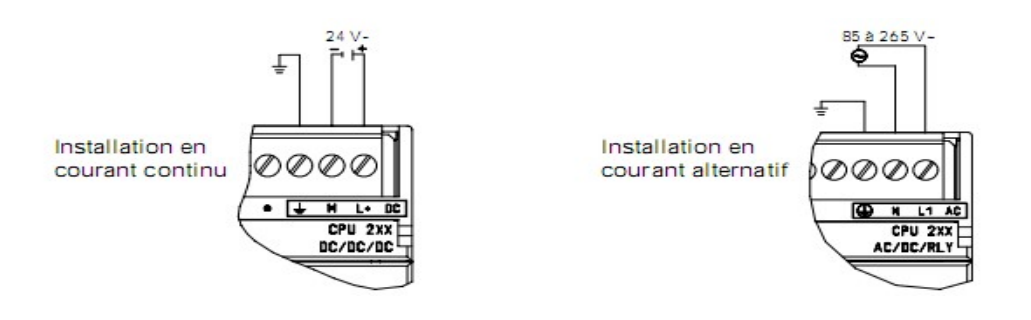

Figure 3.4 Raccordement de l'alimentation à la CPU S7--200

### 3.3.6 Courant fourni par la CPU

Toutes les CPU S7--200 possèdent une alimentation interne fournissant du courant à la CPU, aux modules d'extension, ainsi qu'à d'autres équipements consommant du courant 24 V.

La CPU S7--200 fournit le courant de logique 5V nécessaire à toute extension dans le système. Prêtez particulièrement attention à la configuration de système afin de garantir que de CPU peut fournir le courant 5V nécessaire aux modules d'extension que vous sélectionnez Si la configuration requiert plus de courant que la CPU ne peut en fournir, il faut supprimer un module ou choisir une CPU fournissant plus de courant[4].

Toutes les CPU S7--200 disposent également d'une alimentation de capteur 24 V pouvant fourni du courant 24 V aux entrées, au courant de bobine à relais sur les modules d'extension ou à d'autres équipements. Si les besoins en courant dépassent ce que fournit l'alimentation de capteur, il faut ajouter au système un module d'alimentation 24 V externe.

Si on a besoin d'un module d'alimentation 24 V externe, il faut assurez que ce module n'est pas connecté en parallèle avec l'alimentation de capteur de la CPU S7--200. En effet, il est recommandé, pour une meilleure protection contre les bruits électriques, que le neutre des différentes alimentations soit connecté.

### 3.3.7 Le S7--200 exécute ses tâches au cours d'un cycle

Le S7--200 exécute une série de tâches de manière répétitive. On appelle "cycle" cette exécution cyclique des différentes tâches. Comme illustré (la figure 3.5), le S7--200 exécute la plupart ou la totalité des tâches suivantes pendant un cycle :

- Lecture des entrées : Le S7--200 copie l'état des entrées physiques dans la mémoire image des entrées.
- Exécution de la logique de commande dans le programme : Le S7--200 exécute les instructions du programme et sauvegarde les valeurs dans différentes zones de mémoire.
- Traitement de toute demande de communication : Le S7--200 exécute toute tâche nécessaire pour la communication.
- Exécution du test d'auto--diagnostic de la CPU : Le S7--200 s'assure que le microprogramme, la mémoire de programme et les modules d'extension présents fonctionnent correctement.
- Ecriture des sorties : Les valeurs enregistrées dans la mémoire image des sorties sont écrites dans les sorties physiques.

L'exécution du programme utilisateur est fonction de l'état de fonctionnement, Arrêt (STOP) ou Marche (RUN), du S7--200. Votre programme s'exécute à l'état de fonctionnement "Marche" ; il ne s'exécute pas à l'état "Arrêt"[4].

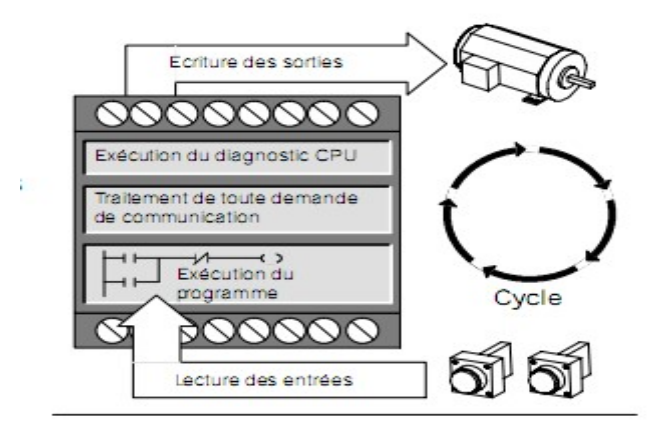

Figure 3.5 Cycle S7—200

### 3.4 Les capteurs

La fonction acquérir les informations, à pour objectif de fournir à la partie commande les informations relatives à l'état du système à tout instant c'est-à-dire.

Les comportements de la partie opérative afin de contrôler les effets des ordres qu'elle lui adresse.

### 3.4.1 Définition et rôle

D'après la CIAME, le capteur est un élément d'un appareil mesureur servant à la prise<br>mations relatives à la grandeur à mesurer.<br>La figure 3.6) résume le rôle d'un capteur[5]. d'informations relatives à la grandeur à mesurer.

(La figure 3.6) résume le rôle d'un capteur

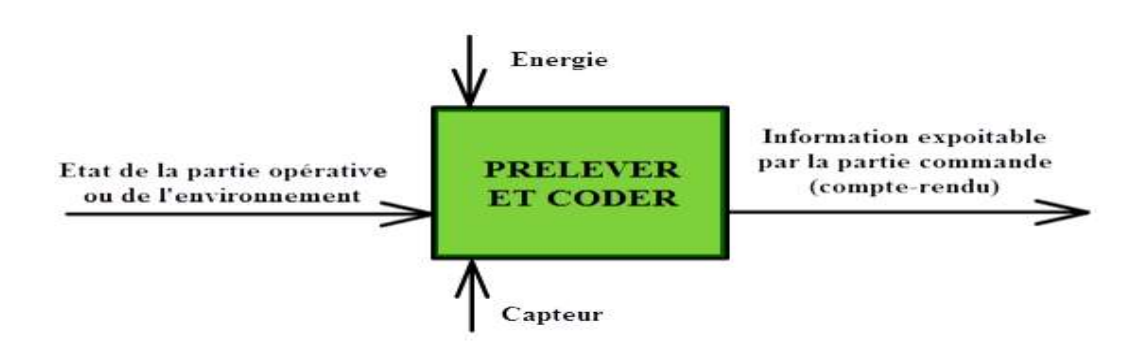

Figure 3.6 Rôle d'un capteur

### 3.4.2 Structure fonctionnelle d'un capteur

Le terme de capteur est générique, englobant le corps d'épreuve qui capte une<br>eur physique à mesurer (vitesse, température, débit, pression...) ou détecte un état grandeur physique à mesurer (vitesse, température, débit, pres grandeur physique à mesurer (vitesse, température, débit, pression...) ou détecte un état<br>(présence, niveau haut, niveau bas...) et le traducteur-adaptateur qui transforme la grandeur physique captée en un signal de sortie transmis à la partie commande via une liaison physique<br>(câble électrique, fibre optique ...) ou immatérielle (ondes radio ...) (câble électrique, fibre optique ...) ou

Un capteur est constitué des éléments suivants[5] :

- > Un corps d'épreuve : cet élément mécanique réagit sélectivement a la grandeur physique à mesurer, il faut citer que la réaction du corps d'épreuve peut être<br>électrique ou non.<br>Un élément de transduction : dans la plus part des cas il faut convertir la réaction électrique ou non.
- $\triangleright$  Un élément de transduction : dans la plus part des cas il faut convertir la réaction du corps d'épreuve en un signal électrique par un élément de transduction. Cet<br>élément est important, car il garantit qu'en bout de ligne le signal qui sera reçu élément est important, car il garantit qu'en bout de ligne le signal qui sera reçu est électrique.
- > Un conditionneur (adaptateur) : le signal issu du capteur peut être directement exploitable ou non. Dans ce dernier cas, il faut recourir a un élément nommé<br>conditionneur ou adaptateur, et qui permet la mise en forme du signal du<br>capteur (filtrage, amplification...). conditionneur ou adaptateur, et qui permet la mise en forme du signal du capteur (filtrage, amplification...)

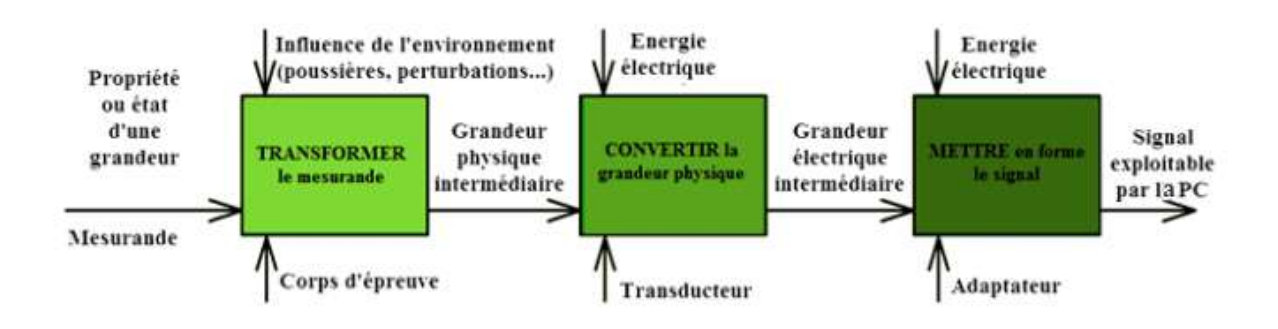

**Figure 3.7** Transformation la grandeur physique captée en un signal de sortie<br>En fonction du signale de sortie du capteur, la terminologie est la suivante[5] : En fonction du signale de sortie du capteur, la terminologie est la suivante[5] :

- Détecteur pour un signal de sortie logique (TOR/LOG).
- Codeur pour un signal de sortie numérique (NUM).
- $\triangleright$  Capteur pour un signal de sortie analogique (ANA).

### 3.4.3 Familles des capteurs des capteurs

Plusieurs firmes de développement des composants industriels (FESTO, Schneider..) Plusieurs firmes de développement des composants industriels (FESTO, Schneider..)<br>présente une multitude de choix, d'où la diversité des familles des capteurs, chacun adapté a un type d'application, de mesure ou d'actionneur.

La famille la plus fournie est celle des détecteurs de présence. Pour détecter la position d'un mobile ou mesurer son déplacement, on utilise principalement des codeurs optiques le la plus fournie est celle des détecteurs de présence. Pour détecter la<br>u mesurer son déplacement, on utilise principalement des codeurs optiq<br>**familles**<br>apteur de vitesse.<br>apteur de température.<br>apteur de débit.<br>apteur s capteurs, chacun adapté ;<br>ce. Pour détecter la positior<br>nt des codeurs optiques[5].

# Autre familles

- Capteur de vitesse.
- Capteur de température.
- Capteur de pression, pressostat.
- Capteur de débit.
- Capteur de force/couple.
- Capteur de vibration/acoustique.

### 3.4.4 Les détecteurs de présence par contact (ou action mécanique)

Ces capteurs sont aussi appelés "interruption de position". Ce sont des commutateurs actionnés par le déplacement d'un organe de commande.

inés par le déplacement d'un organe de commande.<br>Lorsqu'ils sont actionnés, ils ouvrent ou ferment un ou plusieurs circuits électriques ou pneumatiques. De nombreuses versions existent en fonction de l'usage prévu pour leur Lorsqu'ils sont actionnés, ils ouvrent ou ferment un ou plusieurs circuits électriques ou<br>pneumatiques. De nombreuses versions existent en fonction de l'usage prévu pour leur<br>utilisation (encombrement, nature des mouvement sortie est TOR[5].

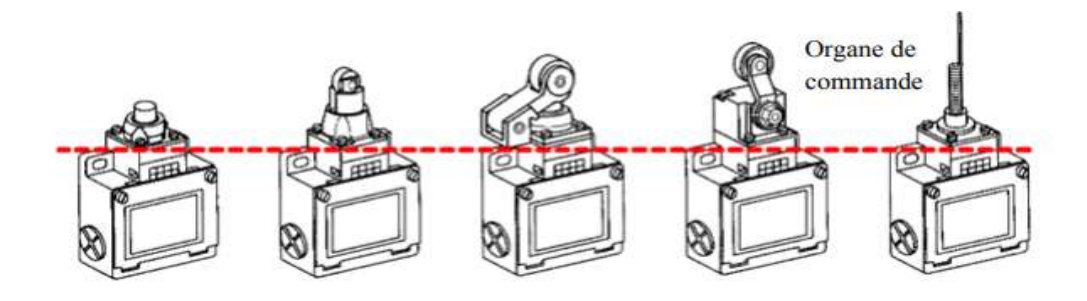

Figure 3. Figure 3.8 Les détecteurs de présence par contact

Les capteurs pour la détection sans contact sont très répandus. On les utilise chaque fois qu'il est nécessaire de détecter la présence d'un élément sans contact physique avec lui détection sans contact sont très répandus. On les utilise chaque<br>ecter la présence d'un élément sans contact physique avec lui [5]<br>tion sans contact : lui [5].

Avantage de la détection sans contact

- > Pas de contact physique avec l'élément détecté.
- $\triangleright$  Pas d'usure.
- ▶ Pas d'usure.<br>▶ Possibilité de détecter des objets fragiles, fraichement peints.

### 3.4.5 Capteurs par réflexion infrarouge

Les capteurs par réflexion infrarouge ont comme avantage d'être petits, bon marché et faciles à mettre en œuvre. Mais ils sont sensible à la lumière ambiante (surtout les spots) et sont difficiles à calibrer. Ils ne conviennent aussi que pour des courtes distances, qui dépendent de la taille du capteur, de son optique, de la puissance émise, de filtres éventuel[6] urs par réflexion infrarouge ont comme avantage d'être petits, bon marché et<br>
e en œuvre. Mais ils sont sensible à la lumière ambiante (surtout les spots) et<br>
à calibrer. Ils ne conviennent aussi que pour des courtes dista

#### Principe

Le principe d'un capteur par réflexion est d'éclairer l'obstacle avec une LED infrarouge, et de mesurer la lumière réfléchie avec une photodiode ou un phototransistor. L'objet éclairé retransmet une énergie inversement proportionnelle au car ré

Le schéma de câblage d'un détecteur d'obstacle est évident. Une résistance fixe le courant dans la LED qui éclaire l'obstacle. La résistance du phototransistor est mesurée soit Le schéma de câblage d'un détecteur d'obstacle est évident. Une résistance fixe le<br>courant dans la LED qui éclaire l'obstacle. La résistance du phototransistor est mesurée soit<br>avec un diviseur de tension, soit par mesure condensateur, ce qui couvre une gamme de distance plus grande[6].

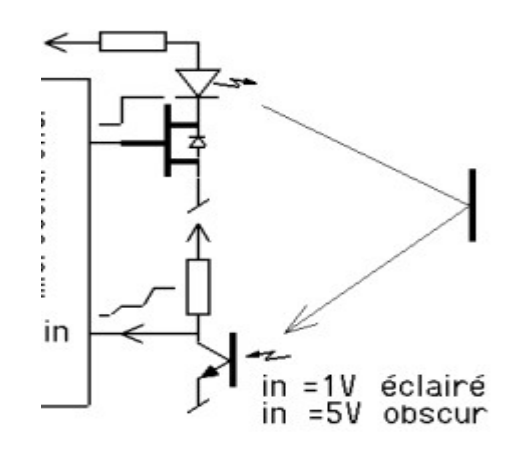

Figure 3.9 Capteurs par réflexion infrarouge

# 3.4.6 Commutateur magnétique de sécurité Sense 7 [7]

- a APPLICATION
- $\triangleright$  Portes
- $\triangleright$  trappes
- $\triangleright$  Contrôle de position
	- b Caractéristiques:
- $\triangleright$  Petite taille
- $\triangleright$  LED
- deux contacts de fermeture et un seul contact d'ouverture
- $\triangleright$  sorties statiques

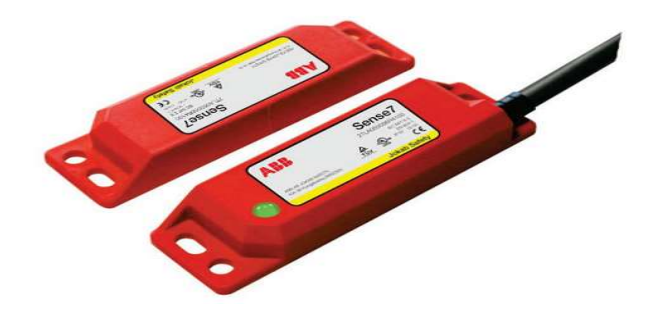

Figure 3.10 Capteur Sense 7.

#### c Description opérationnelle du commutateur

Les commutateurs sans contact codés Sense7 sont conçus pour inter verrouiller, portes coulissantes ou amovibles.

Sa conception permet de travailler dans des environnements exigeant le plus haut niveau de sécurité

Le commutateur magnétique est de petite taille, ce qui le rend facile à positionner et cacher sur les portes et les écoutilles. Sense7 est résistant à la fois la saleté et l'eau, et n'a pas de poussière collectant des cavités.

Ce qui le rend utile dans des environnements où l'hygiène est un Paramount. Le commutateur magnétique à une longue durée de vie depuis aucun contact mécanique n'est nécessaire pour le fonctionnement.

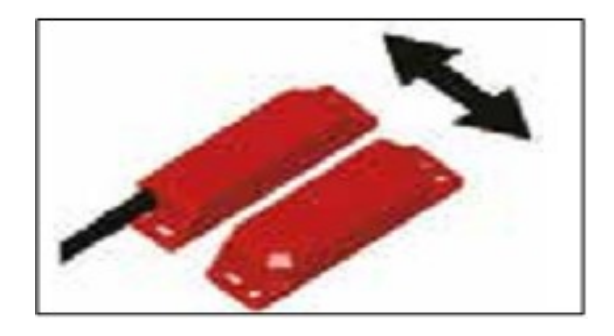

Figure 3.11 La distance de détection

La distance de détection de Sense7 est de 14 mm et il a une grande tolérance à désalignement. L'actionneur est toujours livré avec le commutateur sans contact.

#### d Protection contre les accès non autorisés ou accessoires

Pour éviter toute utilisation non autorisée du commutateur Sense7, il est seulement possible d'actionner le commutateur magnétique codé avec l'aimant codé. D'autres aimants, tournevis et outillons aucun effet sur les contacts du commutateur.

#### e Niveau de sécurité

Le Sense7 a deux contacts de fermeture et un seul contact d'ouverture.

Les deux contacts doivent être surveillés pour atteindre le plus haut niveau de règles de sécurité, avec le relais de sécurité

Les versions Sense7 ont deux contacts de fermeture et un seul contact d'ouverture. Les versions Sense7 ont deux contacts de fermeture et un seul contact d'ouverture.<br>Pour tous Sense7 commute les contacts d'ouverture sont fermés lorsque la garde est fermé et l'actionneur présent.

# 3.5 Boutons

### 3.5.1 boutons poussoirs

Les boutons sont généralement fabriqués à partir de matériaux durs, habituellement en plastique ou en métal, mais peuvent également être constitués de caoutchouc. On Les boutons sont généralement fabriqués à partir de matériaux durs, habituellement<br>en plastique ou en métal, mais peuvent également être constitués de caoutchouc. On<br>distingue deux types de boutons : le bouton normalement fermé.

Dans un bouton normalement ouvert, la liaison électrique est créée quand on appuie sur le bouton, et dans un bouton normalement fermé, le circuit électrique est ouvert quand on appuie sur le bouton. Le mécanisme du bouton est le plus souvent équipé d'un ressort ou d'un système permettant automatique le retour en position initiale[8]. un bouton normalement ouvert, la liaison électrique est créée quand on app<br>on, et dans un bouton normalement fermé, le circuit électrique est ouvert qua<br>ur le bouton. Le mécanisme du bouton est le plus souvent équipé d'un

| Bouton poussoir arrêt<br>(Normaly Closed NC) | Sı<br>Symbole           |
|----------------------------------------------|-------------------------|
| Bouton poussoir marche<br>(Normaly Open NO)  | 3<br>S1<br>4<br>Symbole |

Figure 3.12 Boutons poussoirs

Le bouton d'arrêt d'urgence sert à interrompre brutalement le fonctionnement d'un appareil électrique pour empêcher la survenue ou l'aggravation d'un accident.

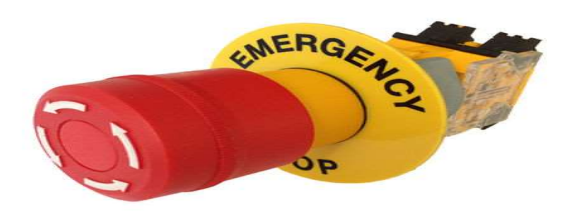

Figure 3.1 3.13 Le bouton d'arrêt d'urgence.

## 3.5.2 Lampes de signalisation

Ils servent à donner une information sur l'état du système[8].

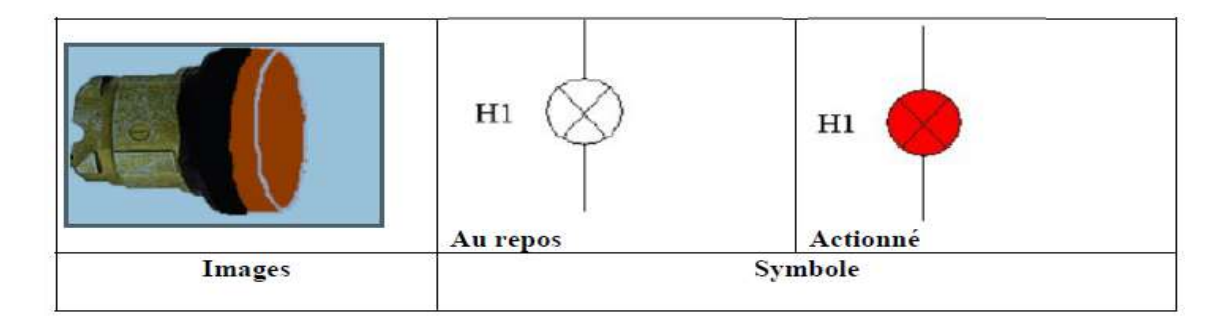

#### Figure 3.14 voyant.

### 3.5.3 Sélecteur

Les boutons tournants (Figure 3.15 3.15) appelés également commutateurs ou sélecteur, permettent désélectionner différents mouvement, séquences, opération programme...etc.

Les boutons tournants peuvent être à deux ou trois positions[8].

#### a sélecteur deux position deux position :

Les deux postions sont fixes (le bouton se comporte comme interrupteurs liés-seul l'un des deux peut être actionné à instant donné). Lorsque l'opérateur relâche la commande, le sélecteur reste dans sa position.

#### b sélecteur trois positions positions :

Ces sélecteur est de type monostable : les positions 1 et 2 sont rappel a une position repos (la position central repérée 0). Lorsque l'opérateur relâche la commande, le bouton<br>revient de lui-même dans cette position repos. revient de lui-même dans cette position repos.

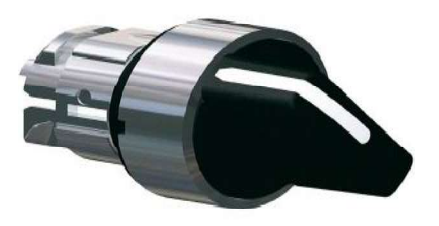

Figure 3.15 Boutons tournants « sélecteur »

# 3.6 L'hydraulique industrielle

### 3.6.1 introduction

L'hydraulique industriel, c'est un domaine très vaste, alors on s'intéres composants essentiels participant à la réalisation de circuits hydrauliques :(pompes, distributeurs, vérins, limiteur de pression, limiteur de débit…). caractéristiques de ces composants et les notions de base des systèmes hy drauliques[9]. à la réalisation de circuits hydrauliques :(pompes,<br>pression, limiteur de débit...). On présente les<br>les notions de base des systèmes hydrauliques[9]. On présente les

### 3.6.2 Les circuits d e transport des liquides

#### a Description générale :

Un circuit de transport permet de déplacer un liquide d'une source à un réservoir de stockage[9].

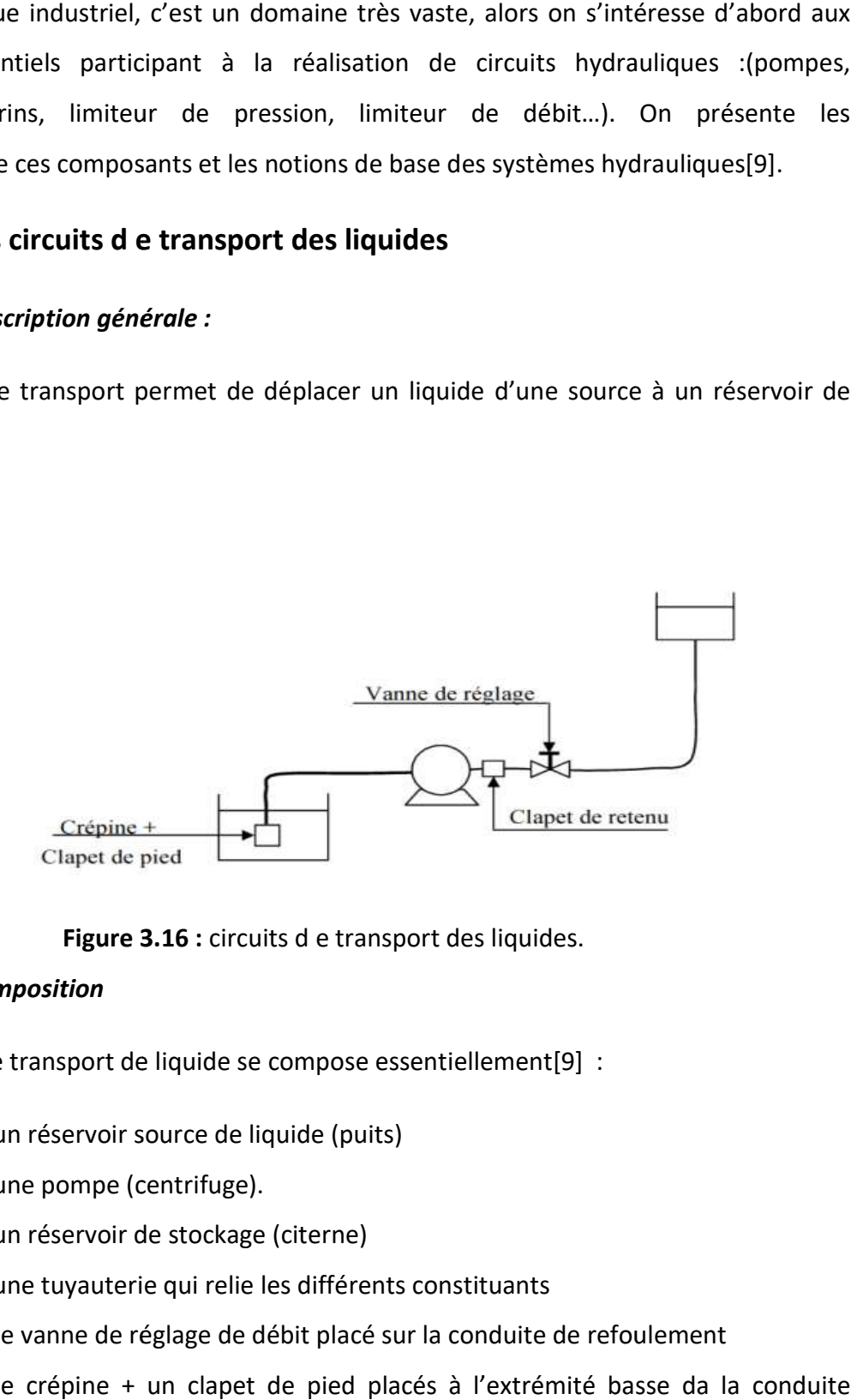

Figure 3.16 : circuits d e transport des liquides.

#### b Composition

Un circuit de transport de liquide se compose essentiellement[9] :

- D'un réservoir source de liquide (puits)
- $\triangleright$  D'une pompe (centrifuge).
- D'un réservoir de stockage (citerne)
- $\triangleright$  D'une tuyauterie qui relie les différents constituants
- → D'une tuyauterie qui relie les différents constituants<br>→ Une vanne de réglage de débit placé sur la conduite de refoulement
- Une crépine + un clapet de pied placés à l'extrémité basse da la conduite d'aspiration.

> Un clapet de retenu placé à la sortie de la pompe pour empêcher le retour du<br>liquide, il est utilisé pour des grandes hauteurs de refoulement. liquide, il est utilisé pour des grandes hauteurs de refoulement.

# 3.6.3 Les pompes centrifuges pompes

### Principe de fonctionnement : Principe

Le mouvement du liquide résulte de l'accroissement d'énergie qui lui est communiqué par la force centrifuge[9].

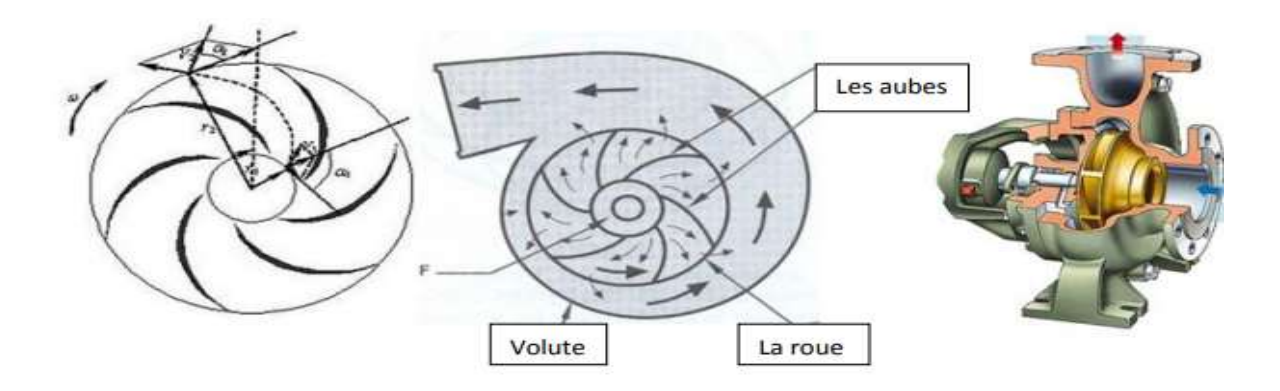

Figure 3.17 pompe centrifuge

Une pompe centrifuge est constituée par:

- $\triangleright$  une roue à aubes tournante autour de son axe, appelée impulseur.
- $\triangleright$  un distributeur dans l'axe de la roue.
- $\triangleright$  un collecteur de section croissante, en forme de spirale appelée volute. Les aubes Volute La roue mpe centrifuge est constituée par:<br>une roue à aubes tournante autour de son axe, appelée impulseur.<br>un distributeur dans l'axe de la roue.<br>un collecteur de section croissante, en forme de spirale appelée volute.<br>aubes Volu

# 3.6.4 Les circuits hydrauliques de transmission de puissances Les

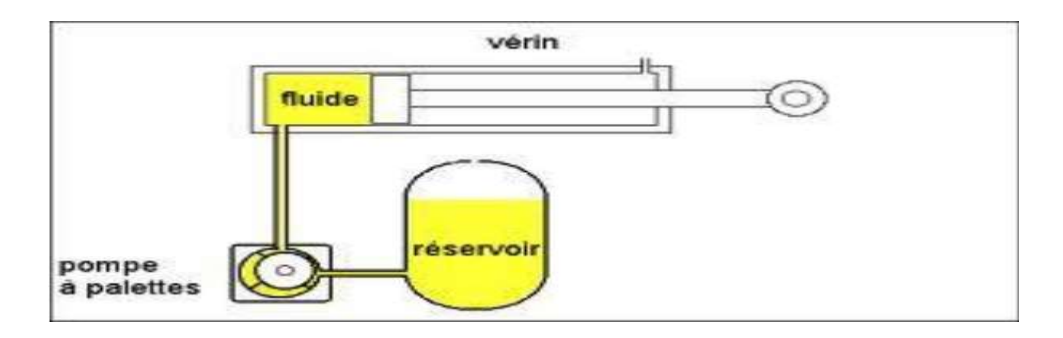

Figure 3.18: Installation hydraulique industrielle

### a Description générale

Un circuit d'hydraulique industriel est représenté schématiquement par des symboles Un circuit d'hydraulique industriel est représenté schématiquement par des symboles<br>conventionnels normalisés. Le rôle d'un schéma hydraulique est de donner un moyen pratique et simple de représentation d'une installation hydraulique[9].

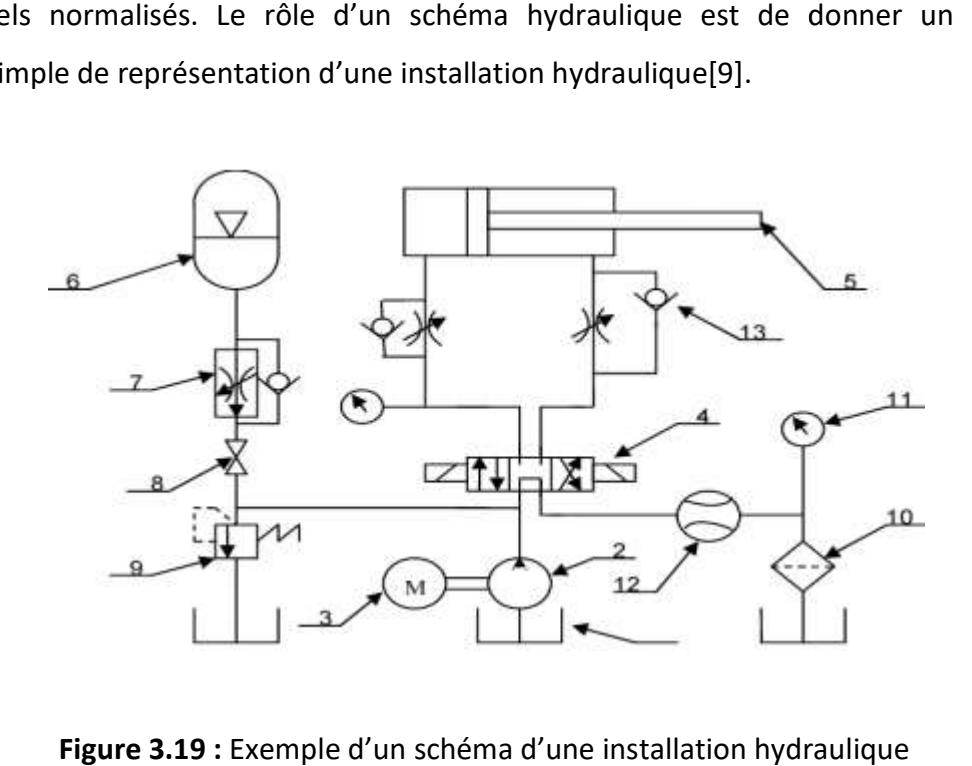

Figure 3.19 : Exemple d'un schéma d'une installation hydraulique

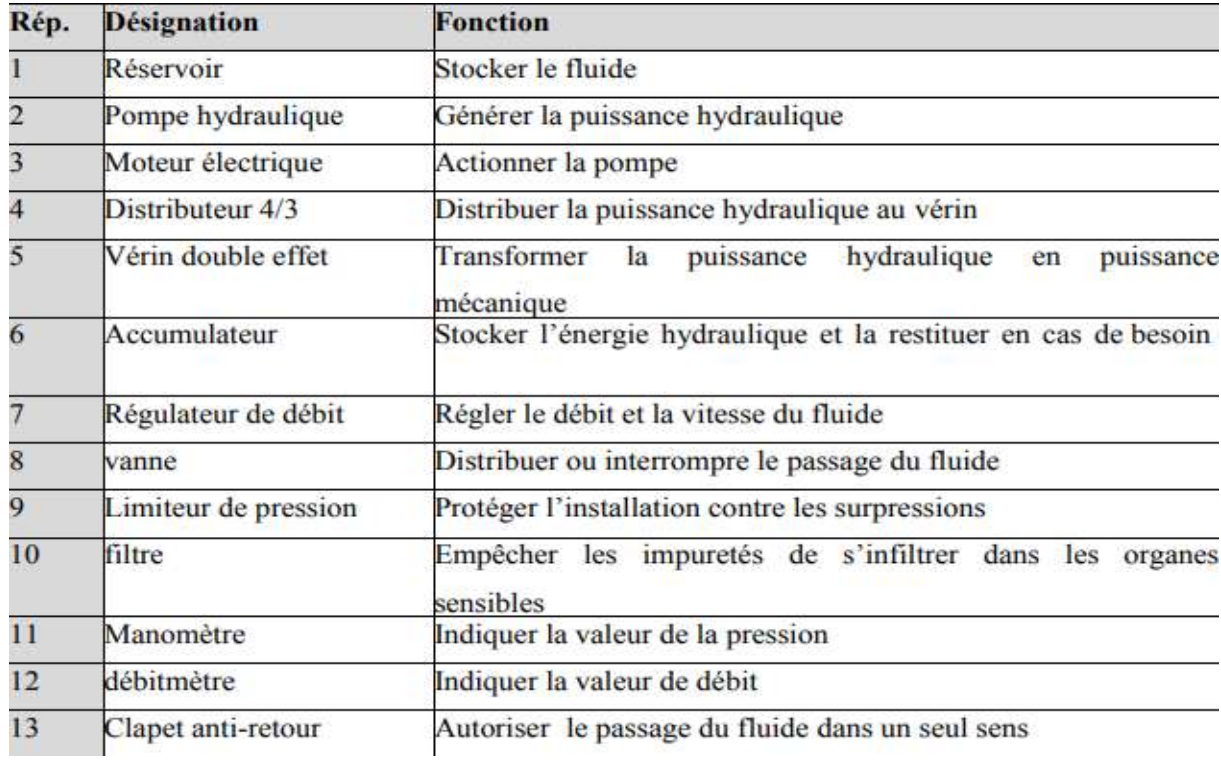

#### Tableau 3.4 désignation et fonction des composants de schéma

Un schéma hydraulique représente toujours l'équipement en position repos ou initiale, il nous permet de comprendre l'installation dans le but surtout de détecter les défaillances et par suite savoir ou on doit intervenir[9]. Un schéma hydraulique représente toujours l'équipement en position<br>nous permet de comprendre l'installation dans le but surtout de détecter l<br>ar suite savoir ou on doit intervenir[9].

## 3.6.5 Constitution d'un circuit hydraulique industrielle

Un circuit hydraulique industriel est constitué de 3 zones :

- circuit hydraulique industriel est constitué de 3 zones :<br>
→ 1 ère zone Source d'énergie : c'est un générateur de débit. (centrale hydraulique).
- 2 ème zone Récepteur hydraulique : transforme l'énergie hydraulique en énergie ème zone vérin, hydraulique). mécanique. (vérin, moteur hydraulique)
- > 3 ème zone Liaison : entre les deux zones précédentes. On peut trouver dans cette zone :
- Des éléments de distribution (distributeur).
- Des éléments de liaison (tuyaux).
- Des accessoires (appareils de mesure, de protection et de régulation).

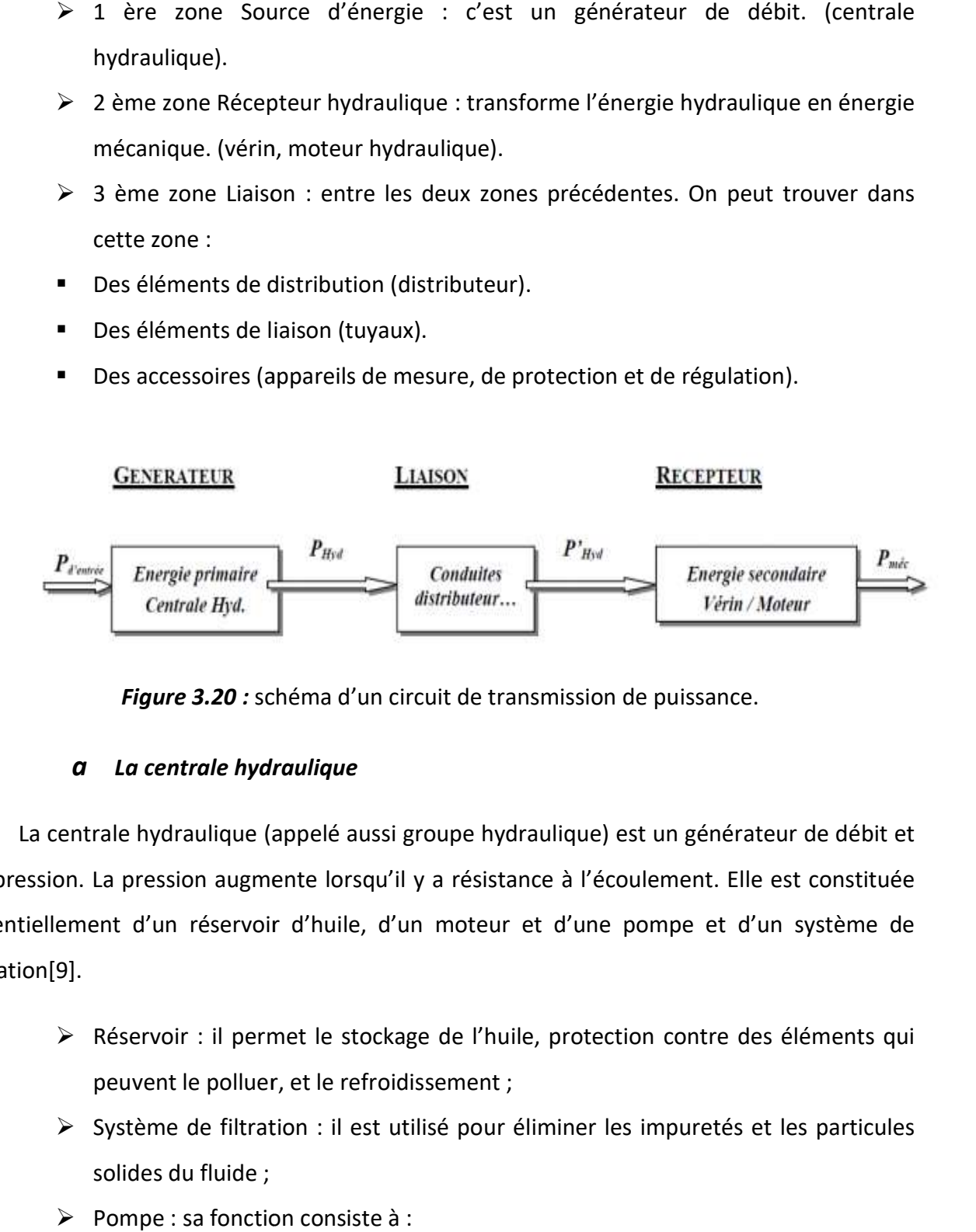

Figure 3.20 : schéma d'un circuit de transmission de puissance.

### a La centrale hydraulique

La centrale hydraulique (appelé aussi groupe hydraulique) est un générateur de débit et de pression. La pression augmente lorsqu'il y a résistance à l'écoulement. Elle est constituée essentiellement d'un réservoir d'huile, d'un moteur et d'une pompe et d'un système de filtration[9].

- > Réservoir : il permet le stockage de l'huile, protection contre des éléments qui peuvent le polluer, et le refroidissement ;
- $\triangleright$  Système de filtration : il est utilisé pour éliminer les impuretés et les particules solides du fluide ;
- $\triangleright$  Pompe : sa fonction consiste à :
- Générer un débit de liquide
- Générer un débit de liquide<br>■ Mettre sous pression l'huile sous forme d'énergie hydraulique.
- Une centrale hydraulique doit contenir aussi d'autres composants (filtre, limiteur de pression, manomètre, …). de pression, manomètre, …).

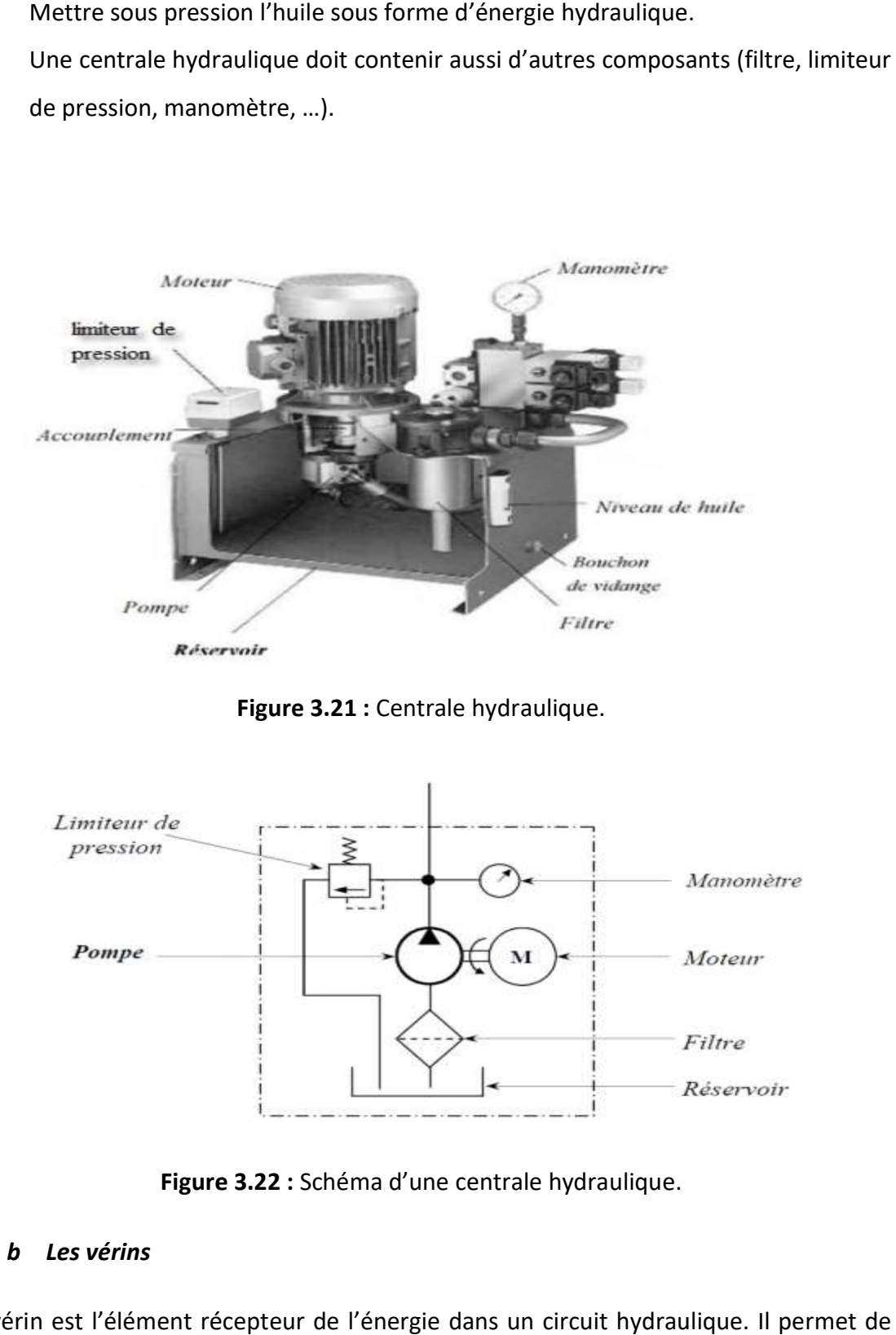

Figure 3.21 : Centrale hydraulique.

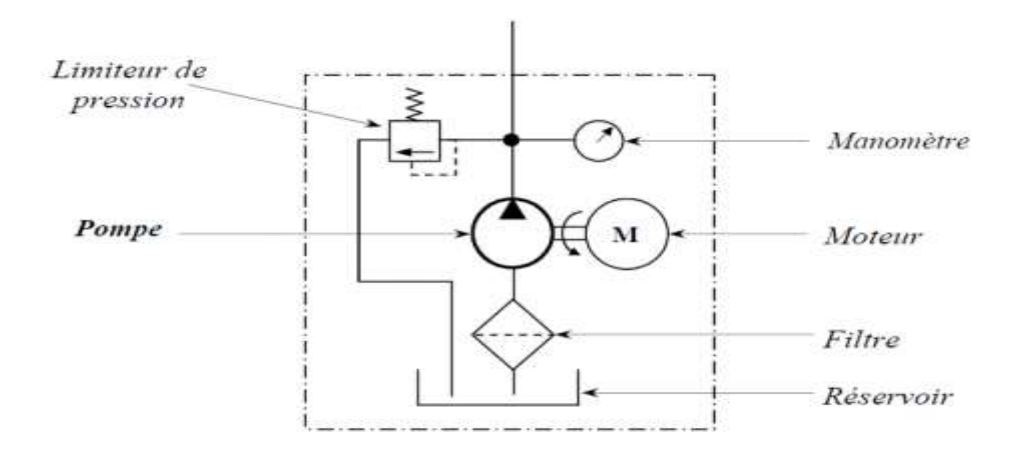

Figure 3.2 3.22 : Schéma d'une centrale hydraulique.

### b Les vérins

Un vérin est l'élément récepteur de l'énergie dans un circuit hydraulique. Il permet<br>opper un effort très important avec une vitesse très précise[9]. développer un effort très important avec une vitesse très précise[9].

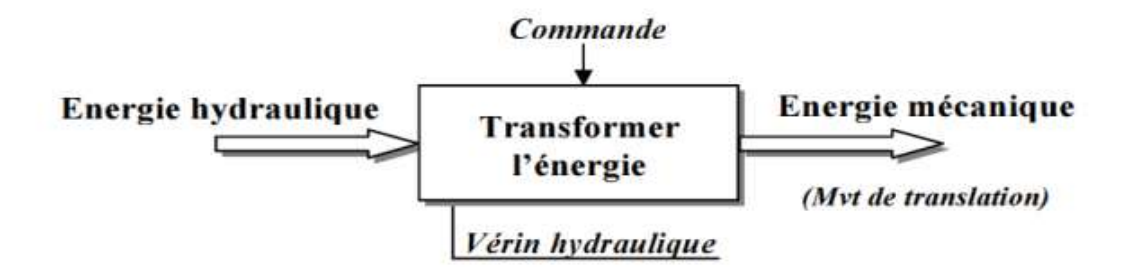

Figure 3.23 : Schéma cinématique d'un vérin.

### vérin simple effet

Un vérin simple effet ne travaille que dans un sens (souvent, le sens de sortie de la tige). L'arrivée de la pression ne se fait que sur un seul orifice d'alimentation ce qui entraîne le piston dans un seul sens, son retour s'effectuant sous l'action d'un ressort ou d'une force extérieure (fréquent en hydraulique) [9]. Un vérin simple effet ne travaille que dans un sens (souvent, le sens de sortie de la tige).<br>L'arrivée de la pression ne se fait que sur un seul orifice d'alimentation ce qui entraîne le<br>piston dans un seul sens, son retou

#### vérin double effet double effet

Un vérin double effet a deux directions de travail. Il comporte deux orifices d'alimentation et la pression est appliquée alternativement de chaque côté du piston ce qui entraîne son déplacement dans un sens puis dans l'autre. On vérifiera que le vérin ne sera pas soumis aux effets de multiplication de pression qui pourraient le faire éclater du côté de sa tige[9].

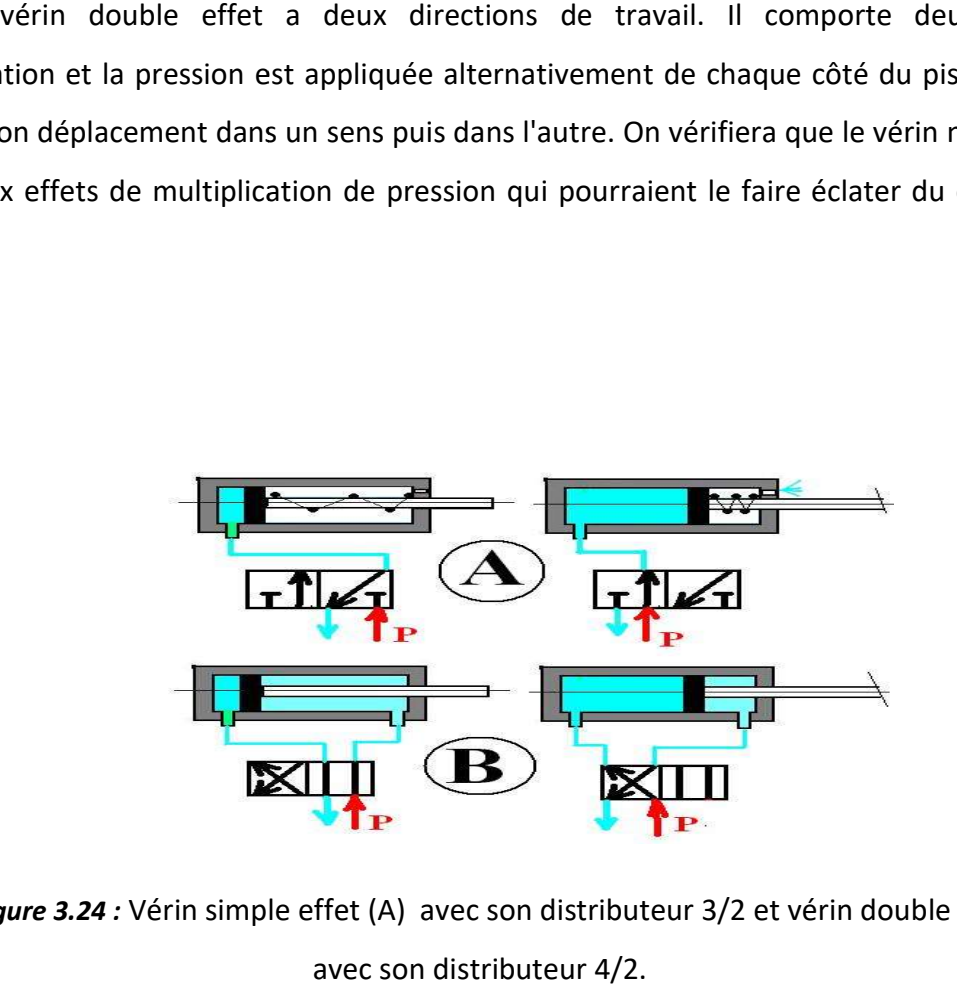

Figure 3.24 : Vérin simple effet (A) avec son distributeur 3/2 et vérin double effet (B)

#### vérin télescopique

Telle une antenne télescopique, ce vérin comporte différentes tiges imbriquées l'une Telle une antenne télescopique, ce vérin comporte différentes tiges imbriquées l<br>dans l'autre, qui permettent en se dépliant, d'atteindre des objets relativement loin (10m)

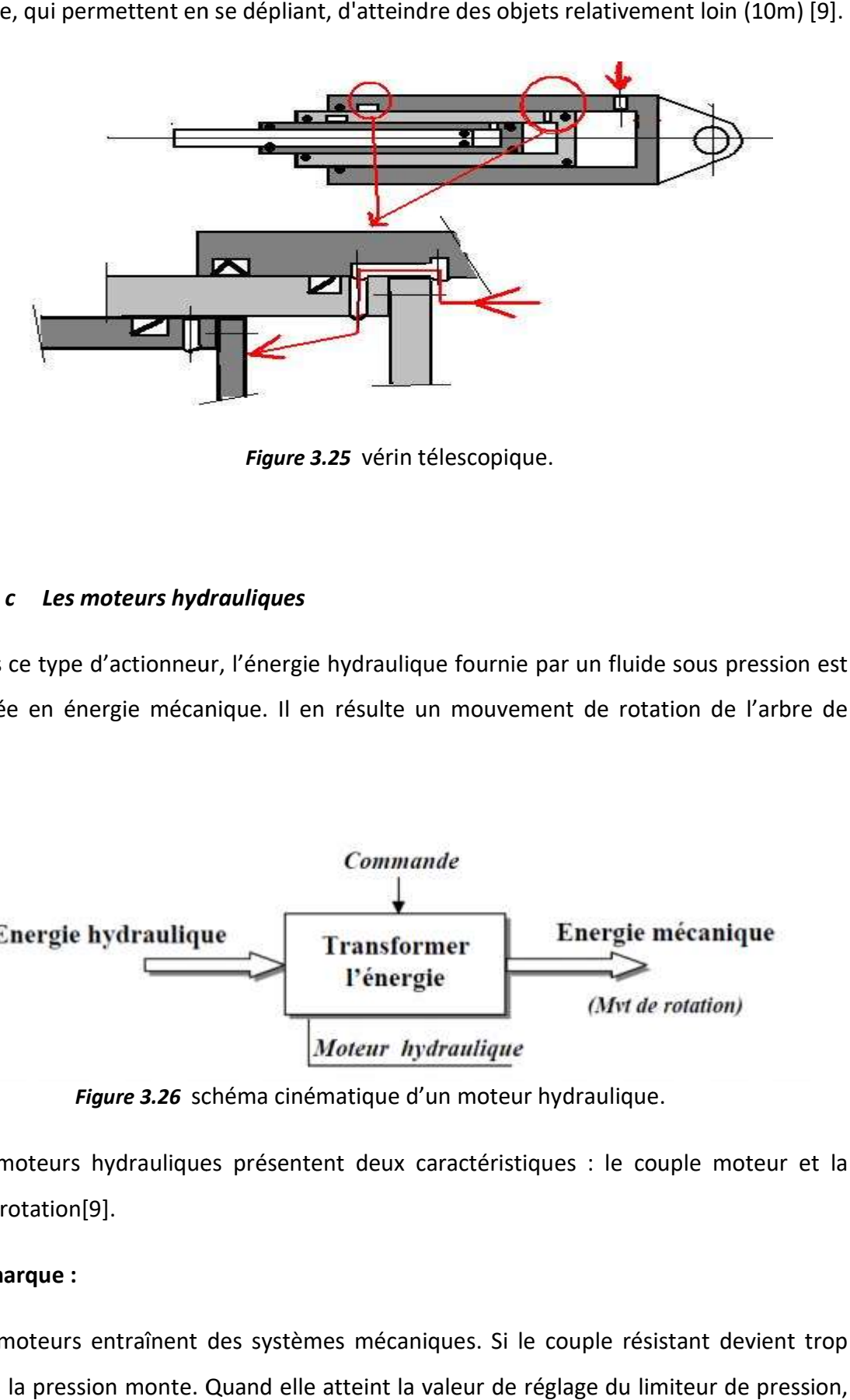

Figure 3.25 vérin télescopique.

#### c Les moteurs hydrauliques

Dans ce type d'actionneur, l'énergie hydraulique fournie par un fluide sous pression est transformée en énergie mécanique. Il en résulte un mouvement de rotation de l'arbre de sortie[9].

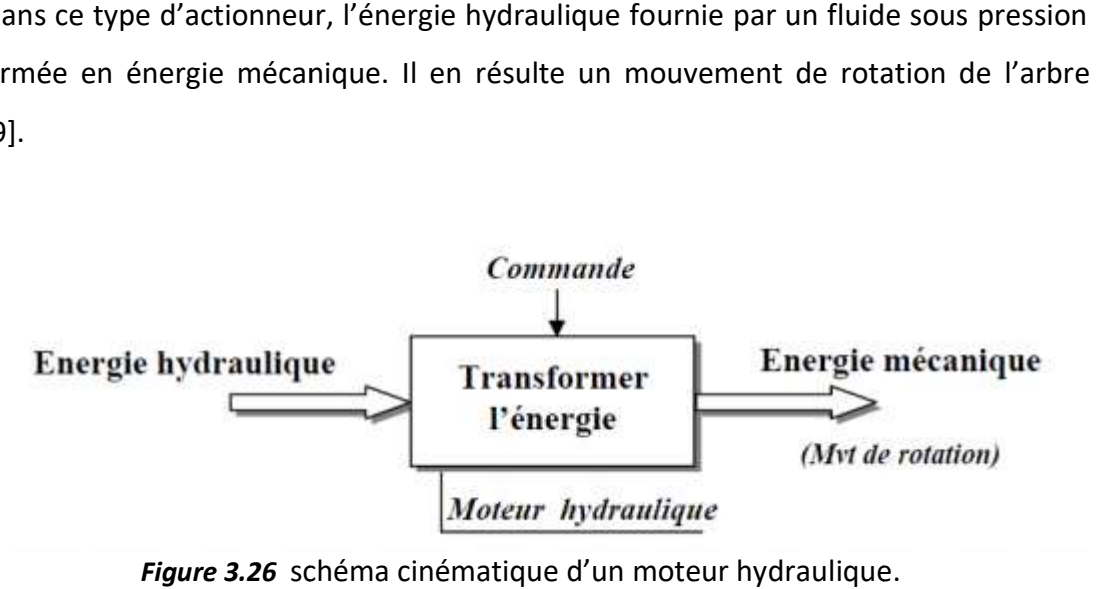

Figure 3.26 schéma cinématique

Les moteurs hydrauliques présentent deux caractéristiques : le couple moteur et la vitesse de rotation[9].

#### Remarque :

Ces moteurs entraînent des systèmes mécaniques. Si le couple résistant devient trop important, la pression monte. Quand elle atteint la valeur de réglage du limiteur de pression,

le débit retourne au réservoir. Leur avantage c'est qu'ils développent une grande puissance pour un encombrement réduit.

Les moteurs sont classés en deux familles :

Les moteurs rapides (les moteurs à palettes, à engrenages, à pistons axiaux et à pistons radiaux) au réservoir. Leur avantage c'est qu'ils développent une<br>ment réduit.<br>sont classés en deux familles :<br>moteurs rapides (les moteurs à palettes, à engrenages, à<br>iaux)<br>moteurs lents (cylindrée élevée).

Les moteurs lents (cylindrée élevée).

## d Les distributeurs[10]

- Fonction : Aiguiller le débit vers l'une ou l'autre partie du circuit, autoriser ou bloquer le passage du débit. - **Fonction :** Aiguiller le débit vers l'une ou l'autre partie du circuit, autoriser ou bloquer<br>le passage du débit.<br>**Constitution :** Le distributeur est constitué de 3 parties : le corps, le tiroir, les éléments
- de commandes

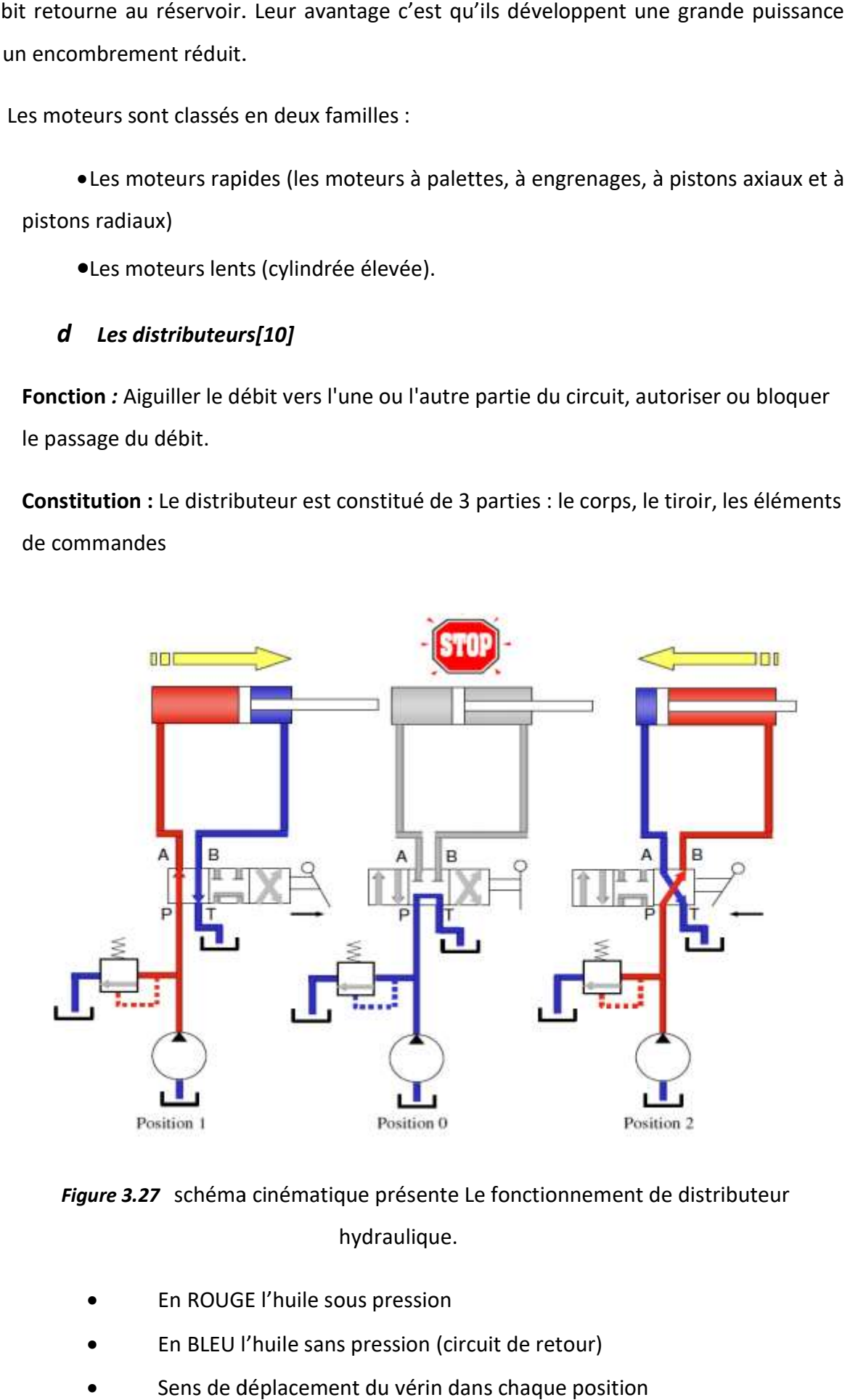

Figure 3.27 schéma cinématique présente Le fonctionnement de distributeur hydraulique.

- En ROUGE l'huile sous pression
- En BLEU l'huile sans pression (circuit de retour)
- Sens de déplacement du vérin dans chaque position
- Les éléments de commande agissent sur le tiroir et le déplace vers la droite ou vers la gauche. En se déplaçant, le tiroir met en communication les orifices
- Un distributeur est caractérisé par le nombre d'orifices, le nombre de positions, la nature de la commande, le débit et la pression maximale admissible.
- Un distributeur peut être à commande manuelle, mécanique, électrique (électromagnétique) ou hydraulique.
- La symbolisation se réalise en 2 étapes :
	- Construction du symbole de base (nombres d'orifices, nombres de positions).
		- Représentation du type de commande.

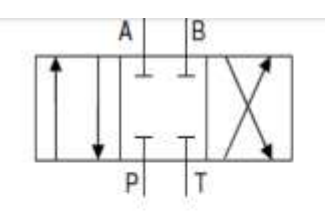

- · Distributeur 4-3 centre fermé
- · Tous les orifices sont fermés

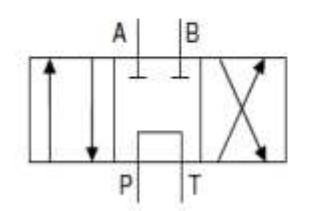

- Distributeur 4-3 centre ouvert
- La pompe débite au réservoir par le  $\bullet$ distributeur

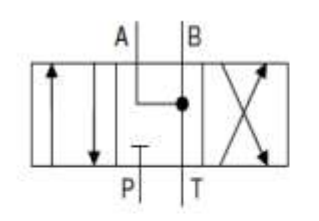

- · Distributeur 4-3 P fermé Y à droite
- · Alimentation de moteurs hydrauliques

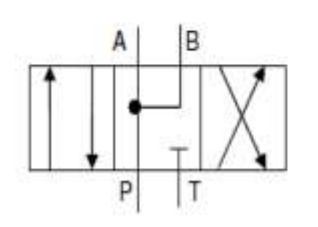

- · Distributeur 4-3 T fermé Y à gauche
- · Si vérin simple tige, il sort et est maintenu sorti

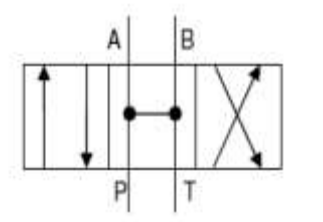

- Distributeur 4-3 centre en H
- Tous les orifices communiquent

Figure 3.28 Les symboles hydrauliques des distributeurs.

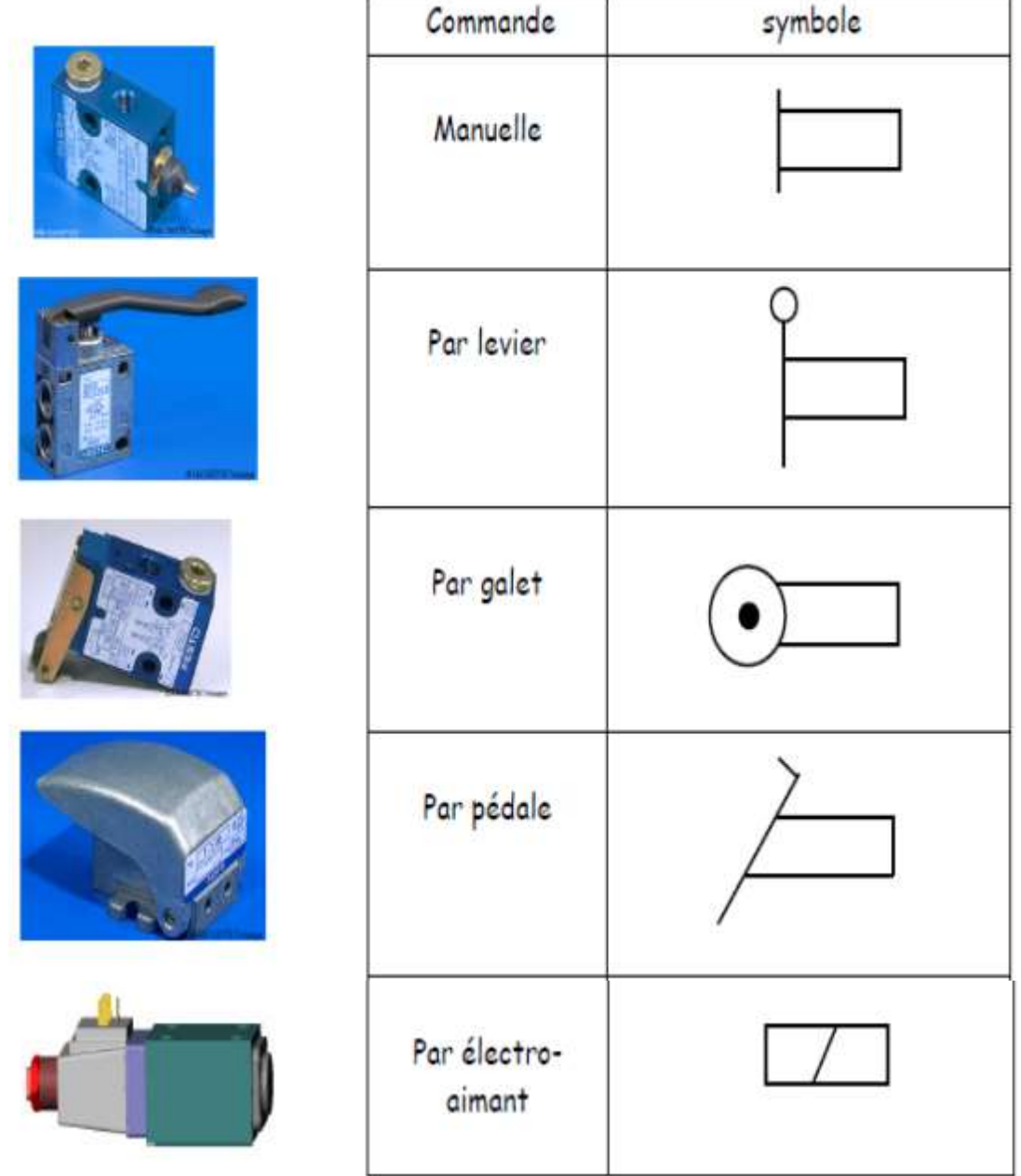

Figure 3.29 Les différents symboles hydrauliques des commandes.

# 3.7 Le moteur asynchrone triphasé

Le moteur asynchrone triphasé est largement utilisé dans l'industrie, sa simplicité de construction en fait un matériel très fiable et qui demande peu d'entretien. Il est constitué d'une partie fixe, le stator qui comporte le bobinage, et d'une partie rotative, le rotor qui est bobiné en cage d'écureuil. Les circuits magnétiques du rotor et du stator sont constitués d'un empilage de fines tôles métalliques pour éviter la circulation de courants de Foucault[11].

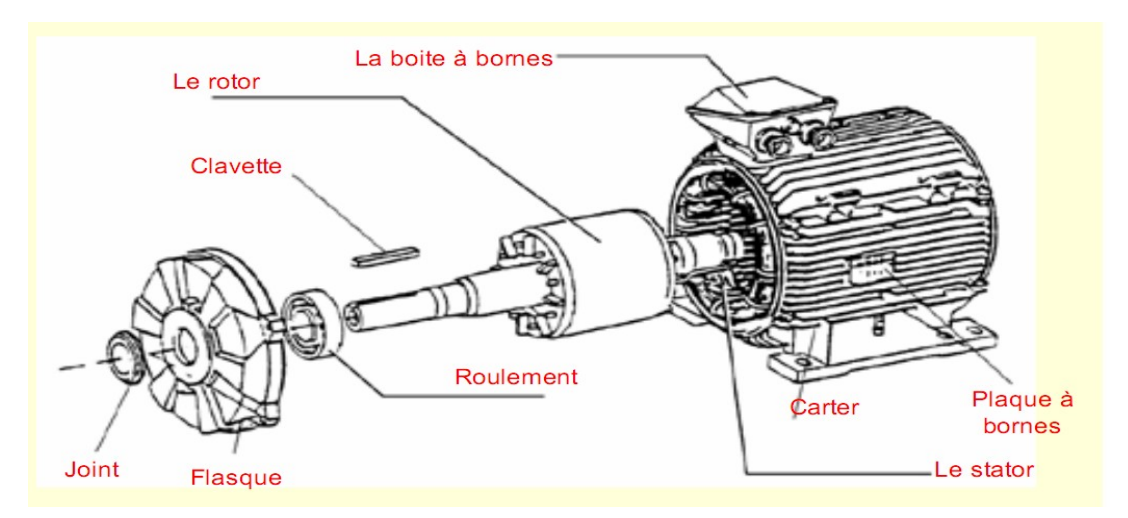

Figure 3.30 Constitution d'un moteur triphasé

### Principe de fonctionnement

Le stator supporter trois enroulements décalés de 120° alimentés par une tension alternative triphasée

 Ces trois bobines produisent un champ magnétique variable qui à La particularité de tourner autour de l'axe du stator suivant la fréquence de la tension d'alimentation, ce champ magnétique est appelé champ tournant.

# 3.8 Conclusion

Ce chapitre a présenté ses différents composants mécaniques et électriques et hydrauliques, Le but était de bien comprendre la machine, et ses différents composants et leur fonctionnement.

# 4.1 Introduction

L'automate programmable industriel API est aujourd'hui le constituant le plus répandu pour réaliser des automatismes, Nous le trouvons dans tous les secteurs de l'industrie, il permet de réaliser plusieurs opérations simultanées.

Dans ce chapitre nous allons réaliser la partie '' Programmation '' de notre projet. En identifiant les différentes entrées et sorties de notre système, en utilisant le STEP 7 Micro/Win et l'automate Siemens S7\_200.

L'API que nous avons utilisé dans ce projet est le S7\_200 (CPU216), les caractéristiques de cet API sont :

Tension De Sortie : 24 Vdc

Température De Fonctionnement : 0°C à 45°C

Nombre D'entrées : 24

Nombre De Sorties : 16

Série : S7-200

Dimensions : 80mmx196mmx62mm

Elle intègre de série 2 ports de communication RS 485 fonctionnant en protocole PPI pour programmation, communication IHM et API-API.

# 4.2 La programmation on utilisant STEP 7--Micro/WIN

Démarrage de STEP 7--Micro/WIN

Cliquez sur l'icône STEP 7--Micro/WIN pour ouvrir un nouveau projet. La figure montre un nouveau projet.

Examinez la barre d'exploration : vous pouvez vous servir de ses icônes pour ouvrir des éléments du projet STEP 7--Micro/WIN.

Cliquez sur l'icône Communication dans la barre d'exploration pour afficher la boîte de dialogue "Communication" qui sert à configurer la communication pour STEP 7--Micro/WIN.

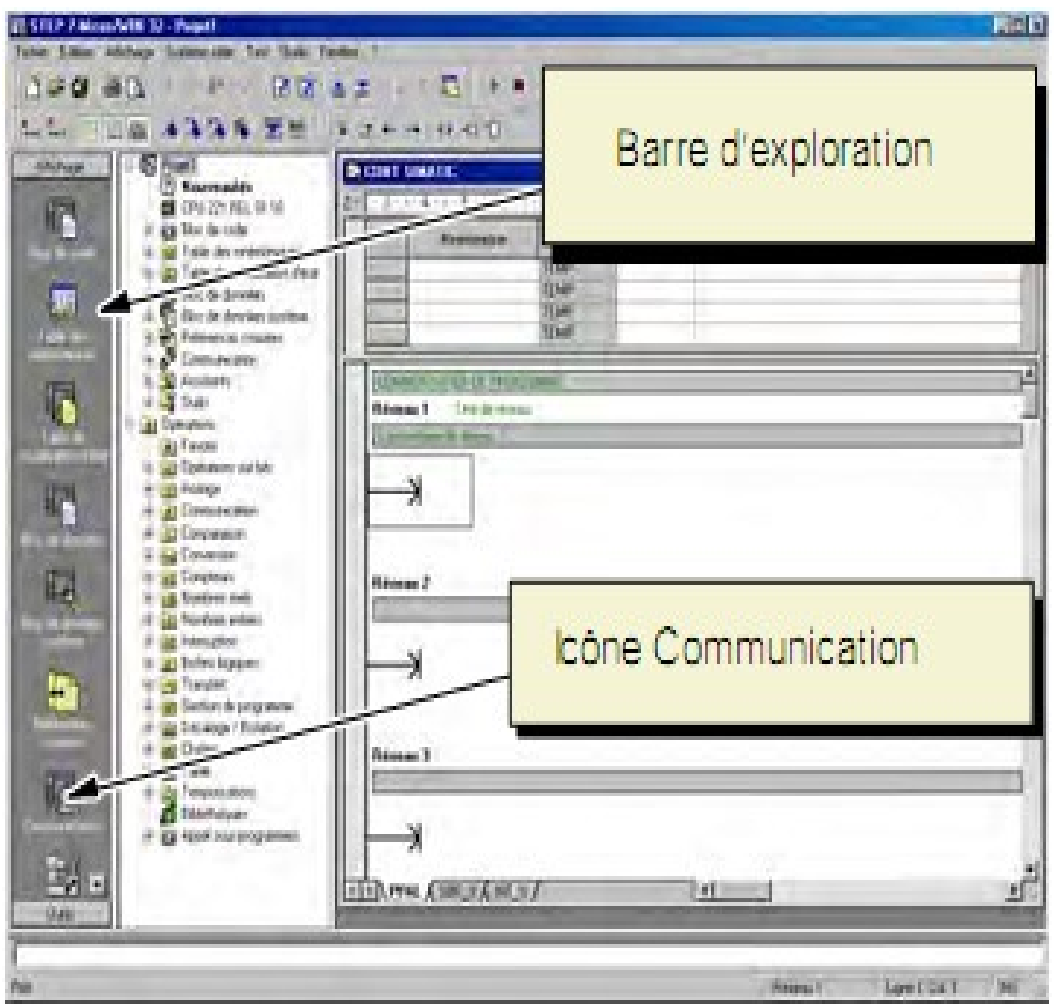

Figure 4.1 Nouveau projet STEP 7--Micro/WIN

# 4.2.1 Etablissement de la communication avec le S7—200

Servez--vous de la boîte de dialogue "Communication" pour effectuer la connexion à votre CPU S7--200 :

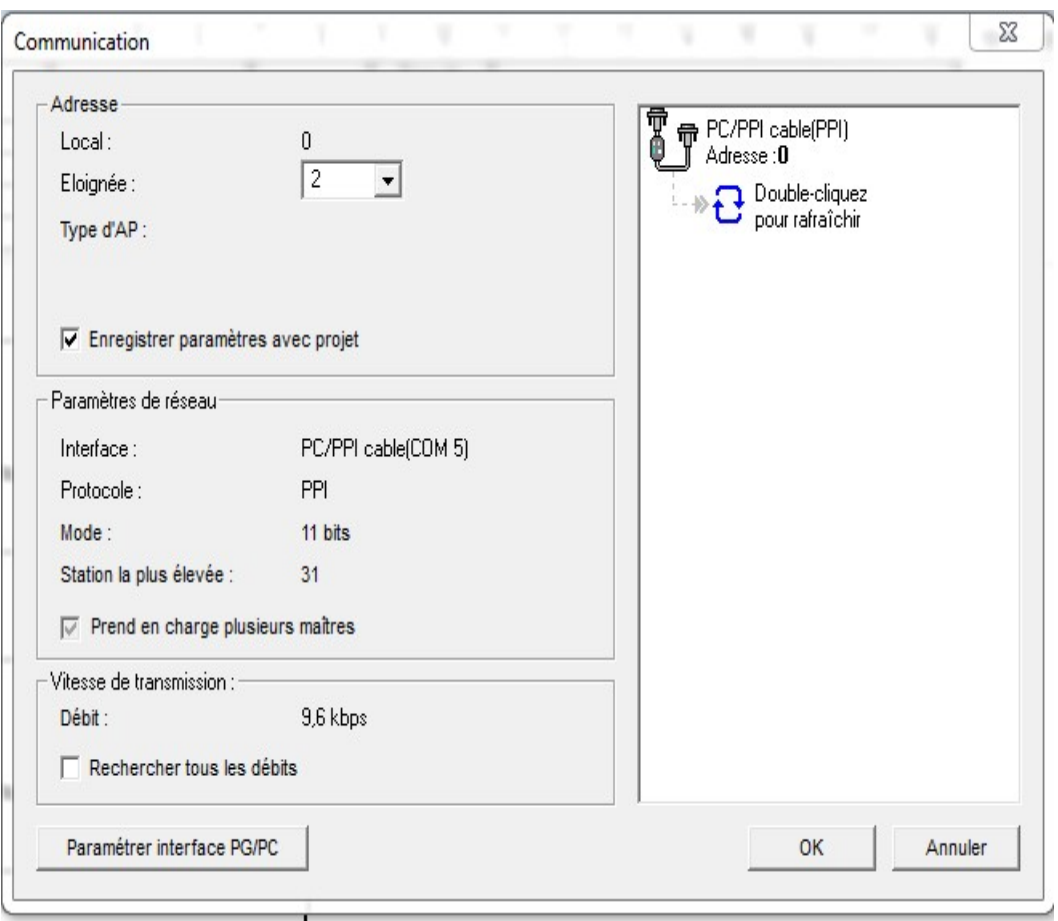

Figure 4.2 Etablissement de la communication avec le S7--200

Double--cliquez sur l'icône de rafraîchissement dans la boîte de dialogue "Communication".

STEP 7--Micro/WIN recherche la station S7--200 et affiche une icône CPU pour la station S7—200 connectée.

Sélectionnez le S7--200 et cliquez sur OK.

#### a Création d'un programme

Pour écrire un programme on doit suivre les étapes suivantes :

Ouverture de l'éditeur de programme

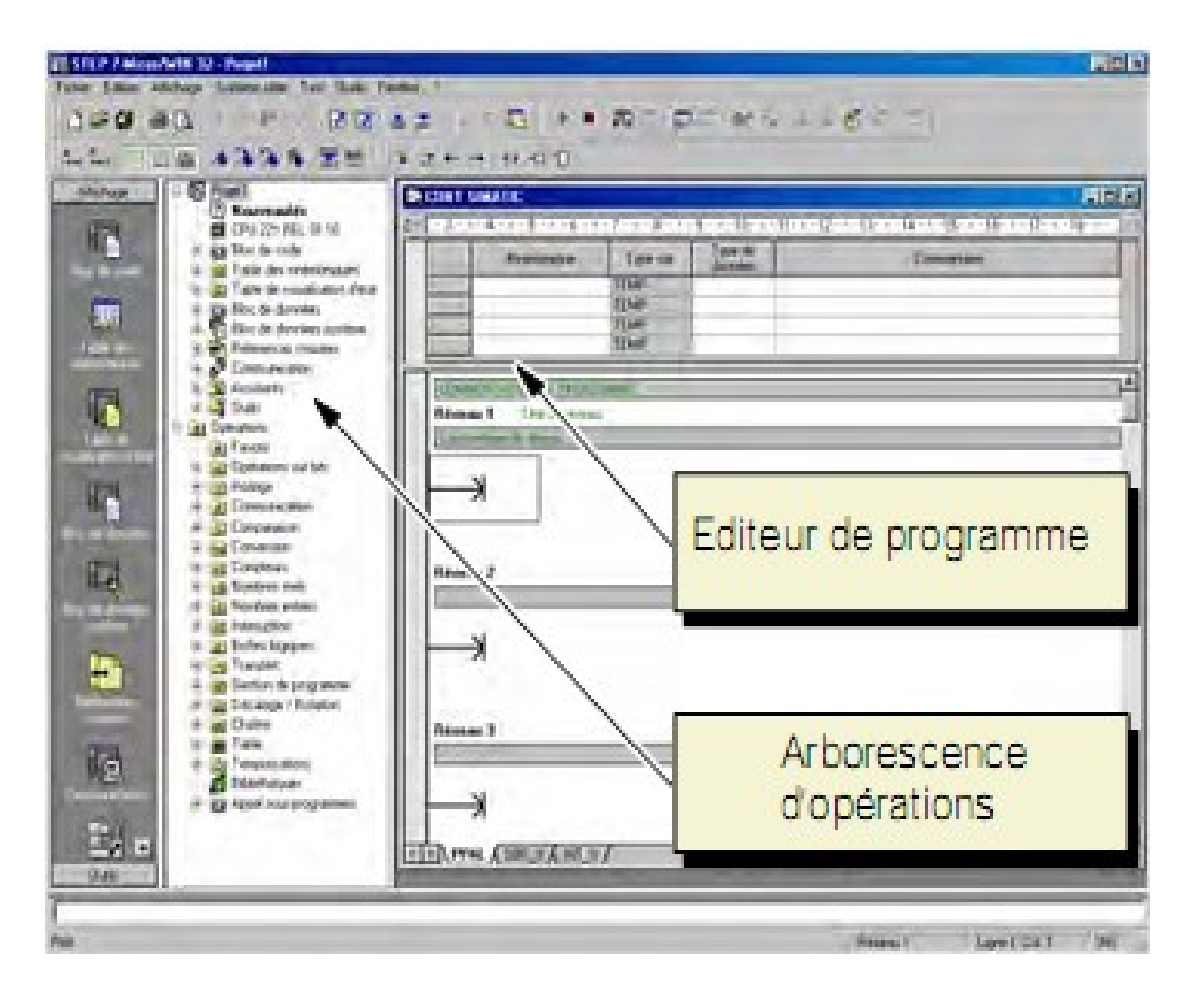

Figure 4.3 Fenêtre STEP 7--Micro/WIN

Cliquez sur l'icône Bloc de code pour ouvrir l'éditeur de programme (voir figure). Examinez l'arborescence des opérations et l'éditeur de programme. L'arborescence des opérations sert à insérer des opérations CONT dans les réseaux de l'éditeur programme par glisser-déplacer des opérations de l'arborescence aux réseaux.

Les icônes de la barre d'outils constituent des raccourcis des commandes de menu.

Des opérations combinatoires sur bits pour effectuer les fonctions de programme
### b Des opérations combinatoires sur bits pour effectuer les fonctions de

### programme

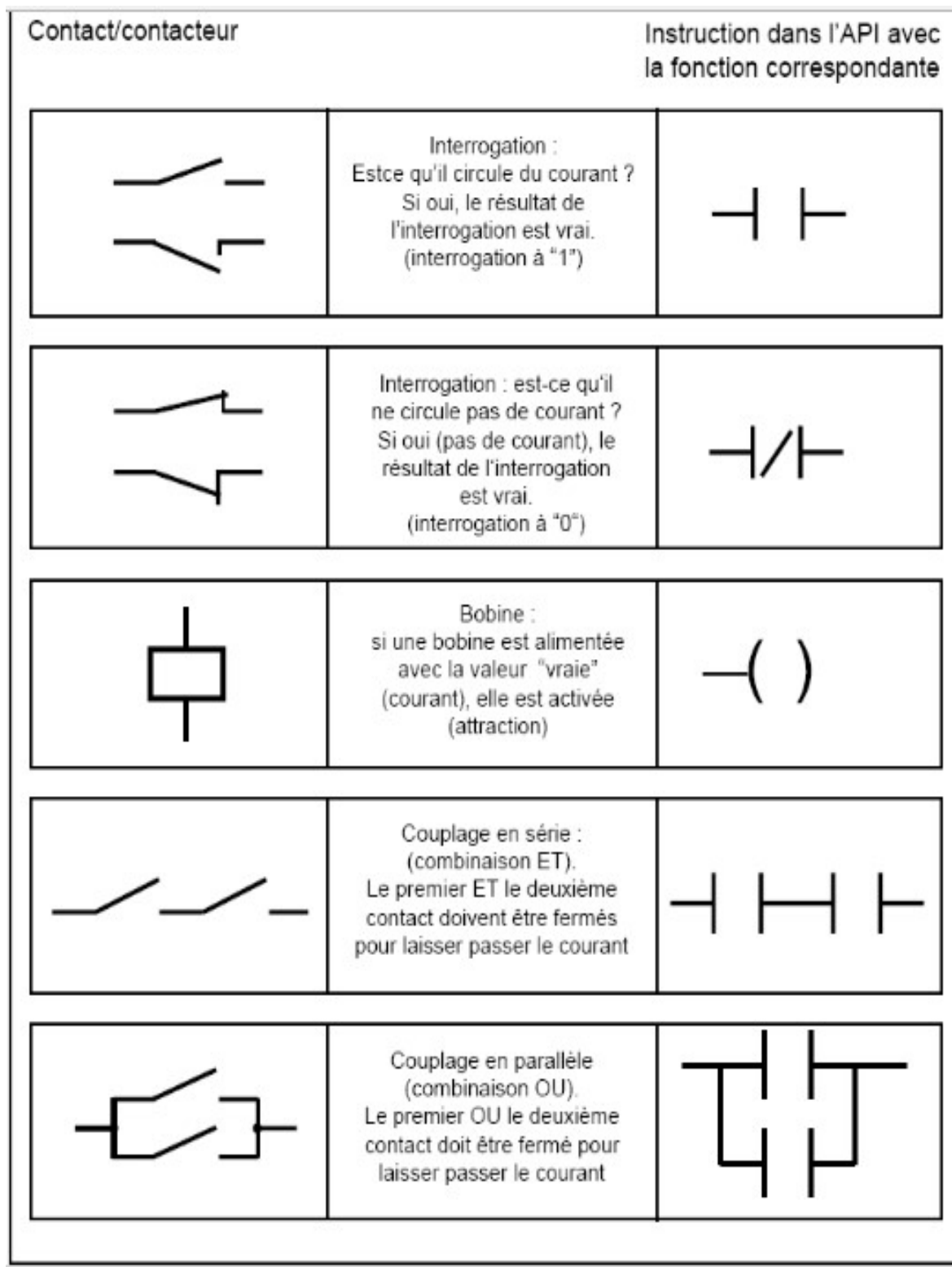

Figure 4.4 Des opérations combinatoires sur bits

#### c Saisie des réseaux

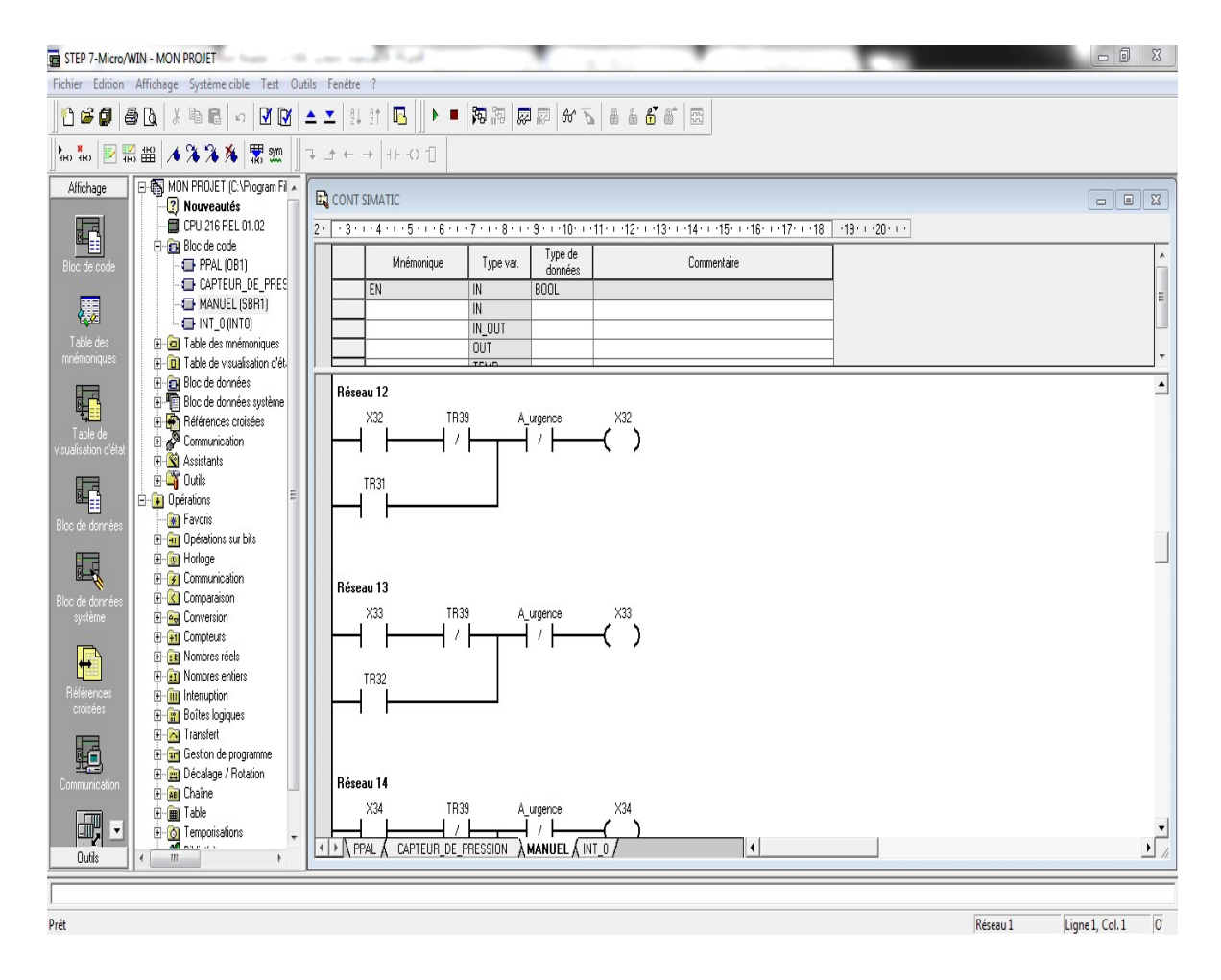

Figure 4.5 Des réseaux

Pour saisir des réseaux on doit faire :

Double cliquez sur l'icône "Opérations sur bits" ou cliquez sur le signe + pour afficher les opérations sur bits.

Sélectionnez le contact voulu.

Maintenez le bouton gauche de la souris enfoncé et faites glisser le contact sur le réseau.

Cliquez sur les "???" apparaissant au-dessus du contact et entrez une adresse pour chaque contact.

Appuyez sur la touche Entrée pour valider l'adresse du contact.

#### d Enregistrement du projet

Après avoir saisi les réseaux du programme, vous enregistrez le programme, vous créez un projet comprenant le type de CPU S7--200 ainsi que d'autres paramètres. Procédez comme suit pour enregistrer le projet :

| Enregistrer dans:       | Projects               | ▼ ← 白 랸 圓▼       |                        |
|-------------------------|------------------------|------------------|------------------------|
| Nom                     |                        | Modifié le       | <b>Type</b>            |
| <b>国ADDR</b>            |                        | 08/06/2018 15:30 | Projet STEP 7-         |
| <b>君 COMP</b>           |                        | 08/06/2018 18:04 | Projet STEP 7-         |
| <b>唱 CTD</b>            |                        | 07/06/2018 23:55 | Projet STEP $7 \equiv$ |
| <b>TEL</b> CTU          |                        | 07/06/2018 23:49 | Projet STEP 7-         |
| EQUATION R              |                        | 08/06/2018 15:59 | Projet STEP 7-         |
| EQUATION                |                        | 08/06/2018 15:36 | Projet STEP 7-         |
| EX MON PROJET           |                        | 06/09/2018 07:36 | Projet STEP 7.         |
| <b>E</b> FRONT MONTANT  |                        | 07/06/2018 19:45 | Projet STEP 7-         |
| GRAFCET                 |                        | 26/07/2018 10:23 | Projet STEP 7-         |
| la presse de balle fini |                        | 06/09/2018 06:48 | Projet STEP 7-         |
| <b>MON PROJET</b>       |                        | 16/09/2018 10:40 | Projet STEP 7-         |
| <b>TEMOV</b>            |                        | 08/06/2018 16:37 | Projet STEP 7.         |
|                         | ш                      |                  |                        |
| Nom du fichier:         | Projet3                |                  | Enregistrer            |
| Type:                   | Fichier projet (*.mwp) |                  | Annuler<br>▼           |

Figure 4.6 Enregistrement du programme

Sélectionnez la commande « fichier » Enregistrer sous dans la barre des menus.

Entrez un nom pour le projet dans la boîte de dialogue "Enregistrer sous".

Cliquez sur OK pour enregistrer le projet.

Une fois le projet enregistré, vous pouvez charger le programme dans le S7--200.

Chargement du programme

Cliquez sur l'icône Charger dans la CPU dans la barre d'outils ou sélectionnez la commande « Fichier » Charger dans CPU afin de charger le programme dans la CPU (voir figure 2-11).

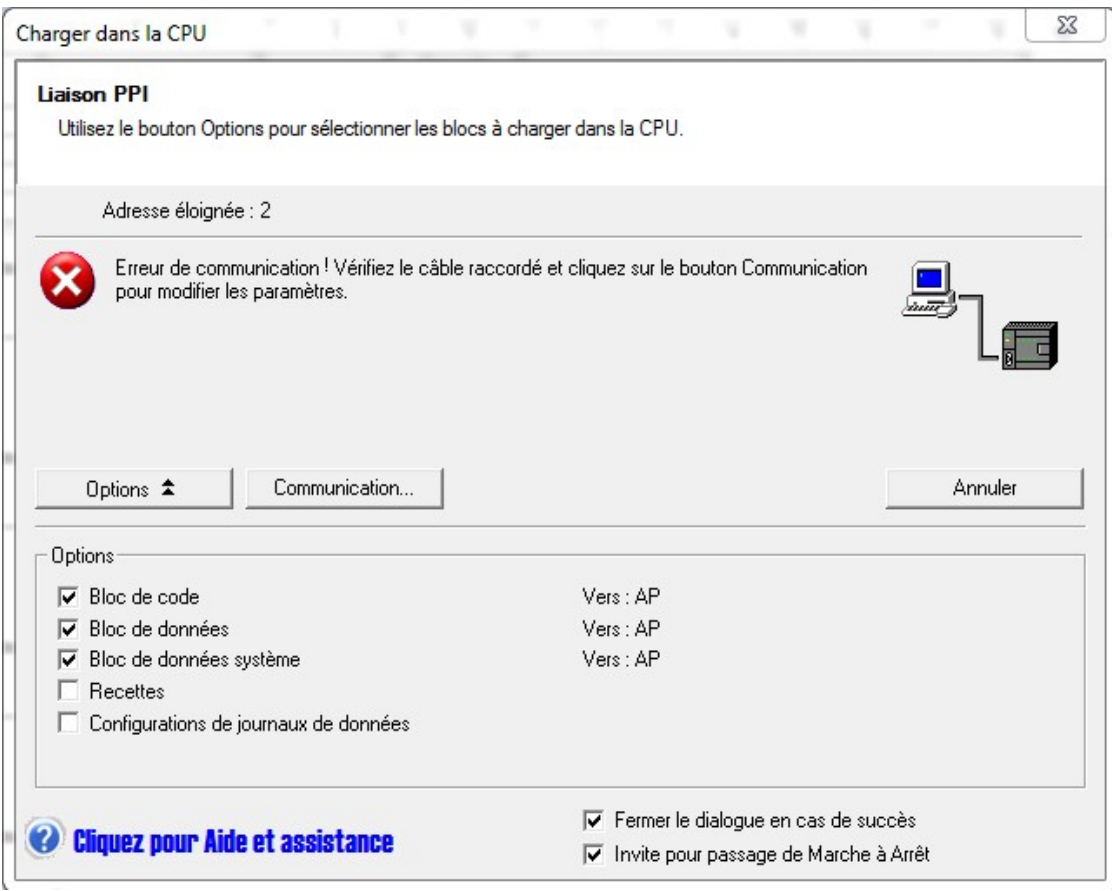

Figure 4.7 Chargement du programme dans la CPU

Cliquez sur OK pour charger les éléments du programme dans le S7—200, si votre S7 200 est à l'état "Marche" (RUN), une boîte de dialogue vous demande de le faire passer à l'état "Arrêt" (STOP). Cliquez sur Oui pour faire passer le S7--200 à l'état "Arrêt".

#### e La communication avec l'automate

Options de communication

Siemens propose deux options de programmation pour la connexion de votre ordinateur à votre S7--200 : une connexion directe à l'aide d'un câble PPI multi--maître ou une carte CP (processeur de communication) avec un câble MPI.

Le câble de programmation PPI multi--maître constitue la solution la plus commune et économique pour connecter votre ordinateur au S7--200. Ce câble relie l'interface de communication du S7--200 au port de communication série de votre ordinateur. Vous pouvez également vous en servir pour raccorder d'autres unités de communication au S7--200.

Connexion du câble RS--232/PPI multi--maître

La figure montre un câble RS--232/PPI multi--maître reliant le S7--200 à la console de programmation.

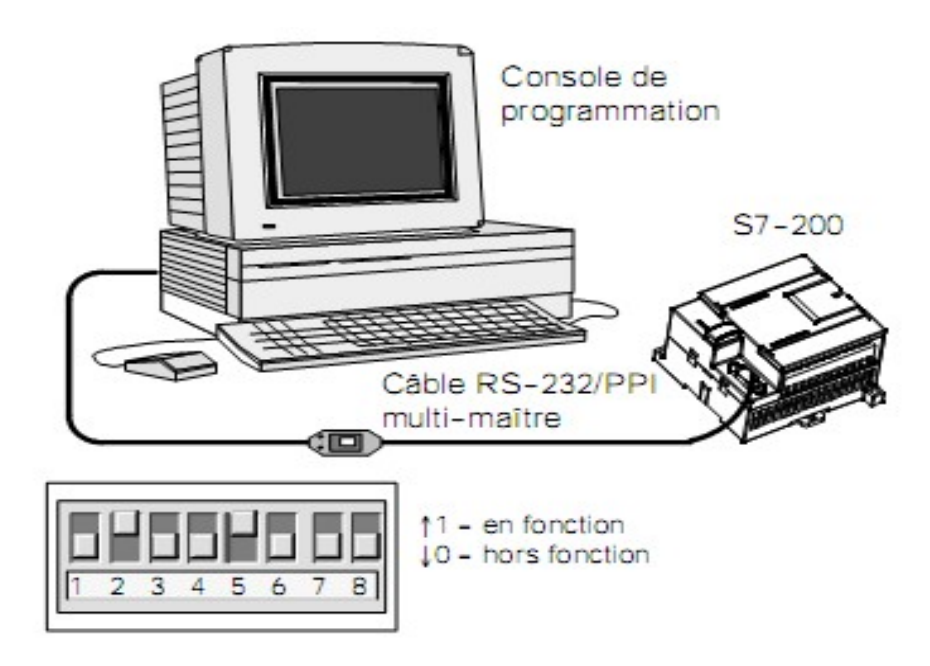

Figure 4.8 Protocole de communication entre PCet API

Procédures à suivre pour connecter le câble :

- Raccordez le connecteur RS—232 (identifié par "PC") du câble RS--232/PPI multi- maître à l'interface de communication de la console de programmation.
- Raccordez le connecteur RS—485 (identifié par "PPI") du câble RS--232/PPI multi- maître à l'interface de communication 0 ou 1 du S7--200.
- Assurez--vous que les commutateurs multiples du câble RS--232/PPI multi--maître sont réglés comme illustré à la figure.

### 4.3 Le logiciel QElectroTech logiciel QElectroTech

Le but de QElectroTech est la réalisation de schémas électriques. Le faire de façon simple, rapide, performante et soignée. Pour le moment nous considérons qu'il est déjà bien assez difficile de satisfaire ces exigences sur du simple travail graphique. La simulation, l la validation, le dimensionnement de circuit et toute autre chose qui ne serait pas purement graphique sont donc actuellement exclus de QElectroTech car ils ne feraient qu'altérer la simplicité et la qualité graphique du logiciel.[18] Le but de QElectroTech est la réalisation de schémas électriques. Le faire de façon<br>simple, rapide, performante et soignée. Pour le moment nous considérons qu'il est déjà bien<br>assez difficile de satisfaire ces exigences su

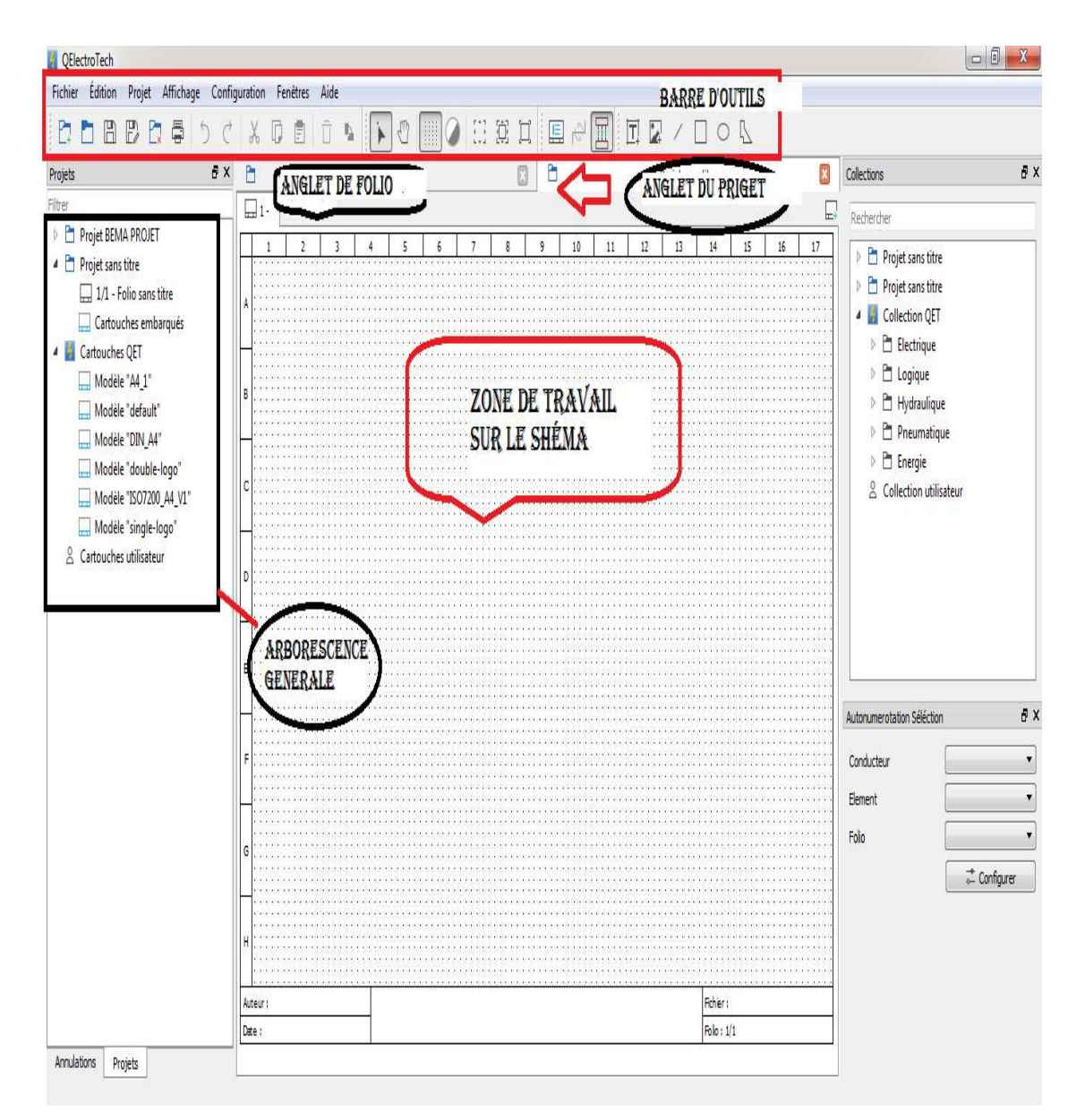

4.3.1 Présentation générale des éléments de bases

Figure 4.9 schéma explicatif du Qelectrotech

### Généralités

 Comme tout logiciel de réalisation de dessins qui gère des projets, il sera nécessaire de le prendraient main avant de se lancer dans la configuration du logiciel et/ou du projet puis de la génération des nouveaux folios. tout logiciel de réalisation de dessins qui gère des projets, il sera nécessaire<br>
et main avant de se lancer dans la configuration du logiciel et/ou du projet puis<br>
des nouveaux folios.<br>
afin de faire une première prise en

Cependant, afin de faire une première prise en main du logiciel, et ce dans une approche purement graphique, nous allons détailler la réalisation d'un petit schéma d'exemple : la réalisation du schéma.

### a Schéma alimentation 380v -220v -24v

Nous partons donc sur la base d'un départ composé :

- d'un disjoncteur différentiel
- de trois disjoncteurs uni polaires + neutre pour les 3 circuits de trois

Nous ne ferons que le schéma unifilaire.

Nous ne ferons que le schéma unifilaire.<br>Pour commencer, il faut après avoir lancé le logiciel, créer un nouveau projet.

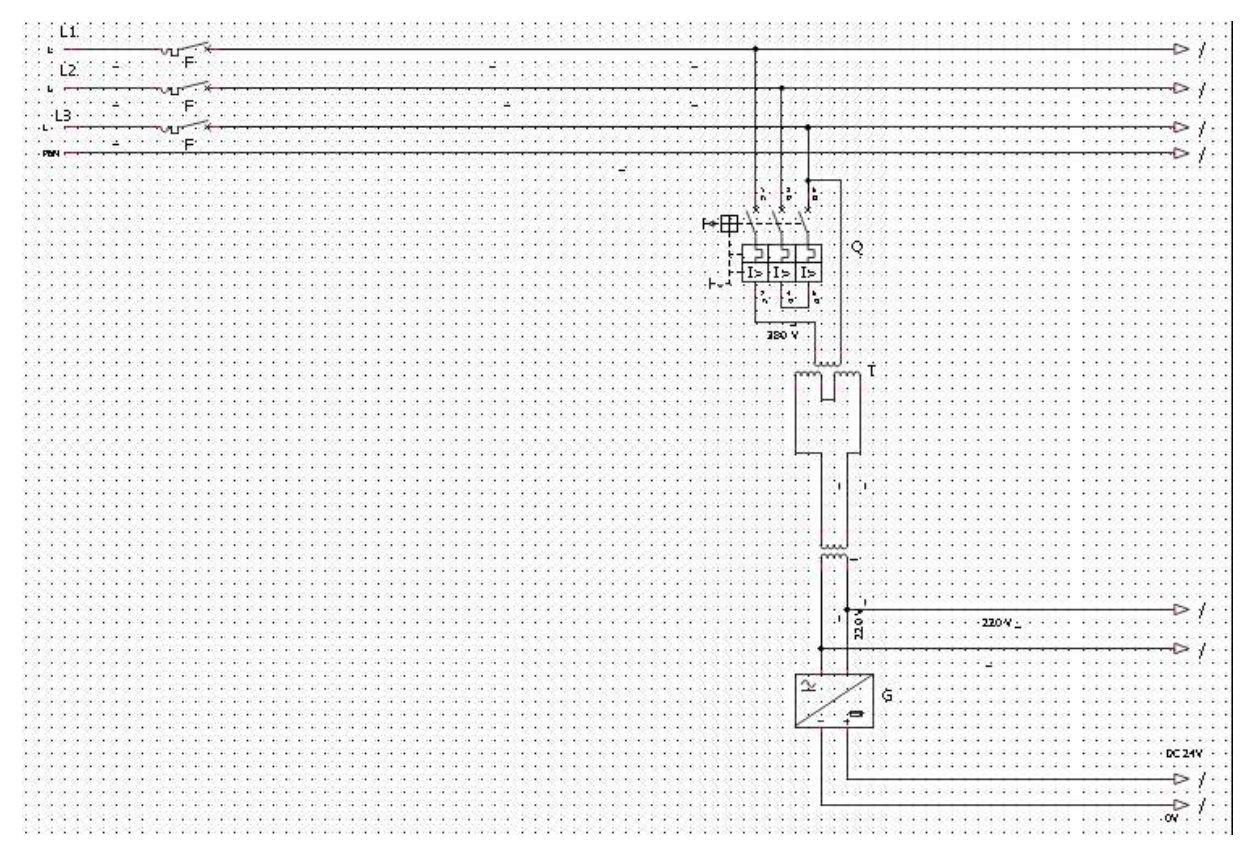

Figure 4.10 schéma explicatif alimentation

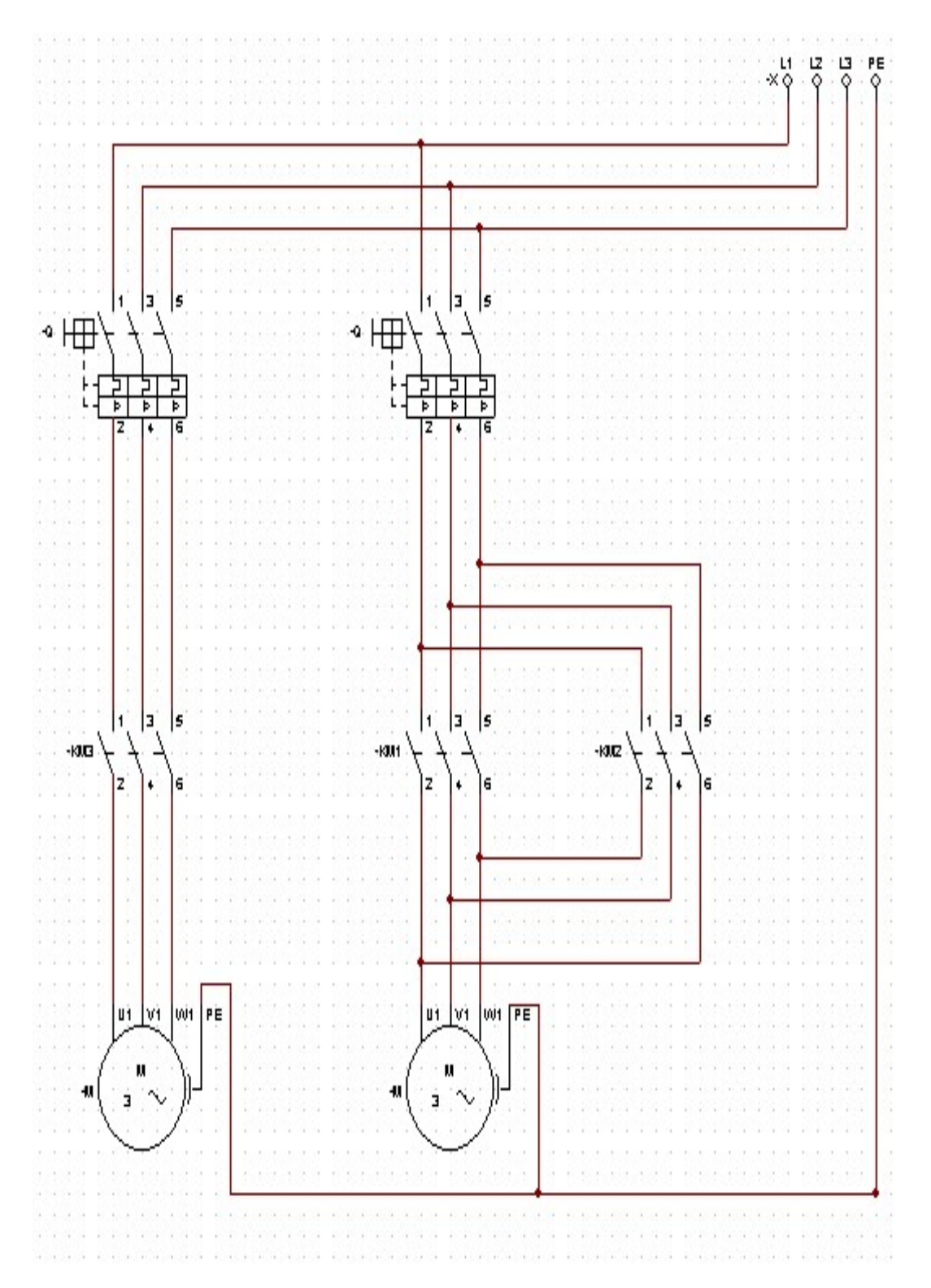

Figure 4.11 schéma explicatif d'un moteur aiguille et moteur de la pompe

|      |         |                                |                                  |  |  |  |                                                                                               |  |  |  |   |           |  |                         |    |  |                       |  |                                                  |  |                                                                                                    |  |                    |        |       |     |  | 10                |  |                 |                       |  |       |                 | 12 |  |  | 13 |   |               |  |  |           |                                                                                                    |  |       |            |
|------|---------|--------------------------------|----------------------------------|--|--|--|-----------------------------------------------------------------------------------------------|--|--|--|---|-----------|--|-------------------------|----|--|-----------------------|--|--------------------------------------------------|--|----------------------------------------------------------------------------------------------------|--|--------------------|--------|-------|-----|--|-------------------|--|-----------------|-----------------------|--|-------|-----------------|----|--|--|----|---|---------------|--|--|-----------|----------------------------------------------------------------------------------------------------|--|-------|------------|
| $-1$ |         |                                |                                  |  |  |  |                                                                                               |  |  |  |   |           |  |                         |    |  |                       |  |                                                  |  |                                                                                                    |  |                    |        |       |     |  |                   |  |                 |                       |  |       |                 |    |  |  |    |   |               |  |  |           |                                                                                                    |  | .     |            |
|      |         | . <u>.</u> <u>.</u> <u>.</u> . |                                  |  |  |  |                                                                                               |  |  |  |   |           |  |                         |    |  | 200020                |  |                                                  |  |                                                                                                    |  |                    | 12.111 |       |     |  |                   |  |                 |                       |  |       |                 |    |  |  |    |   |               |  |  |           |                                                                                                    |  | 1.1.1 |            |
|      |         |                                |                                  |  |  |  |                                                                                               |  |  |  |   |           |  |                         |    |  |                       |  |                                                  |  |                                                                                                    |  |                    |        |       |     |  |                   |  |                 |                       |  |       |                 |    |  |  |    |   |               |  |  |           |                                                                                                    |  |       |            |
|      |         |                                |                                  |  |  |  |                                                                                               |  |  |  |   |           |  |                         |    |  |                       |  |                                                  |  |                                                                                                    |  |                    |        |       |     |  |                   |  |                 |                       |  |       |                 |    |  |  |    |   |               |  |  |           |                                                                                                    |  |       |            |
|      |         |                                |                                  |  |  |  |                                                                                               |  |  |  |   |           |  |                         |    |  |                       |  |                                                  |  |                                                                                                    |  |                    |        |       |     |  |                   |  |                 |                       |  |       |                 |    |  |  |    |   |               |  |  |           |                                                                                                    |  |       |            |
|      |         |                                |                                  |  |  |  |                                                                                               |  |  |  |   |           |  |                         |    |  |                       |  |                                                  |  |                                                                                                    |  |                    |        |       |     |  |                   |  |                 |                       |  |       |                 |    |  |  |    |   |               |  |  |           |                                                                                                    |  |       |            |
|      |         |                                |                                  |  |  |  |                                                                                               |  |  |  |   |           |  |                         |    |  |                       |  | 1.111                                            |  |                                                                                                    |  |                    |        |       |     |  |                   |  |                 |                       |  |       |                 |    |  |  |    |   |               |  |  |           |                                                                                                    |  |       |            |
|      |         |                                |                                  |  |  |  |                                                                                               |  |  |  |   |           |  |                         |    |  |                       |  | .                                                |  |                                                                                                    |  |                    |        |       |     |  |                   |  |                 |                       |  |       | $p \cdot 6$     |    |  |  |    |   |               |  |  |           | $\ddot{6}$                                                                                                    |  |       |            |
|      |         |                                |                                  |  |  |  |                                                                                               |  |  |  | Ş |           |  |                         | ∾⊣ |  | $D \cdot \cdot \cdot$ |  | $\langle \mathcal{C} \rangle$                    |  |                                                                                                    |  | 1.111<br>1.1.1.1.1 |        |       |     |  | <b>D</b><br>1.1.1 |  |                 | $\lambda$ - $\lambda$ |  |       |                 |    |  |  |    | Ο |               |  |  |           |                                                                                                    |  |       |            |
|      |         |                                |                                  |  |  |  |                                                                                               |  |  |  |   | $\cdots$  |  |                         |    |  |                       |  |                                                  |  |                                                                                                    |  |                    |        | 1.1.1 | ۱д. |  |                   |  | 1.1.1.1.1.1.1.1 | <b>L</b> .            |  |       |                 |    |  |  |    |   |               |  |  |           |                                                                                                    |  |       |            |
|      |         |                                |                                  |  |  |  |                                                                                               |  |  |  |   |           |  |                         |    |  |                       |  |                                                  |  |                                                                                                    |  |                    |        |       |     |  |                   |  |                 |                       |  |       |                 |    |  |  |    |   |               |  |  |           |                                                                                                    |  |       |            |
|      |         |                                |                                  |  |  |  |                                                                                               |  |  |  |   |           |  |                         |    |  |                       |  |                                                  |  |                                                                                                    |  |                    |        |       |     |  |                   |  |                 |                       |  |       |                 |    |  |  |    |   |               |  |  |           |                                                                                                    |  |       |            |
|      |         |                                |                                  |  |  |  |                                                                                               |  |  |  |   |           |  |                         |    |  |                       |  | $1 - 1 - 1$<br><b>.</b>                          |  |                                                                                                    |  |                    |        |       |     |  |                   |  |                 |                       |  |       |                 |    |  |  |    |   |               |  |  |           |                                                                                                    |  |       |            |
|      |         |                                |                                  |  |  |  |                                                                                               |  |  |  |   |           |  |                         |    |  |                       |  | 1.1.1.1<br><b>ALCALLACA</b>                      |  |                                                                                                    |  |                    |        |       |     |  |                   |  |                 |                       |  |       |                 |    |  |  |    |   |               |  |  |           |                                                                                                    |  |       |            |
|      |         |                                |                                  |  |  |  |                                                                                               |  |  |  |   |           |  |                         |    |  |                       |  | $1 - 1 - 1$                                      |  |                                                                                                    |  |                    |        |       |     |  |                   |  |                 |                       |  |       |                 |    |  |  |    |   |               |  |  |           |                                                                                                    |  |       |            |
|      |         |                                |                                  |  |  |  |                                                                                               |  |  |  |   |           |  |                         |    |  |                       |  | <b>ALCALLACA</b><br><b><i><u>PERCHER</u></i></b> |  |                                                                                                    |  |                    |        |       |     |  |                   |  |                 |                       |  |       |                 |    |  |  |    |   |               |  |  |           |                                                                                                    |  |       |            |
|      |         |                                |                                  |  |  |  |                                                                                               |  |  |  |   |           |  |                         |    |  |                       |  | <b>ALACACACA</b>                                 |  |                                                                                                    |  |                    |        |       |     |  |                   |  |                 |                       |  |       |                 |    |  |  |    |   |               |  |  |           |                                                                                                    |  |       |            |
|      |         |                                |                                  |  |  |  |                                                                                               |  |  |  |   |           |  |                         |    |  |                       |  | 1.1.1.1<br><b>ALCALLACA</b>                      |  |                                                                                                    |  |                    |        |       |     |  |                   |  |                 |                       |  |       |                 |    |  |  |    |   |               |  |  |           |                                                                                                    |  |       |            |
|      |         |                                |                                  |  |  |  |                                                                                               |  |  |  |   |           |  |                         |    |  |                       |  | <b><i><u><i>DEDENER</i></u></i></b>              |  |                                                                                                    |  |                    |        |       |     |  |                   |  |                 |                       |  |       |                 |    |  |  |    |   |               |  |  |           |                                                                                                    |  |       |            |
|      |         |                                |                                  |  |  |  |                                                                                               |  |  |  |   |           |  |                         |    |  |                       |  | <b><i>REPORT REPOR</i></b><br><b>ALACACACA</b>   |  |                                                                                                    |  |                    |        |       |     |  |                   |  |                 |                       |  |       |                 |    |  |  |    |   |               |  |  |           |                                                                                                    |  |       |            |
|      |         |                                |                                  |  |  |  |                                                                                               |  |  |  |   |           |  |                         |    |  |                       |  | 1.1.1.1.1.1.1.1.1<br>$10 - 10 - 10 - 10 = 1$     |  |                                                                                                    |  |                    |        |       |     |  |                   |  |                 |                       |  | 10000 |                 |    |  |  |    |   |               |  |  |           |                                                                                                    |  |       |            |
|      |         |                                |                                  |  |  |  |                                                                                               |  |  |  |   |           |  |                         |    |  |                       |  | $10^{11}$ 10 $-10^{11}$ 10                       |  |                                                                                                    |  |                    |        |       |     |  |                   |  |                 |                       |  |       | 1.1.1.1.1.1.1.1 |    |  |  |    |   |               |  |  |           |                                                                                                    |  |       |            |
|      |         |                                |                                  |  |  |  |                                                                                               |  |  |  |   |           |  |                         |    |  |                       |  | $10 - 10 = 10 = 1$<br>4014014014                 |  |                                                                                                    |  |                    |        |       |     |  |                   |  |                 |                       |  |       |                 |    |  |  |    |   |               |  |  |           |                                                                                                    |  |       |            |
|      |         |                                |                                  |  |  |  |                                                                                               |  |  |  |   |           |  |                         |    |  |                       |  | 41.41.41.41.4                                    |  |                                                                                                    |  |                    |        |       |     |  |                   |  |                 |                       |  |       |                 |    |  |  |    |   |               |  |  |           |                                                                                                    |  |       |            |
|      |         |                                |                                  |  |  |  |                                                                                               |  |  |  |   |           |  |                         |    |  |                       |  | $10 - 10 - 10 - 10 = 1$<br>$10 - 10 = 1$         |  |                                                                                                    |  |                    |        |       |     |  |                   |  |                 |                       |  |       | <b>CASTERS</b>  |    |  |  |    |   |               |  |  |           |                                                                                                    |  |       |            |
|      |         |                                |                                  |  |  |  |                                                                                               |  |  |  |   |           |  |                         |    |  |                       |  | 10.101111                                        |  |                                                                                                    |  |                    |        |       |     |  |                   |  |                 |                       |  |       |                 |    |  |  |    |   |               |  |  |           |                                                                                                    |  |       |            |
|      |         |                                |                                  |  |  |  |                                                                                               |  |  |  |   |           |  |                         |    |  |                       |  | $10 - 10 = 1$<br>$10 - 10 = 1$                   |  |                                                                                                    |  |                    |        |       |     |  |                   |  |                 |                       |  |       |                 |    |  |  |    |   |               |  |  |           |                                                                                                    |  |       |            |
|      |         |                                |                                  |  |  |  |                                                                                               |  |  |  |   |           |  |                         |    |  |                       |  | $10 - 10 = 1$<br>$10 - 10 = 0$                   |  |                                                                                                    |  |                    |        |       |     |  |                   |  |                 |                       |  |       |                 |    |  |  |    |   |               |  |  |           |                                                                                                    |  |       |            |
|      |         |                                |                                  |  |  |  |                                                                                               |  |  |  |   |           |  |                         |    |  |                       |  | $10 - 10 = 1$                                    |  |                                                                                                    |  |                    |        |       |     |  |                   |  |                 |                       |  |       |                 |    |  |  |    |   |               |  |  |           |                                                                                                    |  |       |            |
|      |         |                                |                                  |  |  |  |                                                                                               |  |  |  |   | $\lambda$ |  |                         |    |  |                       |  |                                                  |  |                                                                                                    |  |                    |        |       |     |  |                   |  |                 |                       |  |       |                 |    |  |  |    |   |               |  |  |           |                                                                                                    |  |       |            |
|      |         |                                |                                  |  |  |  |                                                                                               |  |  |  |   |           |  |                         |    |  |                       |  |                                                  |  |                                                                                                    |  |                    |        |       |     |  |                   |  |                 |                       |  |       |                 |    |  |  |    |   |               |  |  |           |                                                                                                    |  |       |            |
|      |         |                                |                                  |  |  |  |                                                                                               |  |  |  |   |           |  |                         |    |  |                       |  |                                                  |  |                                                                                                    |  |                    | .      |       |     |  |                   |  |                 |                       |  |       | $1 - 1 - 1 - 1$ |    |  |  |    |   |               |  |  |           |                                                                                                    |  |       |            |
|      |         |                                |                                  |  |  |  |                                                                                               |  |  |  |   |           |  | $1 - 1 - 1 - 1 - 1 - 1$ |    |  |                       |  |                                                  |  |                                                                                                    |  |                    |        |       |     |  |                   |  |                 |                       |  |       |                 |    |  |  |    |   |               |  |  |           |                                                                                                    |  |       |            |
|      |         |                                |                                  |  |  |  |                                                                                               |  |  |  |   |           |  |                         |    |  |                       |  |                                                  |  |                                                                                                    |  |                    |        |       |     |  |                   |  |                 |                       |  |       |                 |    |  |  |    |   |               |  |  |           | school in created and the first<br>1111107                                                                                                |  |       |            |
|      |         |                                |                                  |  |  |  |                                                                                               |  |  |  |   |           |  |                         |    |  |                       |  |                                                  |  | $\begin{minipage}[c]{0.9\textwidth} \centering \begin{minipage}[c]{0.9\textwidth} \centering \centering \end{minipage}[c]{0.9\textwidth} \centering \begin{minipage}[c]{0.9\textwidth} \centering \centering \end{minipage}[c]{0.9\textwidth} \centering \begin{minipage}[c]{0.9\textwidth} \centering \centering \end{minipage}[c]{0.9\textwidth} \centering \begin{minipage}[c]{0.9\textwidth} \centering \centering \end{minipage}[c]{0.9\textwidth} \centering \begin{minipage}[c]{0.9\textwidth} \centering \centering \end{minipage}[c]{0.9\textwidth$ |  |                    |        |       |     |  |                   |  |                 |                       |  |       |                 |    |  |  |    |   |               |  |  |           | $\overbrace{\mathbf{C}}$ . The contract of the contract of the contract of $\mathbf{C}$ . The contract of $\mathbf{C}$ , and $\mathbf{C}$ |  |       |            |
|      |         |                                |                                  |  |  |  | FIRE FIRE THE CAPTEUR FITEMPORISATEUR CAPTEURS FORTEURS FIREGULIES FITAGULIES FITABLE         |  |  |  |   |           |  |                         |    |  |                       |  |                                                  |  |                                                                                                    |  |                    |        |       |     |  |                   |  |                 |                       |  |       |                 |    |  |  |    |   |               |  |  |           |                                                                                                    |  |       |            |
|      |         |                                |                                  |  |  |  | <b>FARALL AREA FROM THE NIVEAUS CONTROL CONTROL CERCIAGES (CERCIAGES) CONSERVATION AND TO</b> |  |  |  |   |           |  |                         |    |  |                       |  |                                                  |  |                                                                                                    |  |                    |        |       |     |  |                   |  |                 |                       |  |       |                 |    |  |  |    |   | 1.1.1.1.1.1.1 |  |  |           | $\cdots$ AVANT                                                                                                    |  |       | 1.11.14.14 |
|      | 12.12.1 |                                | [6E\$5] 421-8-MA12 [DIB x D(Z4V] |  |  |  |                                                                                               |  |  |  |   |           |  |                         |    |  |                       |  |                                                  |  |                                                                                                    |  |                    |        |       |     |  |                   |  |                 |                       |  |       |                 |    |  |  |    |   |               |  |  |           |                                                                                                    |  |       | 1.11.14.14 |
|      |         |                                |                                  |  |  |  |                                                                                               |  |  |  |   |           |  |                         |    |  |                       |  |                                                  |  |                                                                                                    |  |                    |        |       |     |  |                   |  |                 |                       |  |       |                 |    |  |  |    |   |               |  |  |           |                                                                                                    |  |       |            |
|      |         |                                |                                  |  |  |  |                                                                                               |  |  |  |   |           |  |                         |    |  |                       |  |                                                  |  |                                                                                                    |  |                    |        |       |     |  |                   |  |                 |                       |  |       |                 |    |  |  |    |   |               |  |  |           |                                                                                                    |  |       |            |
|      |         |                                |                                  |  |  |  |                                                                                               |  |  |  |   |           |  |                         |    |  |                       |  |                                                  |  |                                                                                                    |  |                    |        |       |     |  |                   |  |                 |                       |  |       |                 |    |  |  |    |   |               |  |  | Fichier : |                                                                                                    |  |       |            |
|      |         |                                |                                  |  |  |  |                                                                                               |  |  |  |   |           |  |                         |    |  |                       |  |                                                  |  |                                                                                                    |  |                    |        |       |     |  |                   |  |                 |                       |  |       |                 |    |  |  |    |   |               |  |  |           |                                                                                                    |  |       |            |
|      |         |                                |                                  |  |  |  |                                                                                               |  |  |  |   |           |  |                         |    |  |                       |  |                                                  |  |                                                                                                    |  |                    |        |       |     |  |                   |  |                 |                       |  |       |                 |    |  |  |    |   |               |  |  |           | Folo: 1/6                                                                                                    |  |       |            |

Figure 4.12 schéma de câblage Module d'entrée (0) d'un api

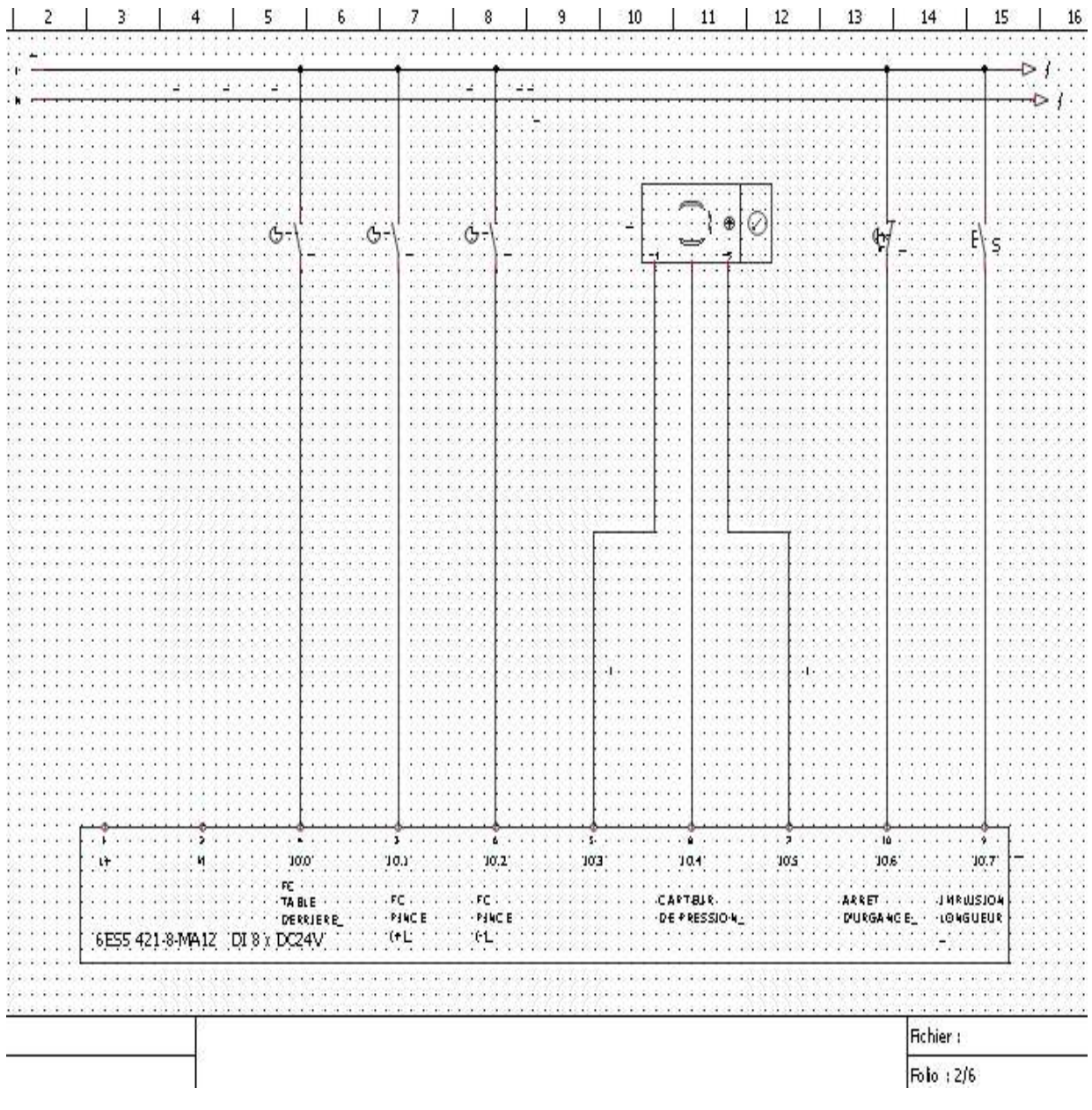

Figure 4.13 schéma de câblage Module d'entrée (1) d'un api

|  |  |                                   |  |  | $\alpha$ , $\alpha$ , $\alpha$ |  | 교 시시 시설 거 |  |  | 지금 지역 지금 지 |  |            |  |  | トイナビス |  | 지금 입지 지수 |              |  |  |  |  |  |  |  |  |                                                                |  |  |  |  | ⊳յ |  |
|--|--|-----------------------------------|--|--|--------------------------------|--|-----------|--|--|------------|--|------------|--|--|-------|--|----------|--------------|--|--|--|--|--|--|--|--|----------------------------------------------------------------|--|--|--|--|----|--|
|  |  |                                   |  |  |                                |  |           |  |  |            |  |            |  |  |       |  |          |              |  |  |  |  |  |  |  |  |                                                                |  |  |  |  |    |  |
|  |  |                                   |  |  |                                |  |           |  |  |            |  |            |  |  |       |  |          |              |  |  |  |  |  |  |  |  |                                                                |  |  |  |  |    |  |
|  |  |                                   |  |  |                                |  |           |  |  |            |  |            |  |  |       |  |          |              |  |  |  |  |  |  |  |  |                                                                |  |  |  |  |    |  |
|  |  |                                   |  |  |                                |  |           |  |  |            |  |            |  |  |       |  |          |              |  |  |  |  |  |  |  |  |                                                                |  |  |  |  |    |  |
|  |  |                                   |  |  |                                |  |           |  |  |            |  |            |  |  |       |  |          |              |  |  |  |  |  |  |  |  |                                                                |  |  |  |  |    |  |
|  |  |                                   |  |  |                                |  |           |  |  |            |  |            |  |  |       |  |          |              |  |  |  |  |  |  |  |  |                                                                |  |  |  |  |    |  |
|  |  |                                   |  |  |                                |  |           |  |  |            |  |            |  |  |       |  |          |              |  |  |  |  |  |  |  |  |                                                                |  |  |  |  |    |  |
|  |  |                                   |  |  |                                |  |           |  |  |            |  |            |  |  |       |  |          |              |  |  |  |  |  |  |  |  |                                                                |  |  |  |  |    |  |
|  |  |                                   |  |  |                                |  |           |  |  |            |  |            |  |  |       |  |          |              |  |  |  |  |  |  |  |  |                                                                |  |  |  |  |    |  |
|  |  |                                   |  |  |                                |  |           |  |  |            |  |            |  |  |       |  |          |              |  |  |  |  |  |  |  |  |                                                                |  |  |  |  |    |  |
|  |  |                                   |  |  |                                |  |           |  |  |            |  |            |  |  |       |  |          |              |  |  |  |  |  |  |  |  |                                                                |  |  |  |  |    |  |
|  |  |                                   |  |  |                                |  |           |  |  |            |  |            |  |  |       |  |          |              |  |  |  |  |  |  |  |  |                                                                |  |  |  |  |    |  |
|  |  |                                   |  |  |                                |  |           |  |  |            |  |            |  |  |       |  |          |              |  |  |  |  |  |  |  |  |                                                                |  |  |  |  |    |  |
|  |  |                                   |  |  |                                |  |           |  |  |            |  |            |  |  |       |  |          |              |  |  |  |  |  |  |  |  |                                                                |  |  |  |  |    |  |
|  |  |                                   |  |  |                                |  |           |  |  |            |  |            |  |  |       |  |          |              |  |  |  |  |  |  |  |  |                                                                |  |  |  |  |    |  |
|  |  |                                   |  |  |                                |  |           |  |  |            |  |            |  |  |       |  |          |              |  |  |  |  |  |  |  |  |                                                                |  |  |  |  |    |  |
|  |  |                                   |  |  |                                |  |           |  |  |            |  |            |  |  |       |  |          |              |  |  |  |  |  |  |  |  |                                                                |  |  |  |  |    |  |
|  |  |                                   |  |  |                                |  |           |  |  |            |  |            |  |  |       |  |          |              |  |  |  |  |  |  |  |  |                                                                |  |  |  |  |    |  |
|  |  |                                   |  |  |                                |  |           |  |  |            |  |            |  |  |       |  |          |              |  |  |  |  |  |  |  |  |                                                                |  |  |  |  |    |  |
|  |  |                                   |  |  |                                |  |           |  |  |            |  |            |  |  |       |  |          |              |  |  |  |  |  |  |  |  |                                                                |  |  |  |  |    |  |
|  |  |                                   |  |  |                                |  |           |  |  |            |  |            |  |  |       |  |          |              |  |  |  |  |  |  |  |  |                                                                |  |  |  |  |    |  |
|  |  |                                   |  |  |                                |  |           |  |  |            |  |            |  |  |       |  |          |              |  |  |  |  |  |  |  |  |                                                                |  |  |  |  |    |  |
|  |  |                                   |  |  |                                |  |           |  |  |            |  |            |  |  |       |  |          |              |  |  |  |  |  |  |  |  |                                                                |  |  |  |  |    |  |
|  |  |                                   |  |  |                                |  |           |  |  |            |  |            |  |  |       |  |          |              |  |  |  |  |  |  |  |  |                                                                |  |  |  |  |    |  |
|  |  |                                   |  |  |                                |  |           |  |  |            |  |            |  |  |       |  |          |              |  |  |  |  |  |  |  |  |                                                                |  |  |  |  |    |  |
|  |  |                                   |  |  |                                |  |           |  |  |            |  |            |  |  |       |  |          |              |  |  |  |  |  |  |  |  |                                                                |  |  |  |  |    |  |
|  |  |                                   |  |  |                                |  |           |  |  |            |  |            |  |  |       |  |          |              |  |  |  |  |  |  |  |  |                                                                |  |  |  |  |    |  |
|  |  |                                   |  |  |                                |  |           |  |  |            |  |            |  |  |       |  |          |              |  |  |  |  |  |  |  |  |                                                                |  |  |  |  |    |  |
|  |  |                                   |  |  |                                |  |           |  |  |            |  |            |  |  |       |  |          |              |  |  |  |  |  |  |  |  |                                                                |  |  |  |  |    |  |
|  |  |                                   |  |  |                                |  |           |  |  |            |  |            |  |  |       |  |          |              |  |  |  |  |  |  |  |  |                                                                |  |  |  |  |    |  |
|  |  |                                   |  |  |                                |  |           |  |  |            |  |            |  |  |       |  |          |              |  |  |  |  |  |  |  |  |                                                                |  |  |  |  |    |  |
|  |  |                                   |  |  |                                |  |           |  |  |            |  |            |  |  |       |  |          |              |  |  |  |  |  |  |  |  |                                                                |  |  |  |  |    |  |
|  |  |                                   |  |  |                                |  |           |  |  |            |  |            |  |  |       |  |          |              |  |  |  |  |  |  |  |  |                                                                |  |  |  |  |    |  |
|  |  |                                   |  |  |                                |  |           |  |  |            |  |            |  |  |       |  |          |              |  |  |  |  |  |  |  |  |                                                                |  |  |  |  |    |  |
|  |  |                                   |  |  |                                |  |           |  |  |            |  |            |  |  |       |  |          |              |  |  |  |  |  |  |  |  |                                                                |  |  |  |  |    |  |
|  |  |                                   |  |  |                                |  |           |  |  |            |  |            |  |  |       |  |          |              |  |  |  |  |  |  |  |  |                                                                |  |  |  |  |    |  |
|  |  |                                   |  |  |                                |  |           |  |  |            |  |            |  |  |       |  |          |              |  |  |  |  |  |  |  |  |                                                                |  |  |  |  |    |  |
|  |  |                                   |  |  |                                |  |           |  |  |            |  |            |  |  |       |  |          |              |  |  |  |  |  |  |  |  |                                                                |  |  |  |  |    |  |
|  |  |                                   |  |  |                                |  |           |  |  |            |  |            |  |  |       |  |          |              |  |  |  |  |  |  |  |  |                                                                |  |  |  |  |    |  |
|  |  |                                   |  |  |                                |  |           |  |  |            |  |            |  |  |       |  |          |              |  |  |  |  |  |  |  |  |                                                                |  |  |  |  |    |  |
|  |  |                                   |  |  |                                |  |           |  |  |            |  |            |  |  |       |  |          |              |  |  |  |  |  |  |  |  |                                                                |  |  |  |  |    |  |
|  |  |                                   |  |  |                                |  |           |  |  |            |  | $\cdots$ 3 |  |  |       |  |          | . g <u>8</u> |  |  |  |  |  |  |  |  | $\cdots\cdots\cdots\cdots\cdots\cdots\cdots\cdots\cdots\cdots$ |  |  |  |  |    |  |
|  |  |                                   |  |  |                                |  |           |  |  |            |  |            |  |  |       |  |          |              |  |  |  |  |  |  |  |  |                                                                |  |  |  |  |    |  |
|  |  |                                   |  |  |                                |  |           |  |  |            |  |            |  |  |       |  |          |              |  |  |  |  |  |  |  |  |                                                                |  |  |  |  |    |  |
|  |  |                                   |  |  |                                |  |           |  |  |            |  |            |  |  |       |  |          |              |  |  |  |  |  |  |  |  |                                                                |  |  |  |  |    |  |
|  |  |                                   |  |  |                                |  |           |  |  |            |  |            |  |  |       |  |          |              |  |  |  |  |  |  |  |  |                                                                |  |  |  |  |    |  |
|  |  | [6E\$5] 421-8-MA12 [DI 8 x DC24V] |  |  |                                |  |           |  |  |            |  |            |  |  |       |  |          |              |  |  |  |  |  |  |  |  |                                                                |  |  |  |  |    |  |
|  |  |                                   |  |  |                                |  |           |  |  |            |  |            |  |  |       |  |          |              |  |  |  |  |  |  |  |  |                                                                |  |  |  |  |    |  |
|  |  |                                   |  |  |                                |  |           |  |  |            |  |            |  |  |       |  |          |              |  |  |  |  |  |  |  |  |                                                                |  |  |  |  |    |  |

Figure 4.14 schéma de câblage Module d'entrée (2) d'un api

### d partie opérative d'un api

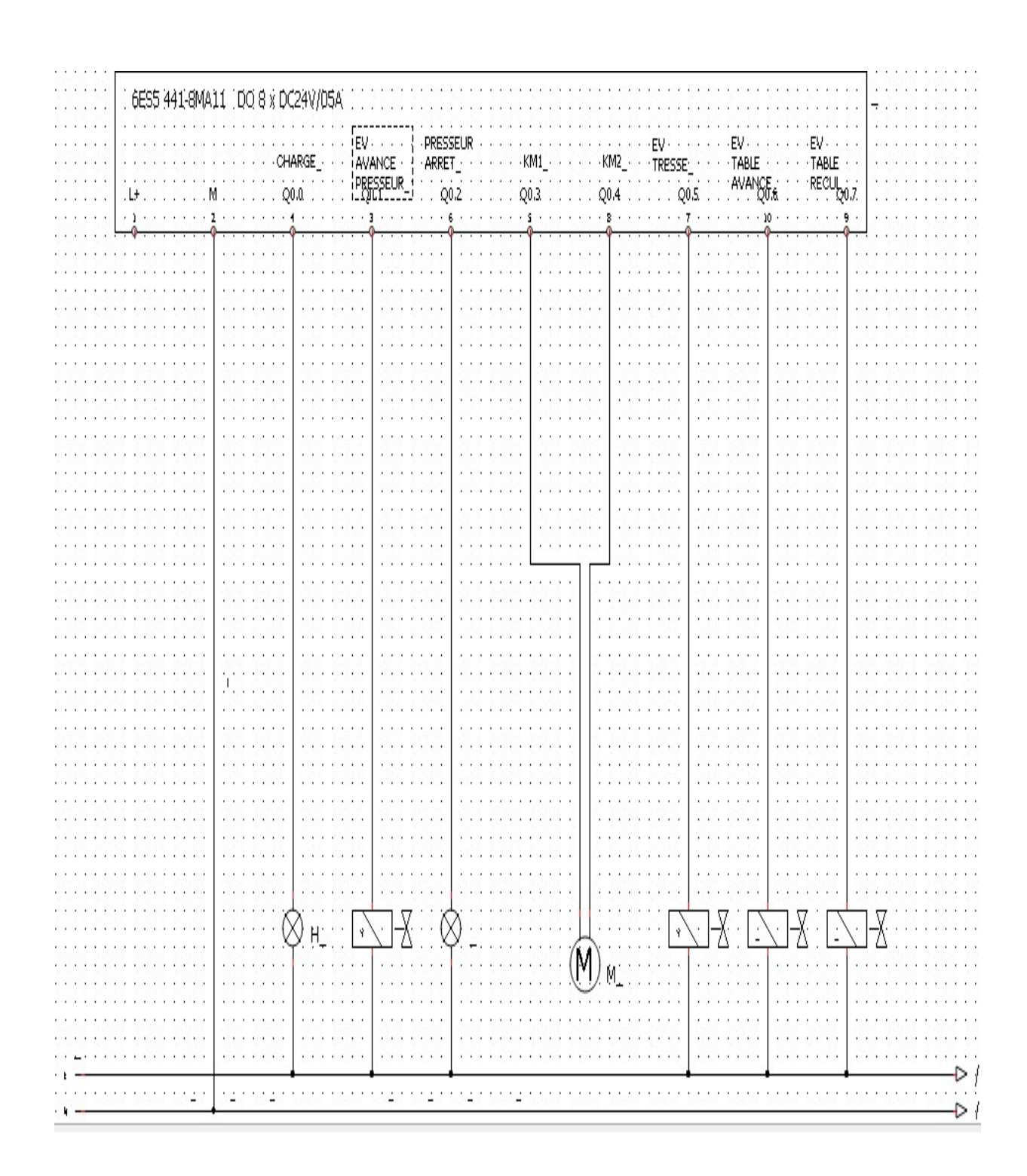

Figure 4.15 schéma de câblage Module de sortie (0)d'un api

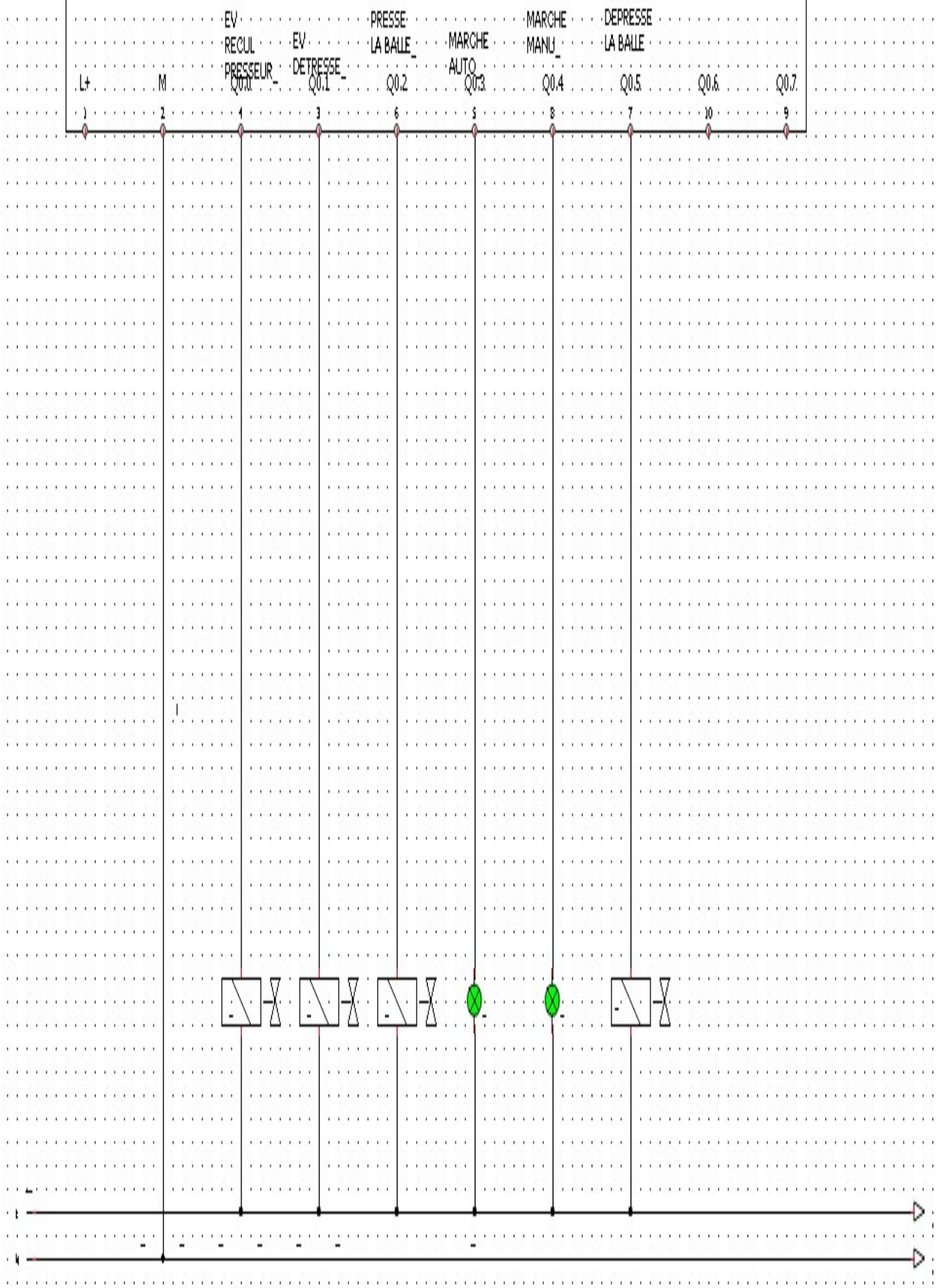

Figure 4.16 schéma de câblage Module d e sortie (1) d'un api

# 4.4 Les grafcet qu'on a utilisé dans le programme de notre presse à balle

# 4.4.1 Cycle automatique

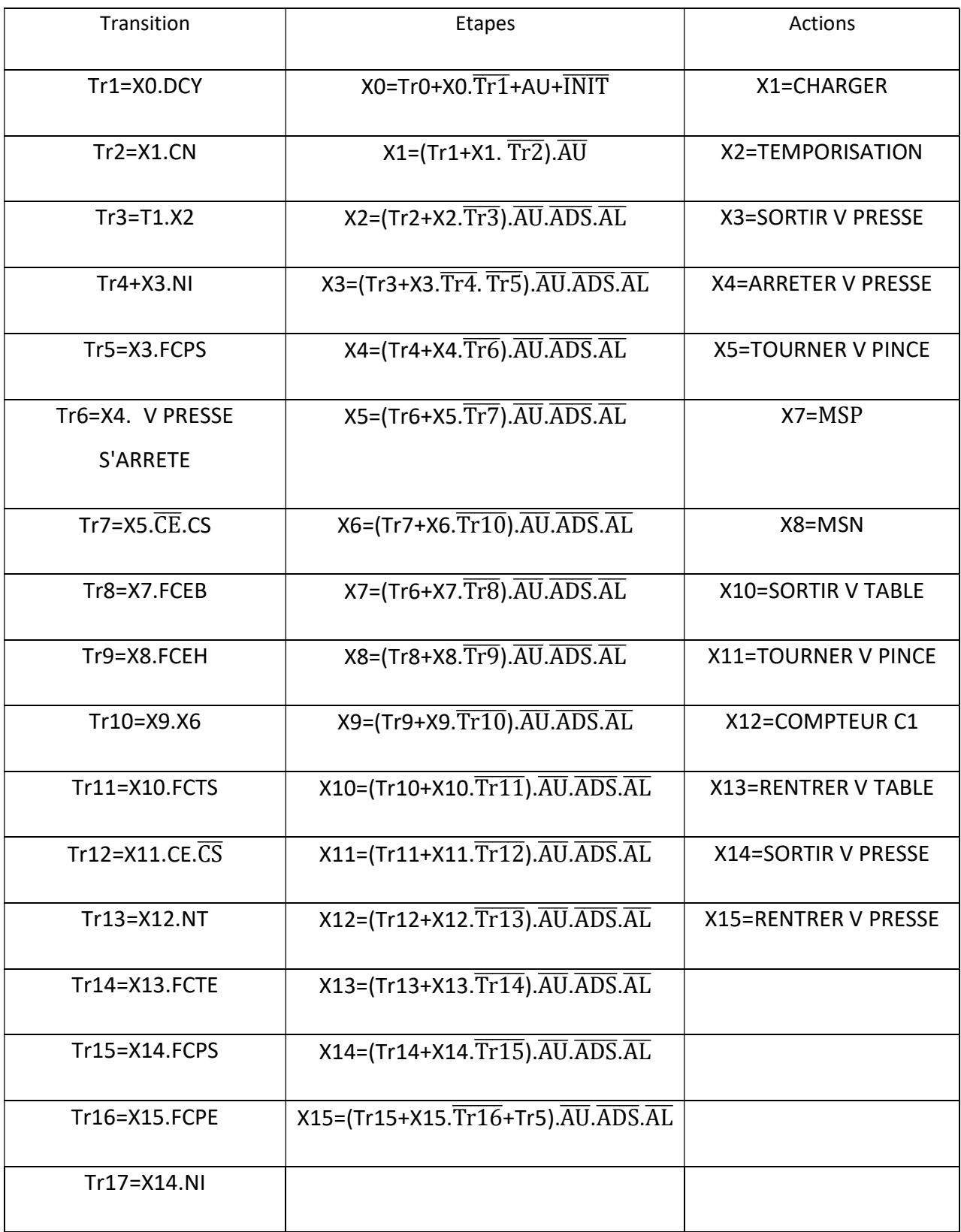

Tableau 4.1 les équations de grafcet de cycle automatique

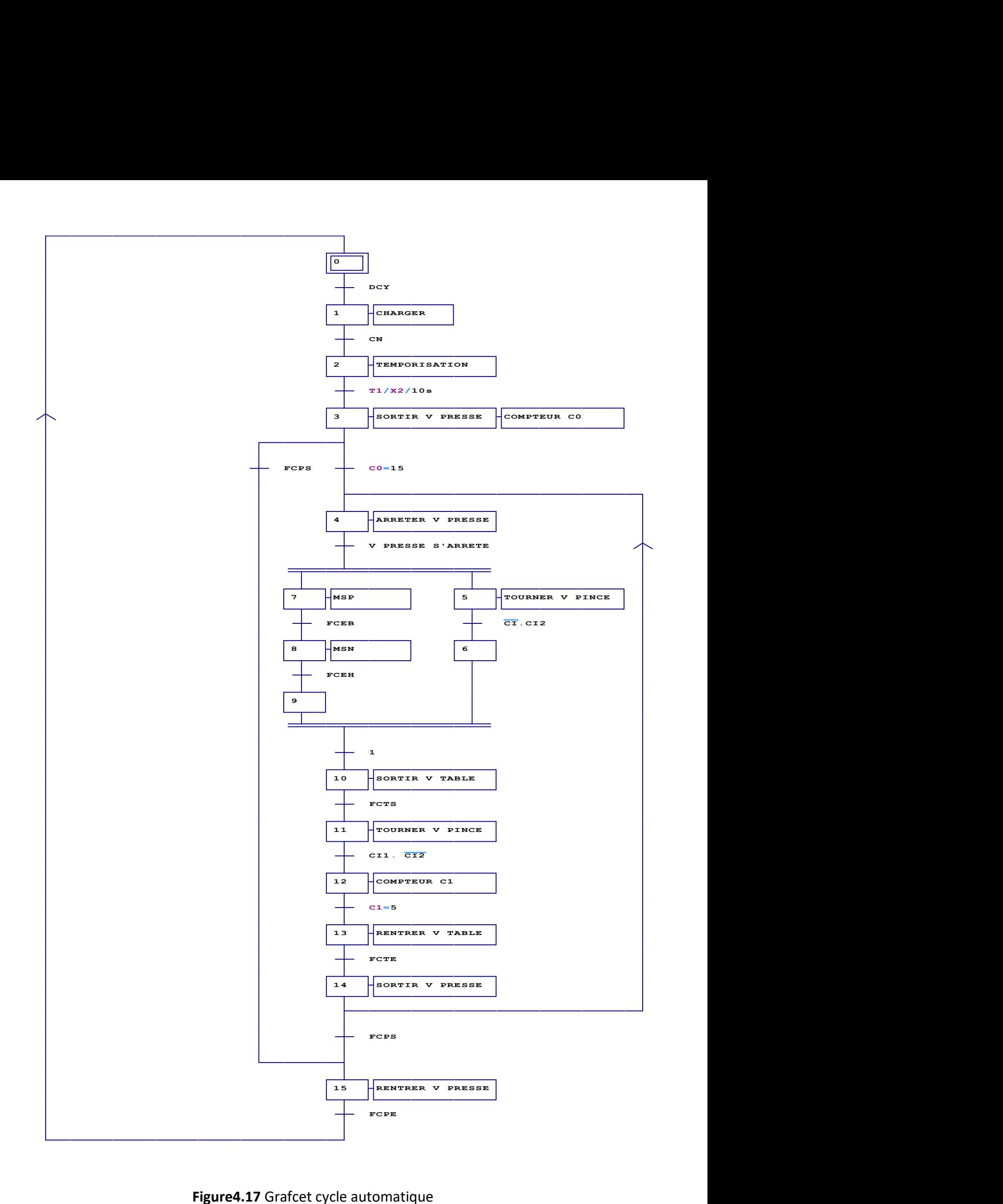

Figure4.17 Grafcet cycle automatique

# 4.4.2 Cycle manuel

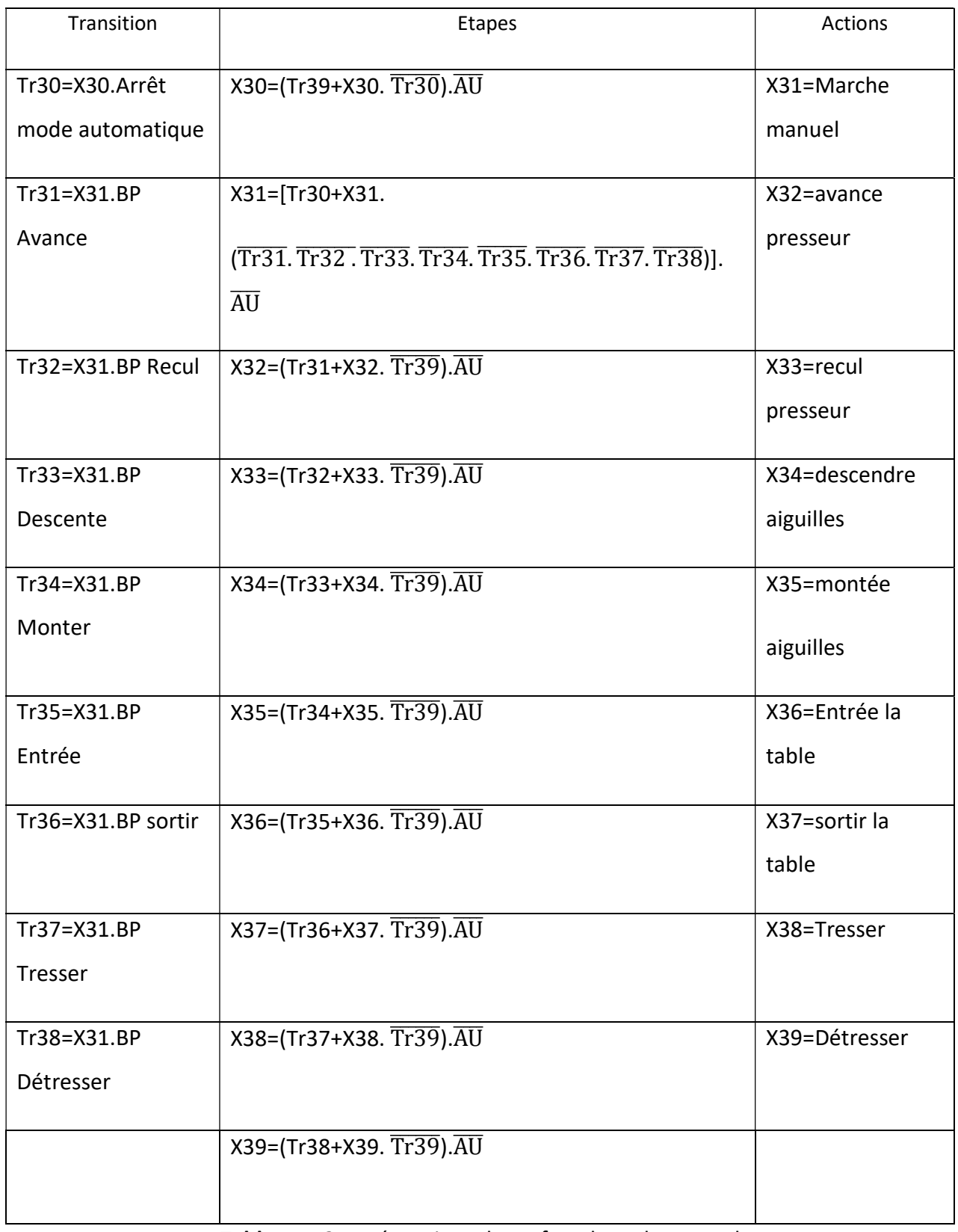

### Tableau 4.2 Les équations de grafcet de cycle manuel

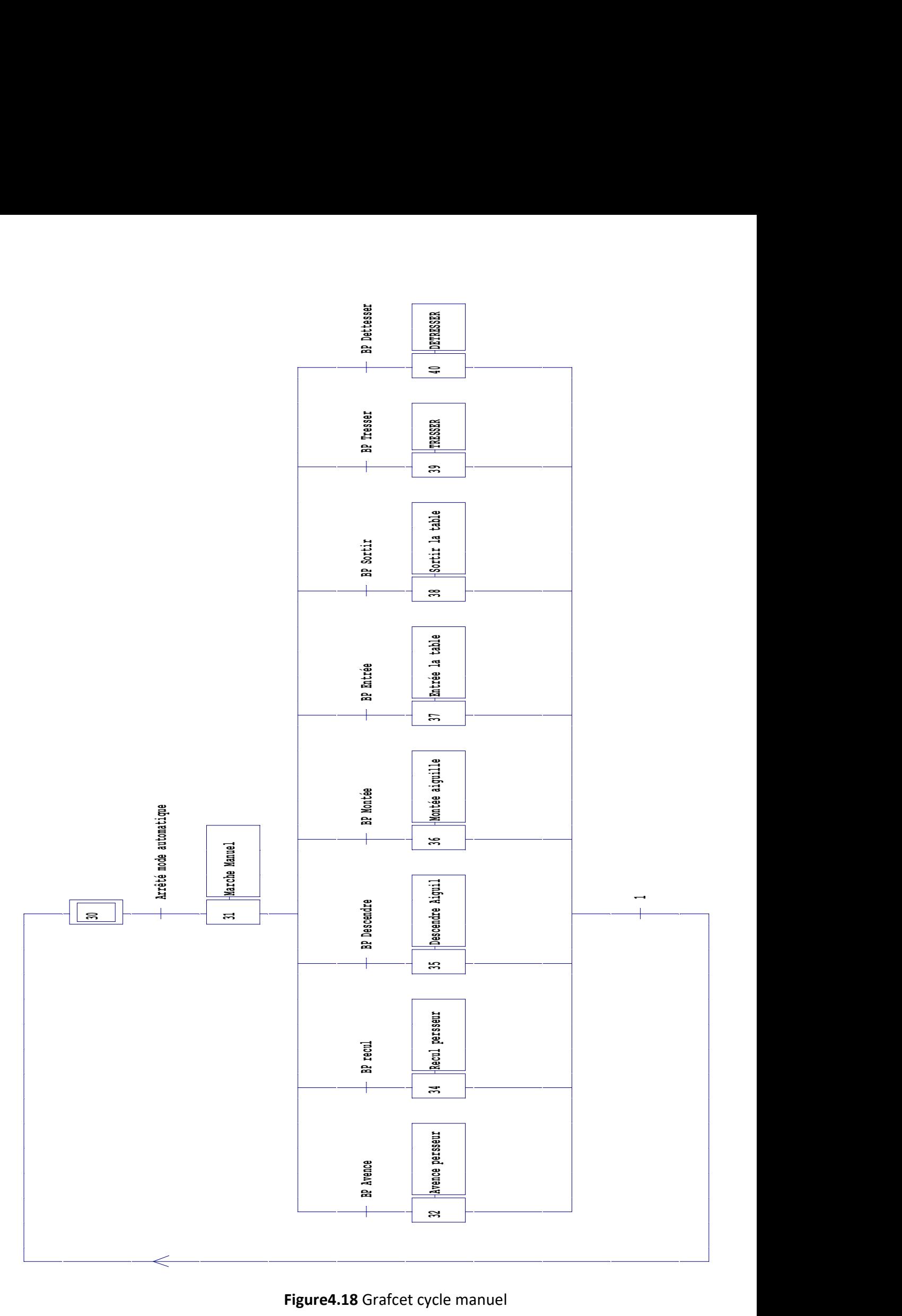

# 4.4.3 Presse la balle automatiquement

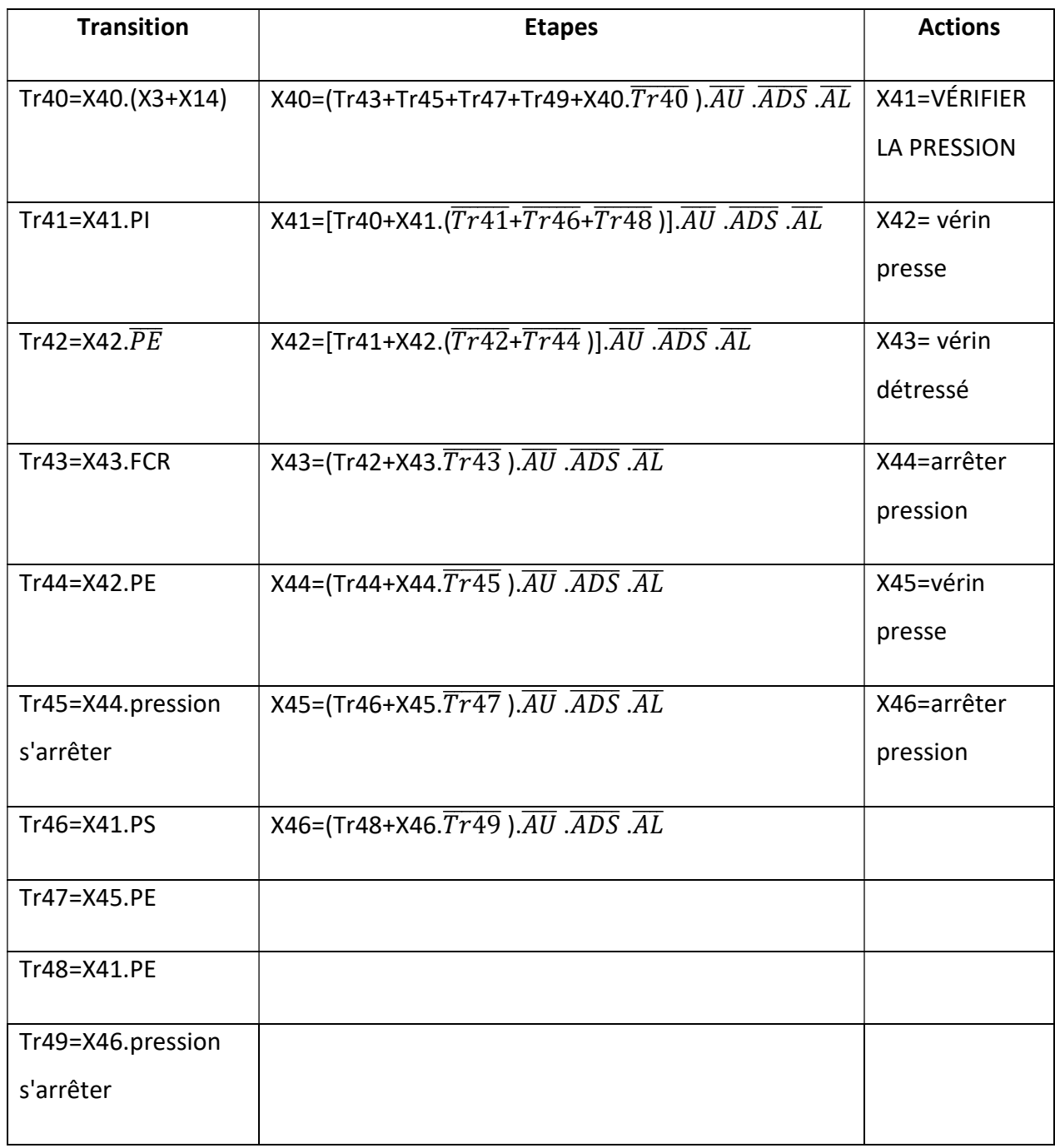

Tableau 4.3 les équations de grafcet de la presse de balle fini

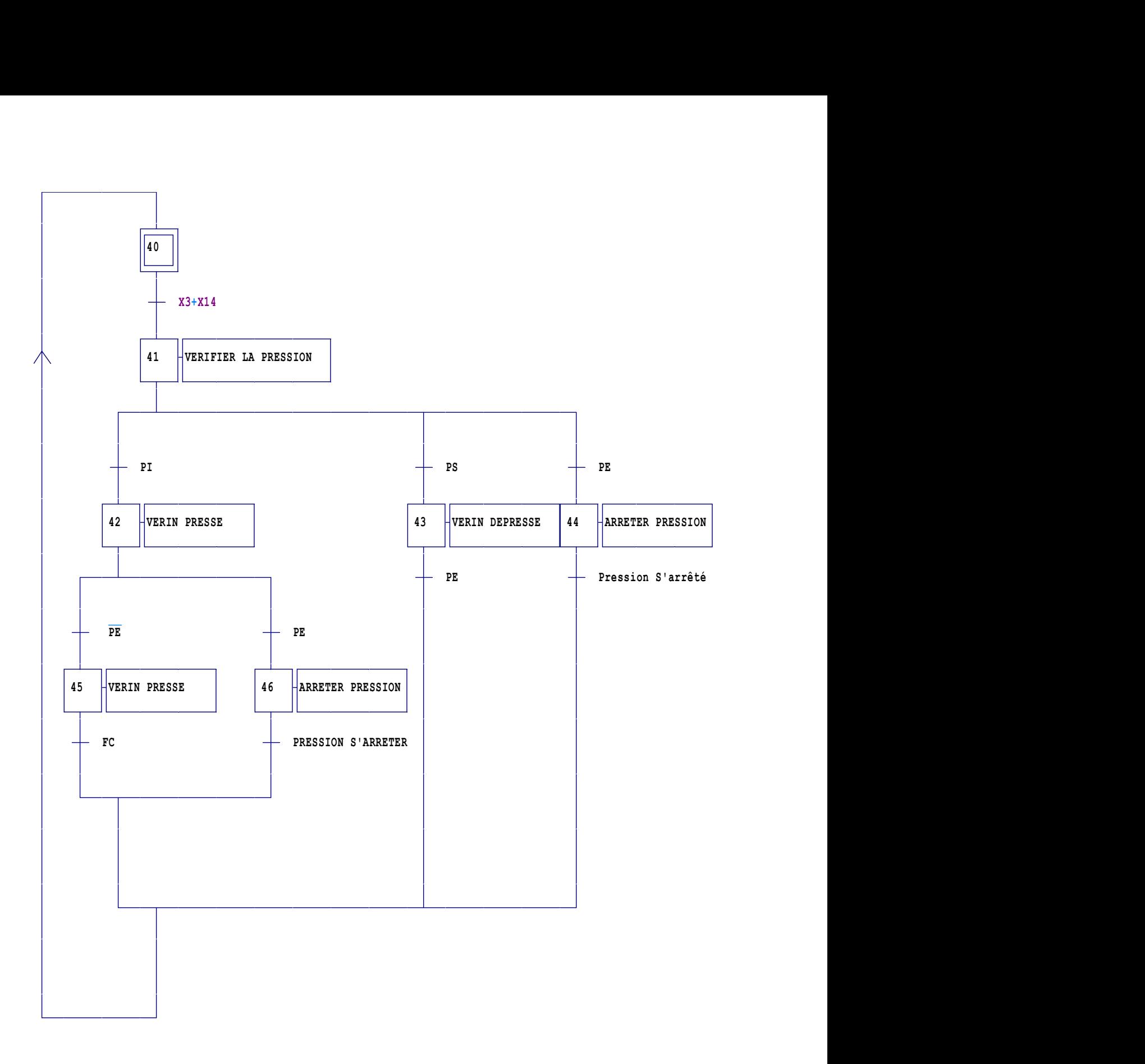

Figure 4.19 Grafcet de pression

### 4.5 Le programme principal

Pour réaliser le programme principale on a programmé plusieurs entité parmi ces entité on a programmé un moteur, un temporisateur, un compteur, des capteurs, des vérins, des bottons poussoirs etc...

### 4.5.1 Le temporisateur

On a utilisé la temporisation avec le capteur de niveau si le capteur de niveau reste a l'état 1 pendant 10s la temporisateur va donner un ordre ou vérin de presse pour sortir

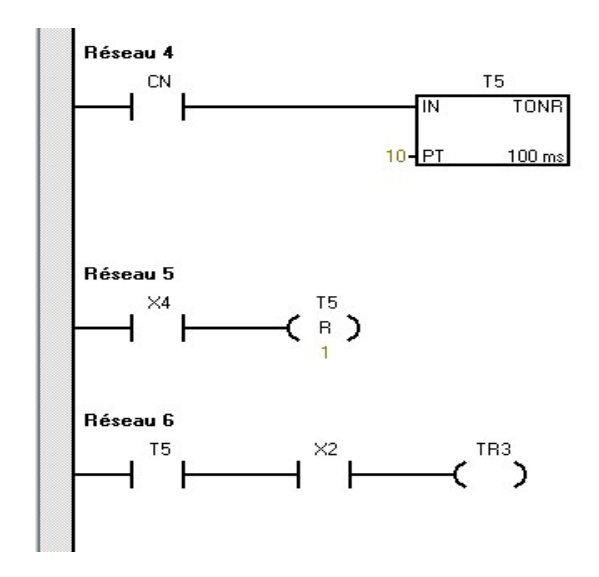

Figure4.20 réseaux de temporisateur

### 4.5.2 Les capteurs

On a programmé plusieurs capteur comme le capteur de niveau les capteurs de sécurité les fin de course capteur de pression etc...

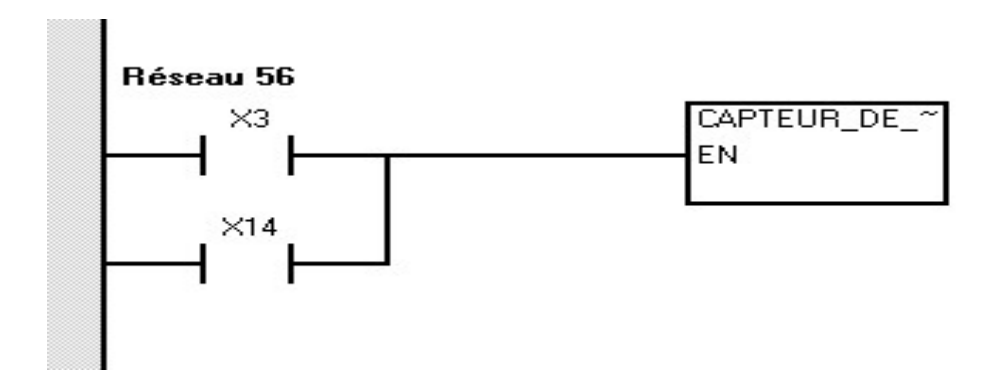

Figure4.21 réseaux d'un capteur

### 4.5.3 Compteur

On a utilisé un compteur pour compter le nombre d'impulsion, ces impulsions sont provoquées par le contact entre la roue qui marche en parallèle avec la balle et le capteur « fin de course » pour obtenir la longueur voulu de la balle.

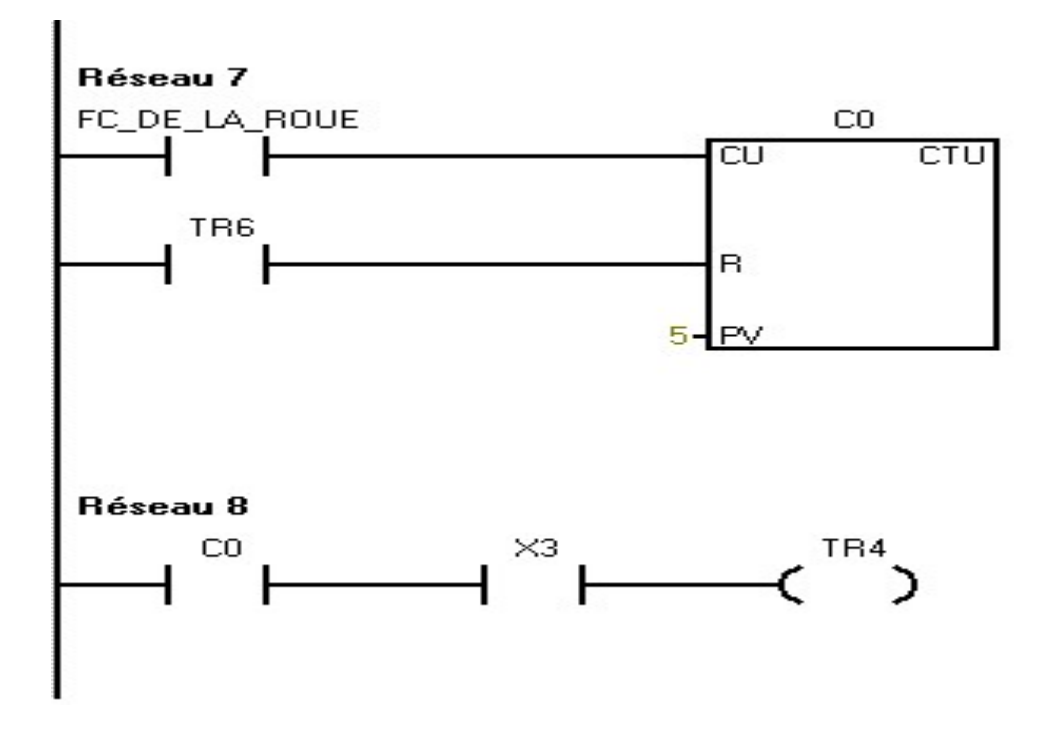

Figure4.22 Réseaux d'un compteur

# 4.6 Conclusion

Dans ce chapitre, nous avons développé les diverses étapes de programmation sur logiciel Micro/Win, et la partie schématique de la machine de presse a balle pour assurer un bon fonctionnement la machine.

Le stage pratique que nous avons effectué au sein d'I.E.C.O a été très bénéfique et a été d'une grande importance pour l'enrichissement de nos connaissances théoriques et pratiques.

Car il nous permis de découvrir dans les détails pour faire une conception d'une machine de le programmer et de choisirai le matérielles pour la réalisé

Il nous a permis de nous familiariser avec le milieu professionnel et de ressentir le poids de la responsabilité qui pèse sur l'équipe technique chargée du service d'automatisation.

Le travail que nous avons réalisé dans ce projet de fin d'études consiste à faire une nouvelle conception d'une machine.

[1] 'Le procédé de fabrication de Carton ondulé', Société IECO de Carton Ondulé, Ouled Aiche Algérie.

- [2] https://www.cartononduledefrance.org/materiau-et-innovation/materiau-carton/.
- [3] https://www.usinenouvelle.com/expo/guides-d-achat/la-presse-a-balles-538.
- [4] SIEMENS SIMATIC Automate programmable S7-200 Manuel système.
- [5] Thierry Schanen "Guide des Automatismes -v7".France,2008.
- [6] http://www.didel.com/kidules/KiDistIr.pdf.
- $[7]$ .

[8] ADDALA.Z et GUEBAILI.K "Chapitre 2 Description de la machine découpeuse de Marbre" mémoire master 2 aii université Blida 1 2018.

- [9] http://pdfsb.com/readonline ,Hydraulique-Industriel.
- [10] http://pdfsb.com/readonline Les Distributeurs.
- [11] lycees.ac-rouen.fr/maupassant/site2/BEPME/sujet03\_04/.../moteur\_asynchrone.pdf https://sti.discip.ac-caen.fr/IMG/pdf/Le\_moteur\_asynchrone\_triphase.pdf

Afin de préserver l'environnement et de tirer parti des déchets, plusieurs entreprises recyclent les déchets pour produire de nouveaux matériaux à partir des déchets recyclés et parmi eux les déchets de carton ondulé.

Dans un procédé de traitement des matériaux qui permet de réintroduire la matière du déchet, sans destruction de sa structure chimique, dans la production d'un nouvel objet.

Pour une bonne gestion de déchets dans les usines de carton ondulé avant le recyclage, il faut traiter les déchets et le misé en balle.

Pour cela, la machine qu'on est entrain de faire sa conception dans ce travail est très important pour une bonne gestion de déchets pour minimiser l'espace pour récupérer les déches aussi pour éliminer le problème de stockage et de transporte des déches.

Nous allons faire une conception d'une machine que faire presser les déchets de cartons et le misé en balle.

Pour présenter notre travail, nous avons tracé le plan de travail en 4 chapitres :

Chapitre 1 présentation de la société d'emballage : Dans ce chapitre nous allons présenter la société d'emballage en carton ondulé SARL I.E.C.O

Chapitre 2 Problématique et analyse fonctionnelle : Dans ce chapitre nous allons parler sur la problématique et présenter la presse à balle

Chapitre 3 Configuration matériels : Dans ce chapitre nous allons définir les outils spéciaux de Notre presse à balle.

Chapitre 4 Programmation et simulation : Dans ce chapitre nous allons réaliser la partie '' Programmation '' de notre projet.

1